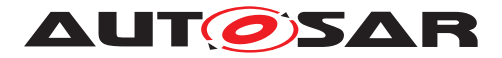

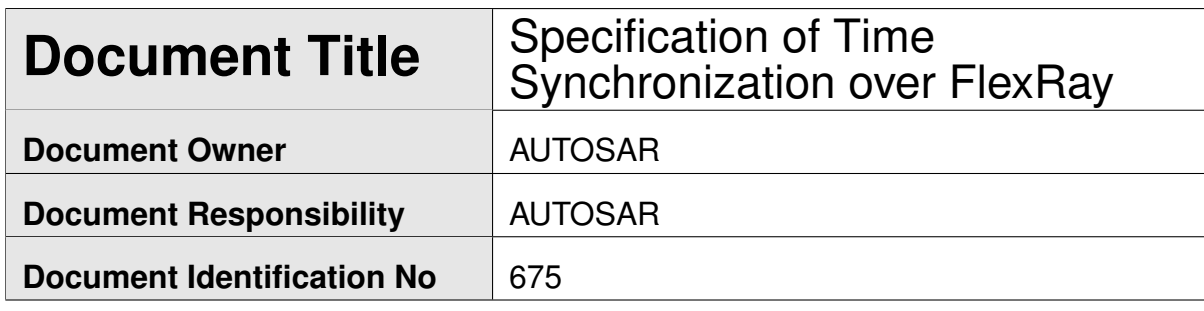

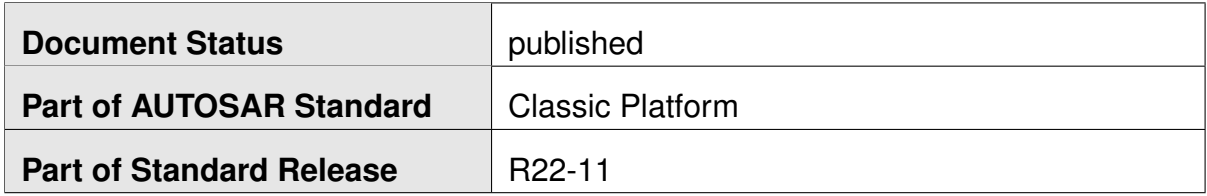

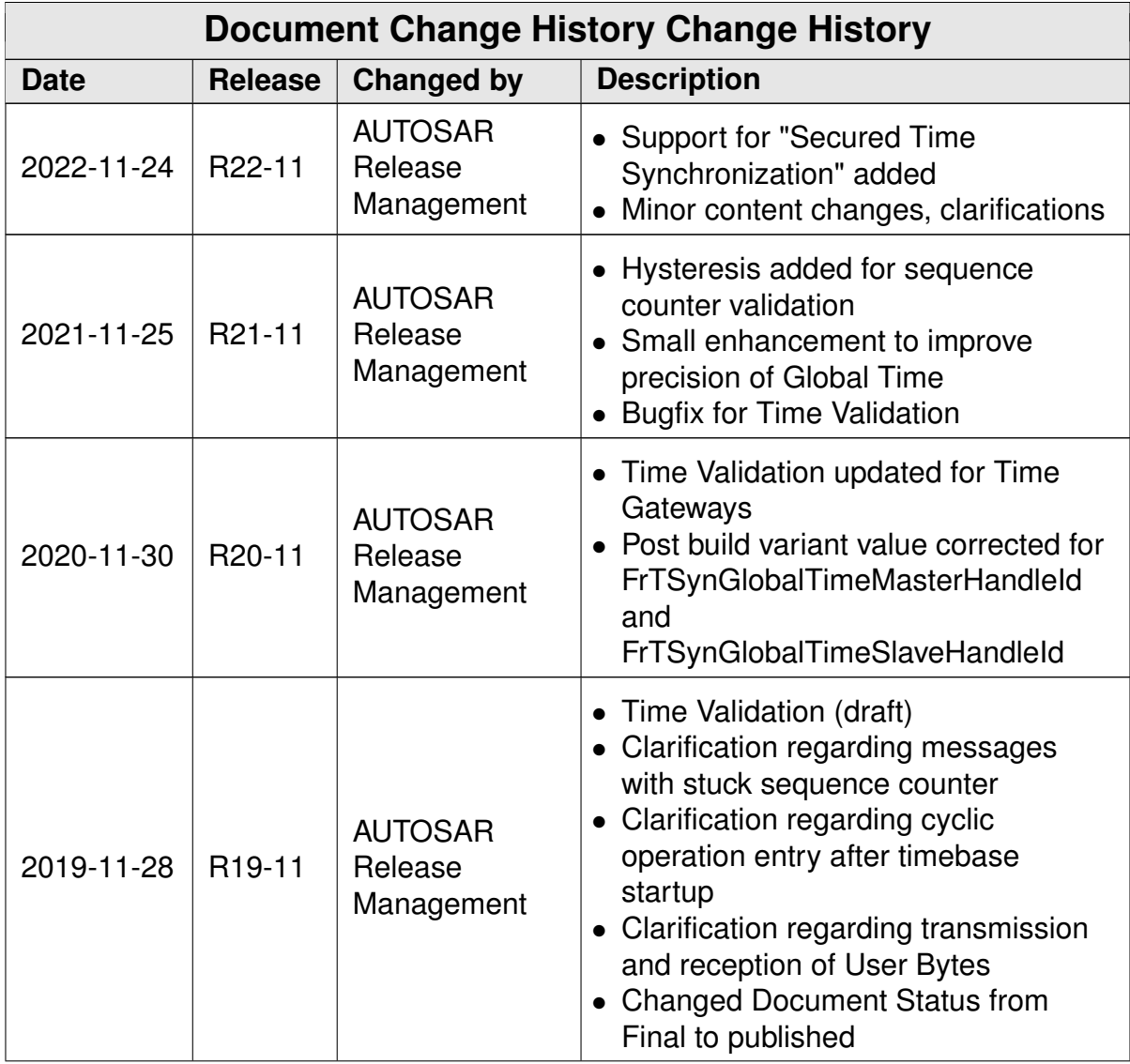

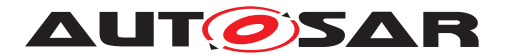

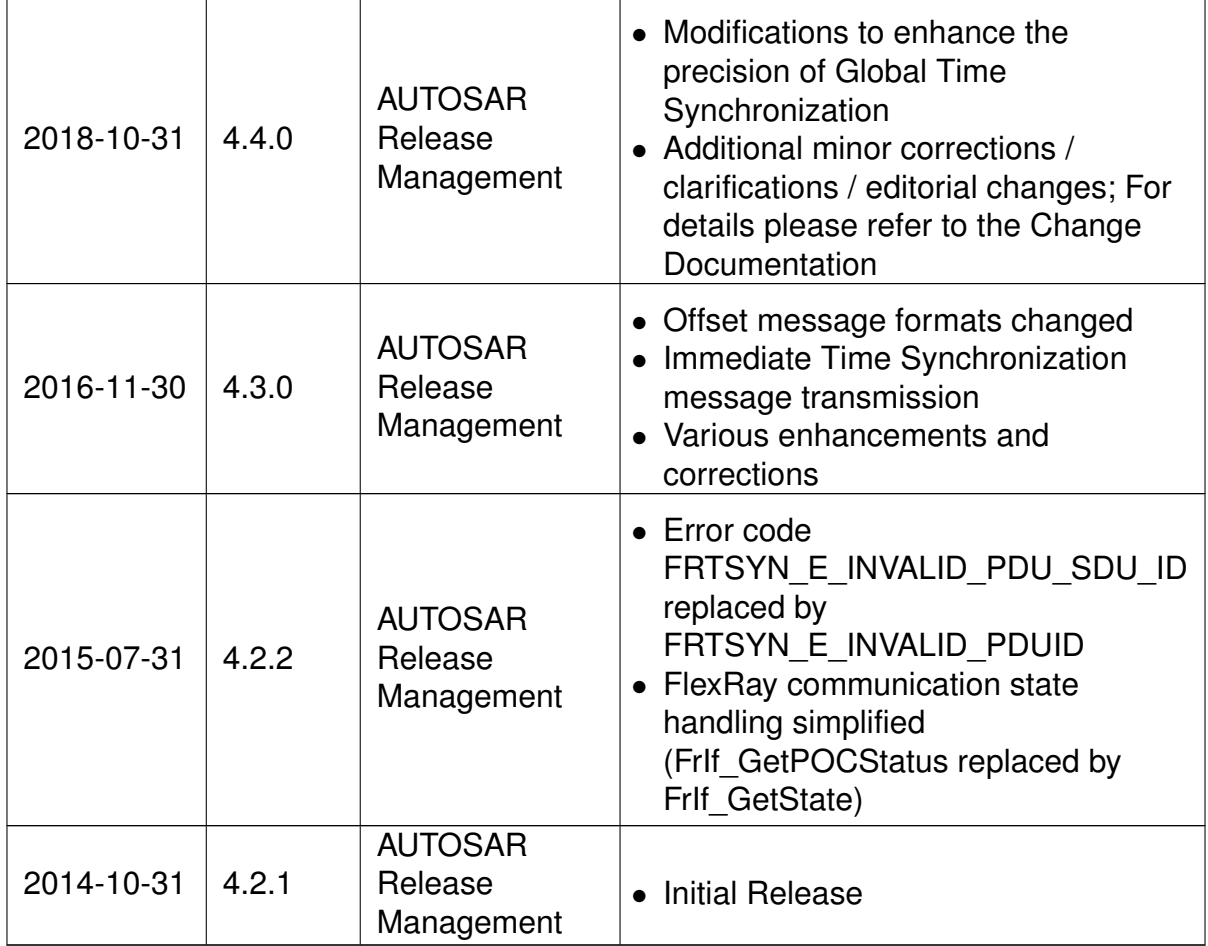

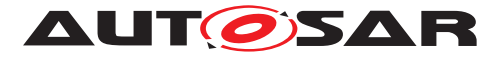

#### **Disclaimer**

This work (specification and/or software implementation) and the material contained in it, as released by AUTOSAR, is for the purpose of information only. AUTOSAR and the companies that have contributed to it shall not be liable for any use of the work.

The material contained in this work is protected by copyright and other types of intellectual property rights. The commercial exploitation of the material contained in this work requires a license to such intellectual property rights.

This work may be utilized or reproduced without any modification, in any form or by any means, for informational purposes only. For any other purpose, no part of the work may be utilized or reproduced, in any form or by any means, without permission in writing from the publisher.

The work has been developed for automotive applications only. It has neither been developed, nor tested for non-automotive applications.

The word AUTOSAR and the AUTOSAR logo are registered trademarks.

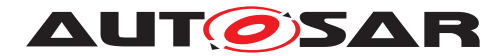

# **Contents**

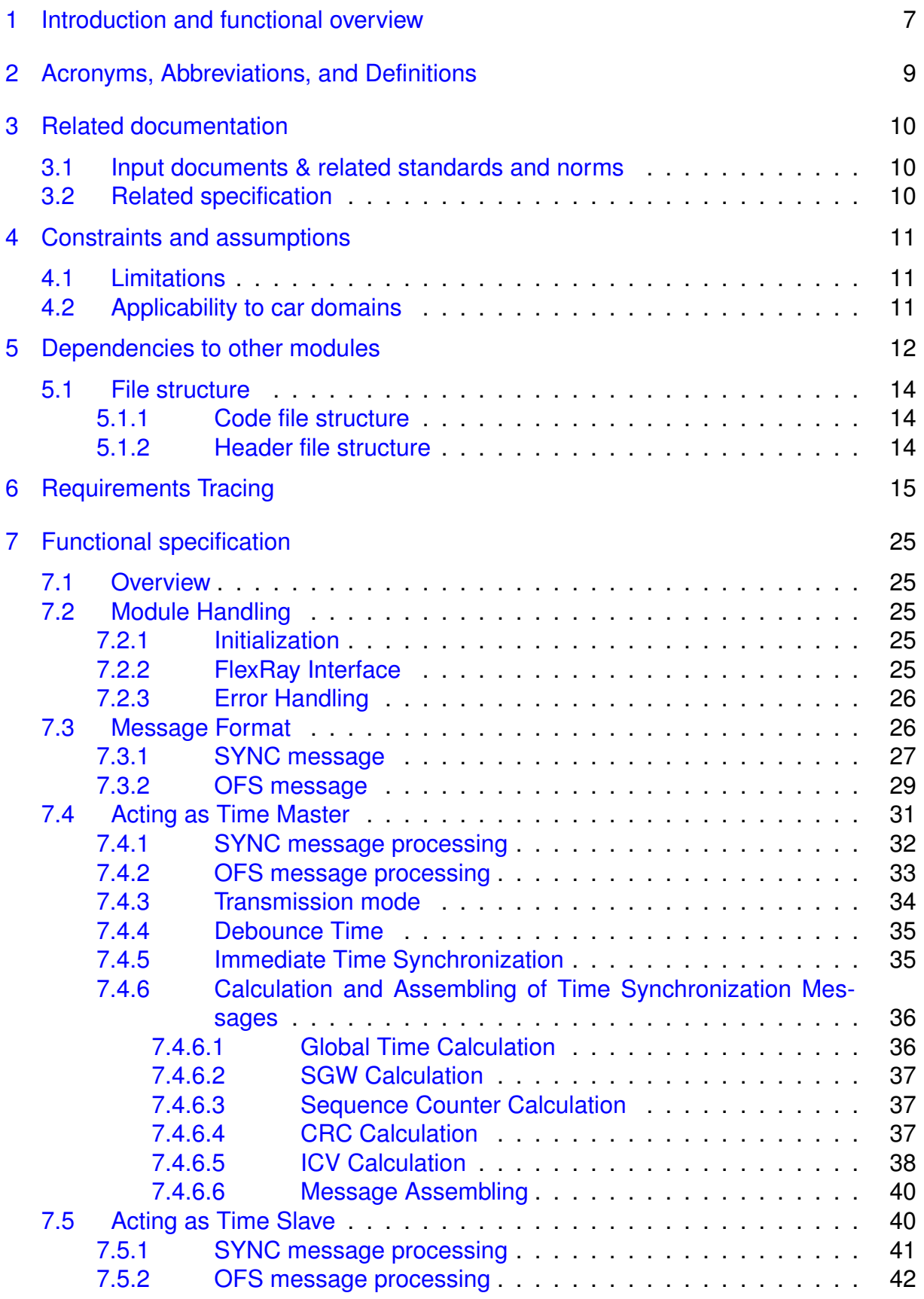

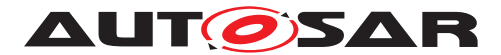

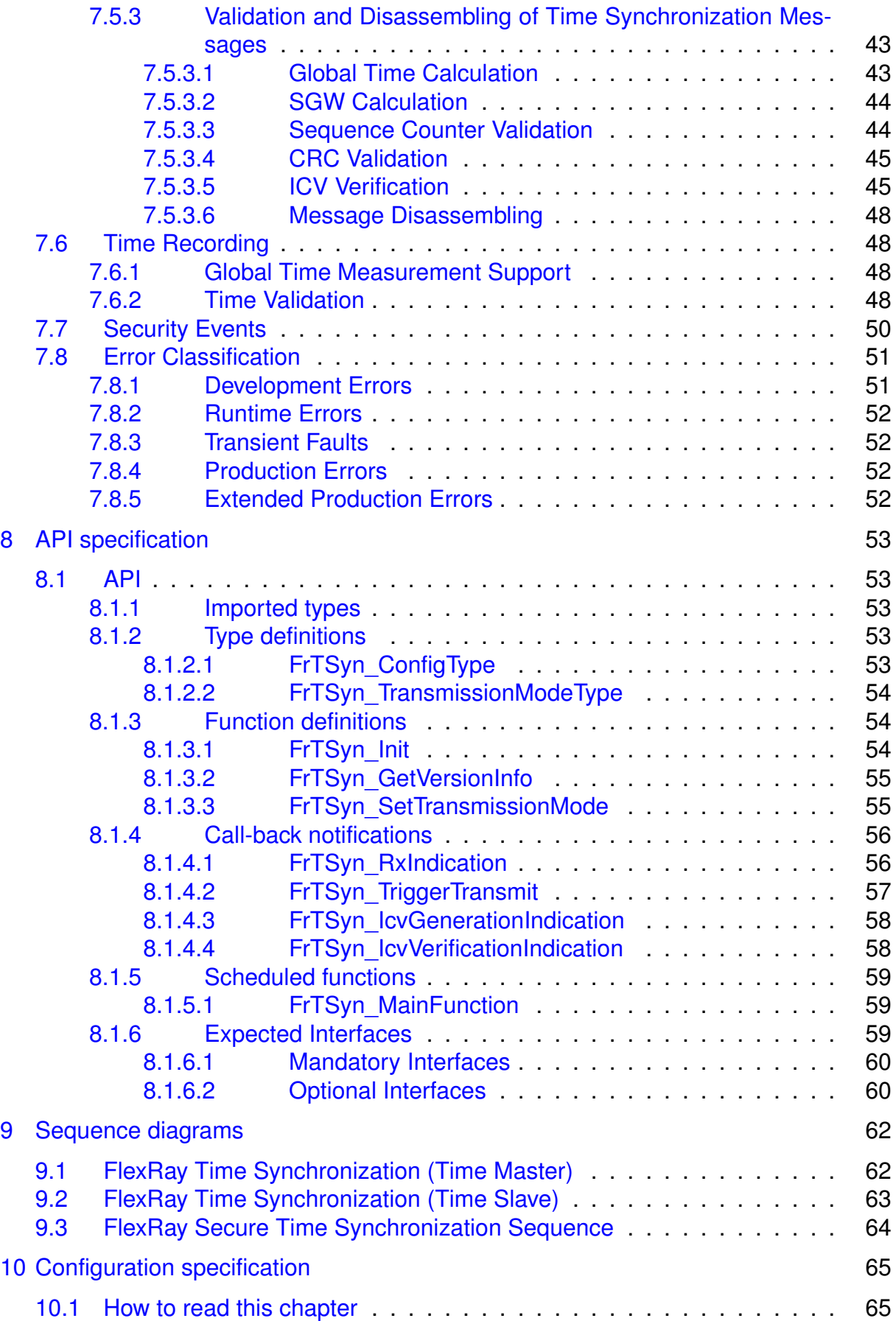

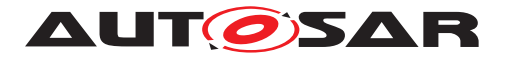

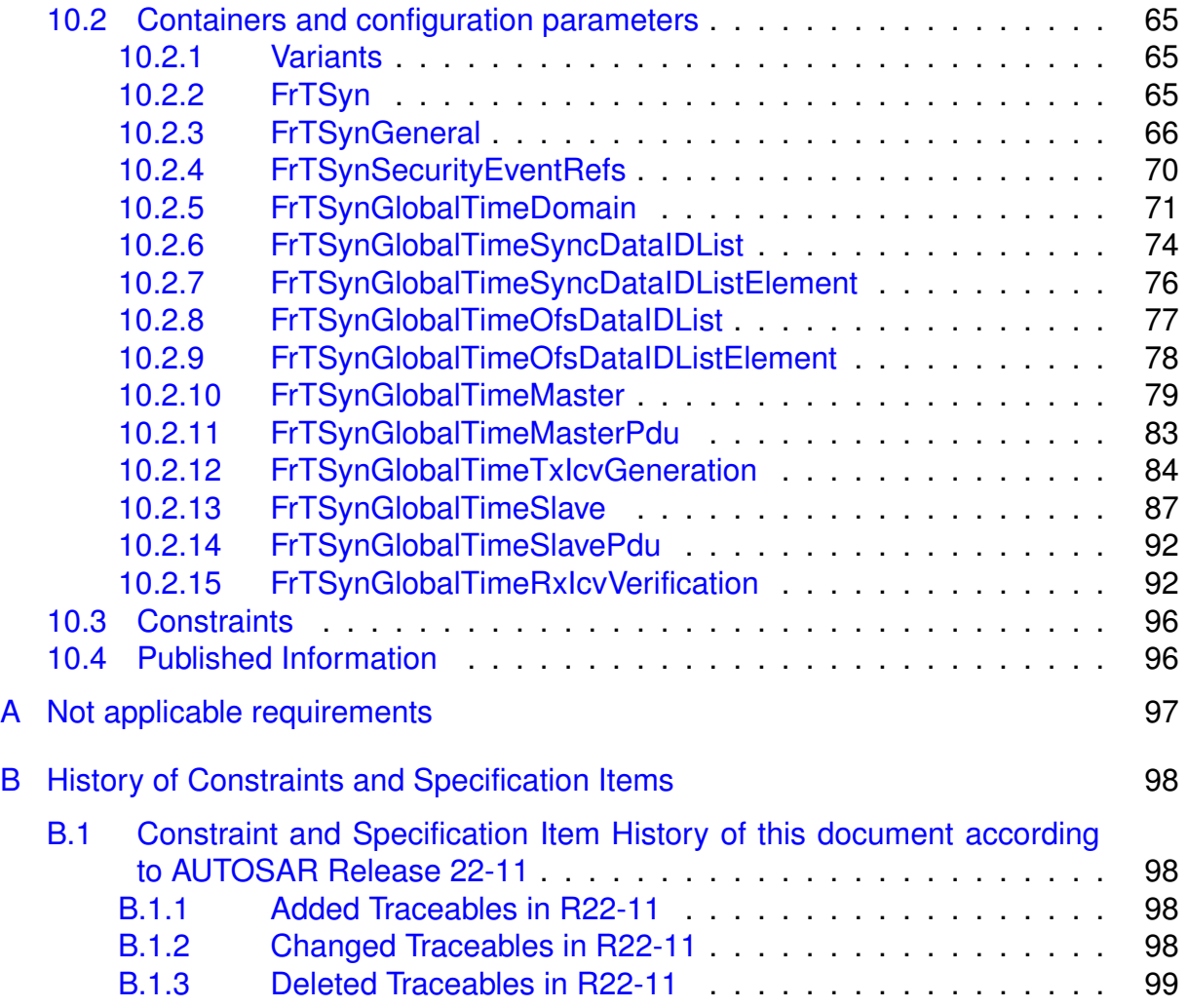

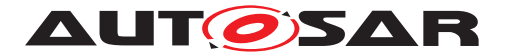

# <span id="page-6-0"></span>**1 Introduction and functional overview**

The **[FrTSyn](#page-8-1)** module handles the distribution of time information over FlexRay buses.

The FlexRay mechanism is much simpler than the mechanism for CAN since it is based on the fact, that FlexRay nodes are synchronized to each other, otherwise no messages can be transmitted on FlexRay.

Both, Time Master and Time Slaves have the same view on the FlexRay global time. It is therefore just necessary to define the same point in (FlexRay) time and to transmit the time information, which will be valid at that point in (FlexRay) time.

Although this same point in (FlexRay) time could be in theory any FlexRay macrotick within a FlexRay cycle, the start of a FlexRay cycle simplifies this mechanism. In addition, the mechanism does not just use any cycle start but uses the cycle start of the subsequent cycle with cycle counter value 0, i.e. the Time Master transmits time information located in the future.

On FlexRay only one Time Synchronization message is needed.

The Time Master uses its current FlexRay time, i.e. macrotick counter and cycle counter, and the current time, which shall be distributed and calculates the resulting time at the start of the next cycle 0. Once this resulting time has been calculated, it is neither very time critical, when exactly the FlexRay frame is transmitted, nor when it is received and processed.

Every Time Slave receiving the transmitted time information will use it in combination with the current FlexRay macrotick counter and cycle counter to determine the actual master time and set its slave time.

Figure [1.1](#page-7-0) illustrates the Time Synchronization mechanism on FlexRay.

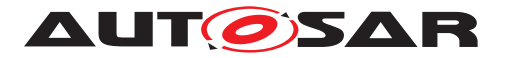

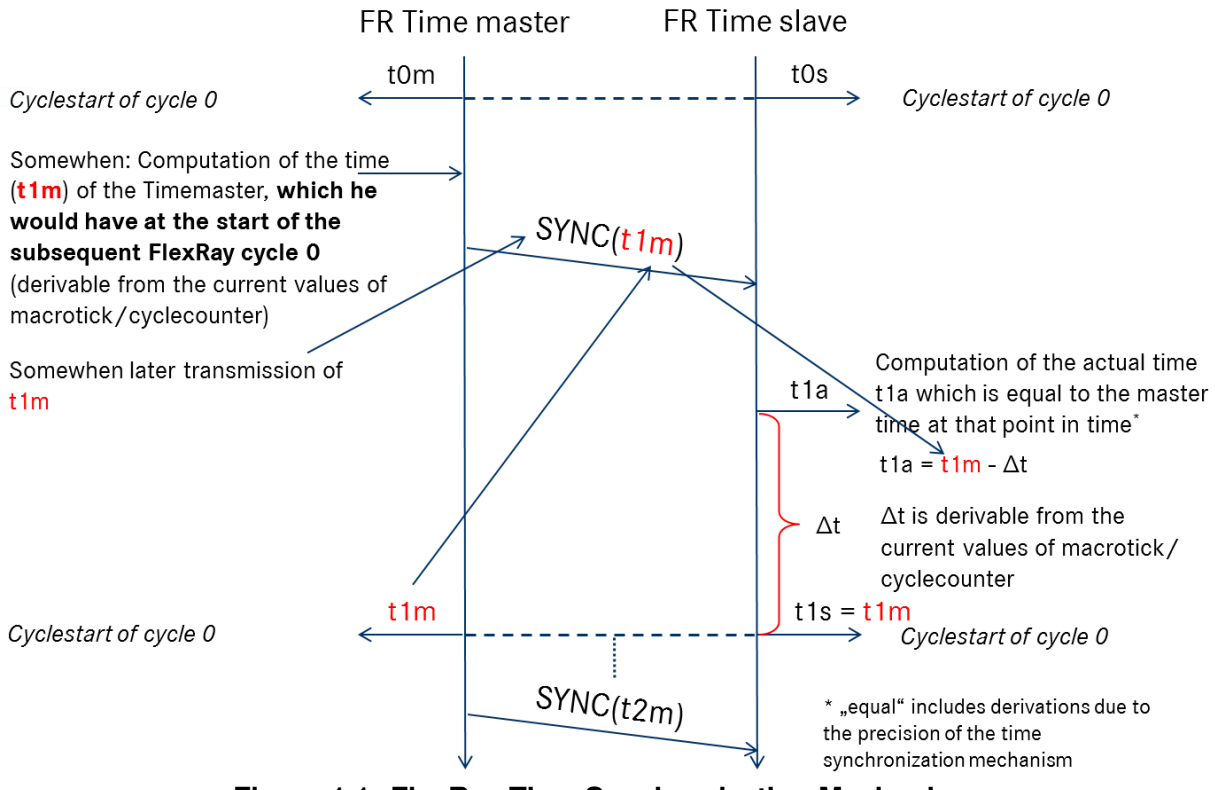

<span id="page-7-0"></span>**Figure 1.1: FlexRay Time Synchronization Mechanism**

The [FrTSyn](#page-8-1) also supports securing the global time messages on the FlexRay communication bus. The figure below shows the time provider modules interface with the security modules in the AUTOSAR Layered Architecture.

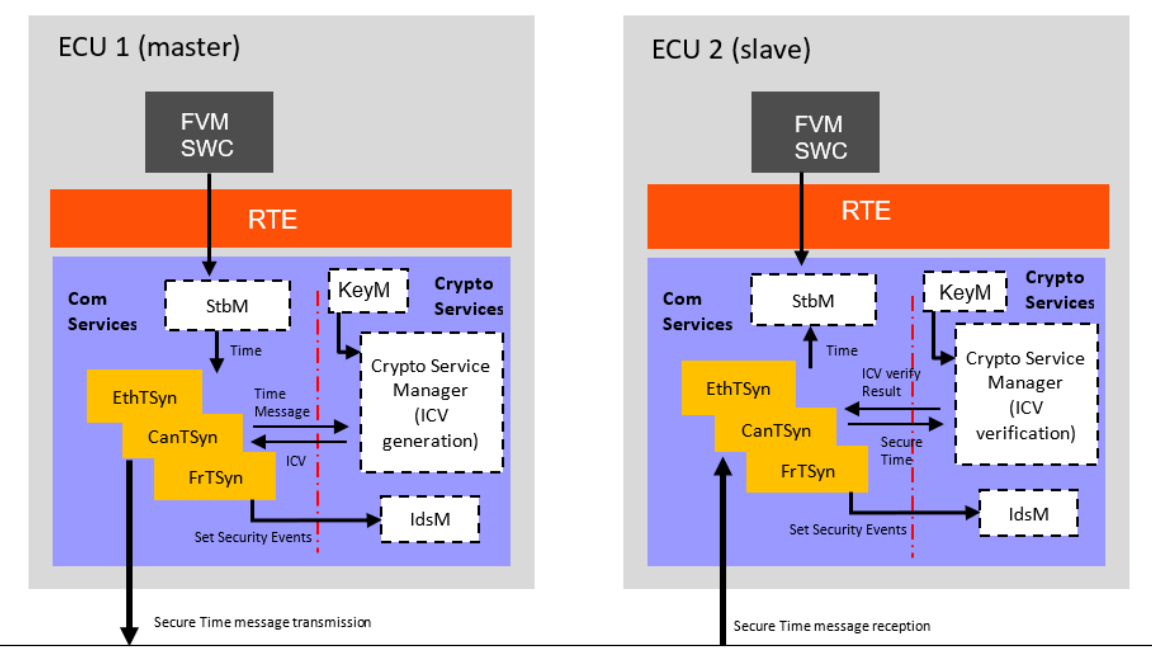

**Figure 1.2: Timesync modules interface with security modules in the AUTOSAR Layered Architecture**

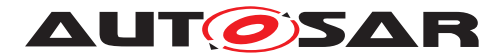

# <span id="page-8-0"></span>**2 Acronyms, Abbreviations, and Definitions**

This section lists module local abbreviations and definitions. For additional Time Synchronization related abbreviations and definitions refer to chapter 3 in the RS Time Synchronization [\[1\]](#page-9-3). For general terms and abbreviations refer to the AUTOSAR Glossary [\[2\]](#page-9-4).

<span id="page-8-20"></span><span id="page-8-19"></span><span id="page-8-18"></span><span id="page-8-17"></span><span id="page-8-16"></span><span id="page-8-15"></span><span id="page-8-14"></span><span id="page-8-13"></span><span id="page-8-12"></span><span id="page-8-11"></span><span id="page-8-10"></span><span id="page-8-9"></span><span id="page-8-8"></span><span id="page-8-7"></span><span id="page-8-6"></span><span id="page-8-5"></span><span id="page-8-4"></span><span id="page-8-3"></span><span id="page-8-2"></span><span id="page-8-1"></span>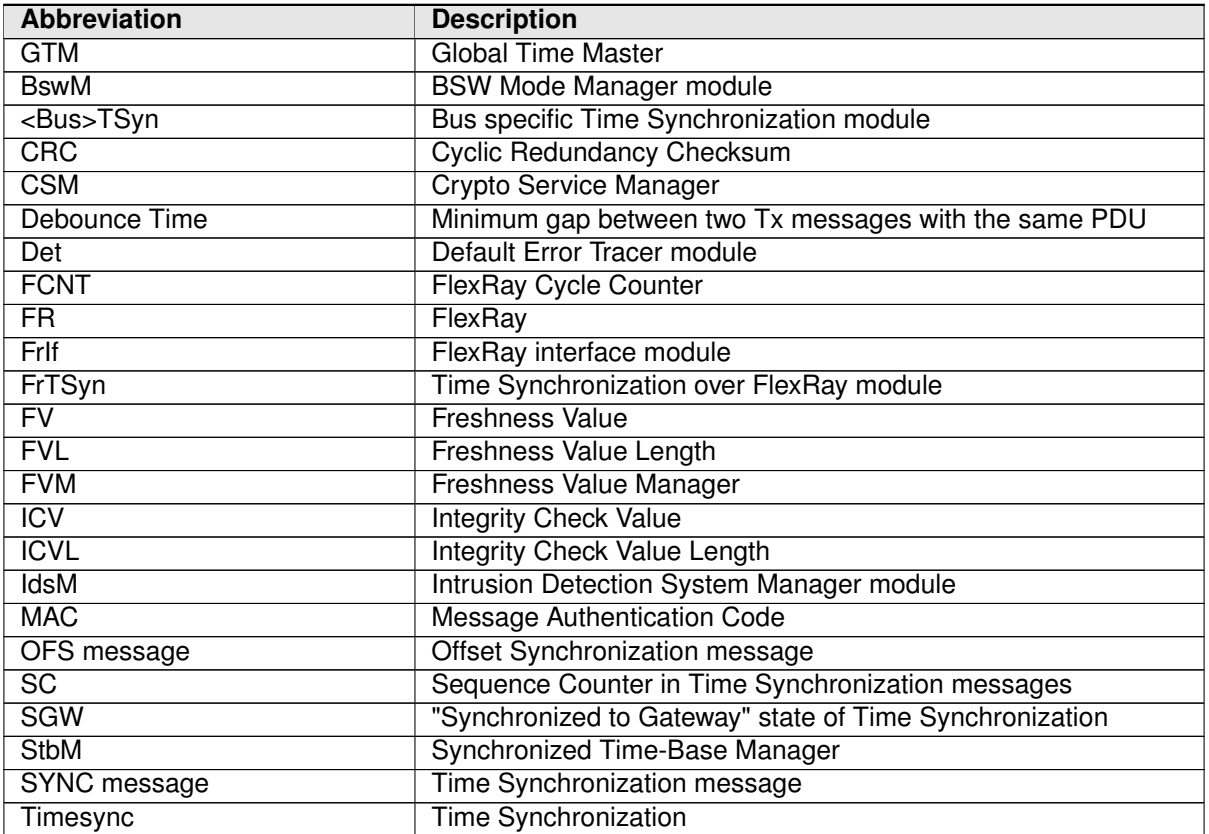

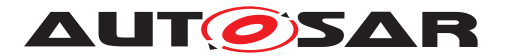

# <span id="page-9-0"></span>**3 Related documentation**

## <span id="page-9-1"></span>**3.1 Input documents & related standards and norms**

- <span id="page-9-3"></span>[1] Requirements on Time Synchronization AUTOSAR\_RS\_TimeSync
- <span id="page-9-4"></span>[2] Glossary AUTOSAR\_TR\_Glossary
- <span id="page-9-5"></span>[3] General Specification of Basic Software Modules AUTOSAR\_SWS\_BSWGeneral
- <span id="page-9-6"></span>[4] General Requirements on Basic Software Modules AUTOSAR\_SRS\_BSWGeneral
- <span id="page-9-7"></span>[5] Specification of Synchronized Time-Base Manager AUTOSAR\_SWS\_SynchronizedTimeBaseManager
- [6] Specification of CRC Routines AUTOSAR\_SWS\_CRCLibrary
- [7] Specification of Crypto Service Manager AUTOSAR\_SWS\_CryptoServiceManager
- [8] Specification of Intrusion Detection System Manager AUTOSAR\_SWS\_IntrusionDetectionSystemManager

## <span id="page-9-2"></span>**3.2 Related specification**

AUTOSAR provides a General Specification on Basic Software modules [\[3,](#page-9-5) SWS BSW General], which is also valid for [FrTSyn](#page-8-1).

Thus, the specification SWS BSW General shall be considered as additional and required specification for [FrTSyn](#page-8-1).

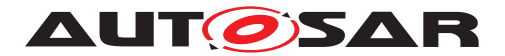

# <span id="page-10-0"></span>**4 Constraints and assumptions**

## <span id="page-10-1"></span>**4.1 Limitations**

- 1. Time Masters, Time Gateways and Time Slaves shall work with a Time Base reference clock with a worst-case accuracy of  $2\mu$ s.
- 2. The Time Base in the OFS messages is limited to 32 bit, wherefore the maximum supported time value is  $4294967295$  seconds  $(2^{32}-1)$ .
- 3. "[CRC](#page-8-2) secured" in the context of this document refers to CRC integrity protection mechanism and does not imply that [CRC](#page-8-2) is used as a cybersecurity solution.

## <span id="page-10-2"></span>**4.2 Applicability to car domains**

Automotive systems requiring a common Time Base for ECUs regardless of which bus system the ECUs are connected to.

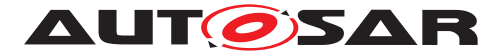

# <span id="page-11-0"></span>**5 Dependencies to other modules**

The Time Synchronization over FlexRay ( $FrTSyn$ ) has interfaces towards the Synchronized Time-Base Manager ( $Stbm$ ), the FlexRay Interface ( $Friff$ ), the BSW Mode Manager ([BswM](#page-8-5)), the Default Error Tracer ([Det](#page-8-6)), the Crypto Service Manager ([CSM](#page-8-7)), and the Intrusion Detection System Manager ([IdsM](#page-8-8)).

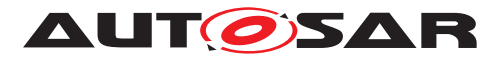

Specification of Time Synchronization over FlexRay AUTOSAR CP R22-11

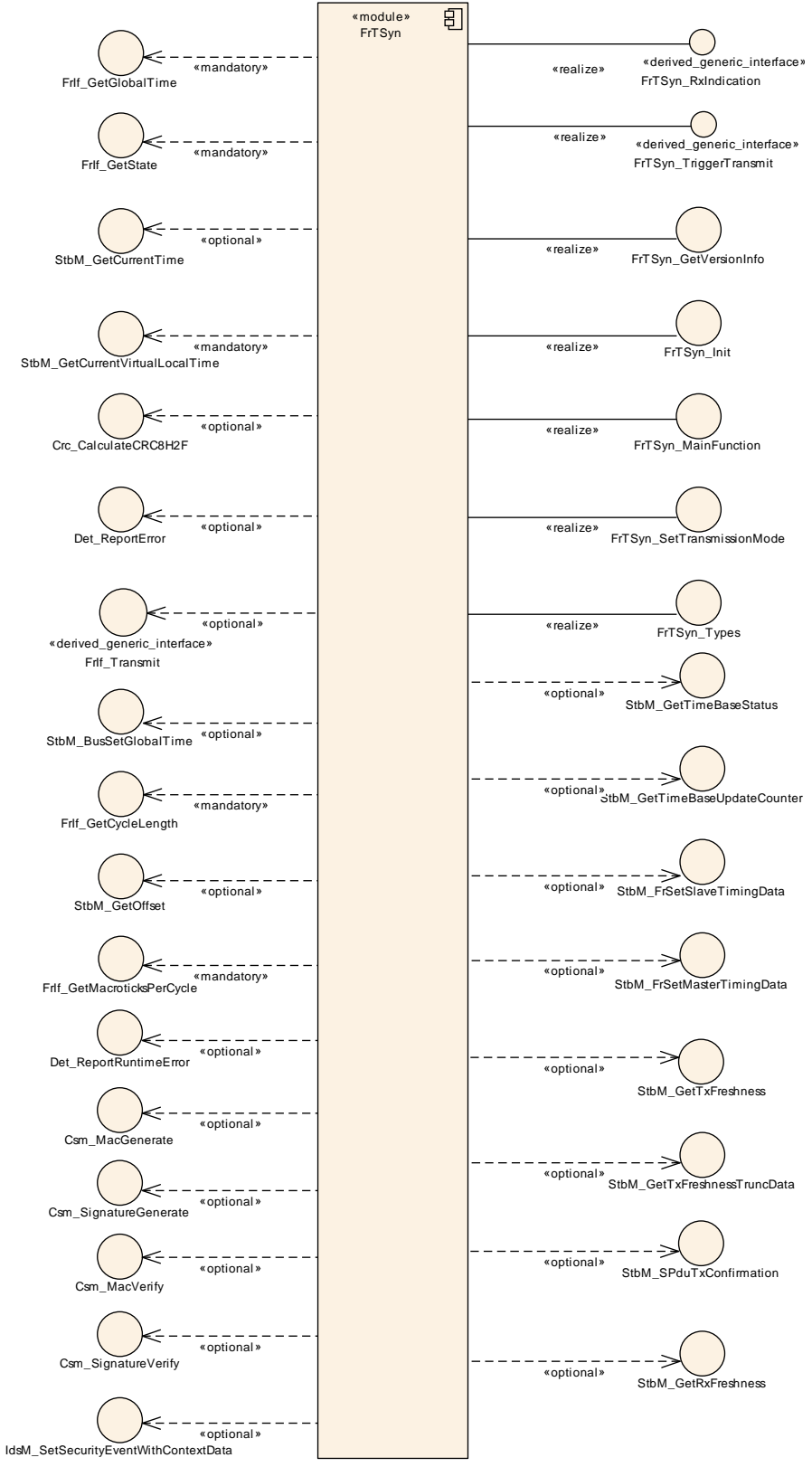

**Figure 5.1: Module dependencies of the [FrTSyn](#page-8-1) module**

• [StbM](#page-8-3) -

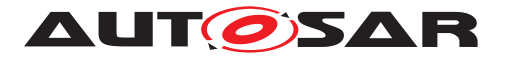

- **–** Get and set the current time value
- **–** Get [FV](#page-8-9) from [FVM](#page-8-10)
- [FrIf](#page-8-4) Receiving and transmitting messages
- [BswM](#page-8-5) Coordination of network access (via [FrTSyn\\_SetTransmissionMode](#page-54-2))
- [Det](#page-8-6) Reporting of development errors
- **[IdsM](#page-8-8)** Reporting of Security Events
- $\bullet$  [CSM](#page-8-7) -
	- **–** Generation of **[ICV](#page-8-11)** for Time Master
	- **–** Verification of [ICV](#page-8-11) for Time Slave

### <span id="page-13-0"></span>**5.1 File structure**

#### <span id="page-13-1"></span>**5.1.1 Code file structure**

For details, refer to the section 5.1.6 "Code file structure" of the SWS BSW General [\[3\]](#page-9-5).

#### <span id="page-13-2"></span>**5.1.2 Header file structure**

For details, refer to the section 5.1.7 "Header file structure" of the SWS BSW General [\[3\]](#page-9-5).

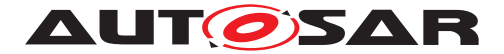

# <span id="page-14-0"></span>**6 Requirements Tracing**

The following tables reference the requirements specified in [\[1,](#page-9-3) RS TimeSync] and [\[4,](#page-9-6) SRS BSWGeneral] and links to the fulfillment of these. Please note that if column "Satisfied by" is empty for a specific requirement this means that this requirement is not fulfilled by this document.

<span id="page-14-2"></span><span id="page-14-1"></span>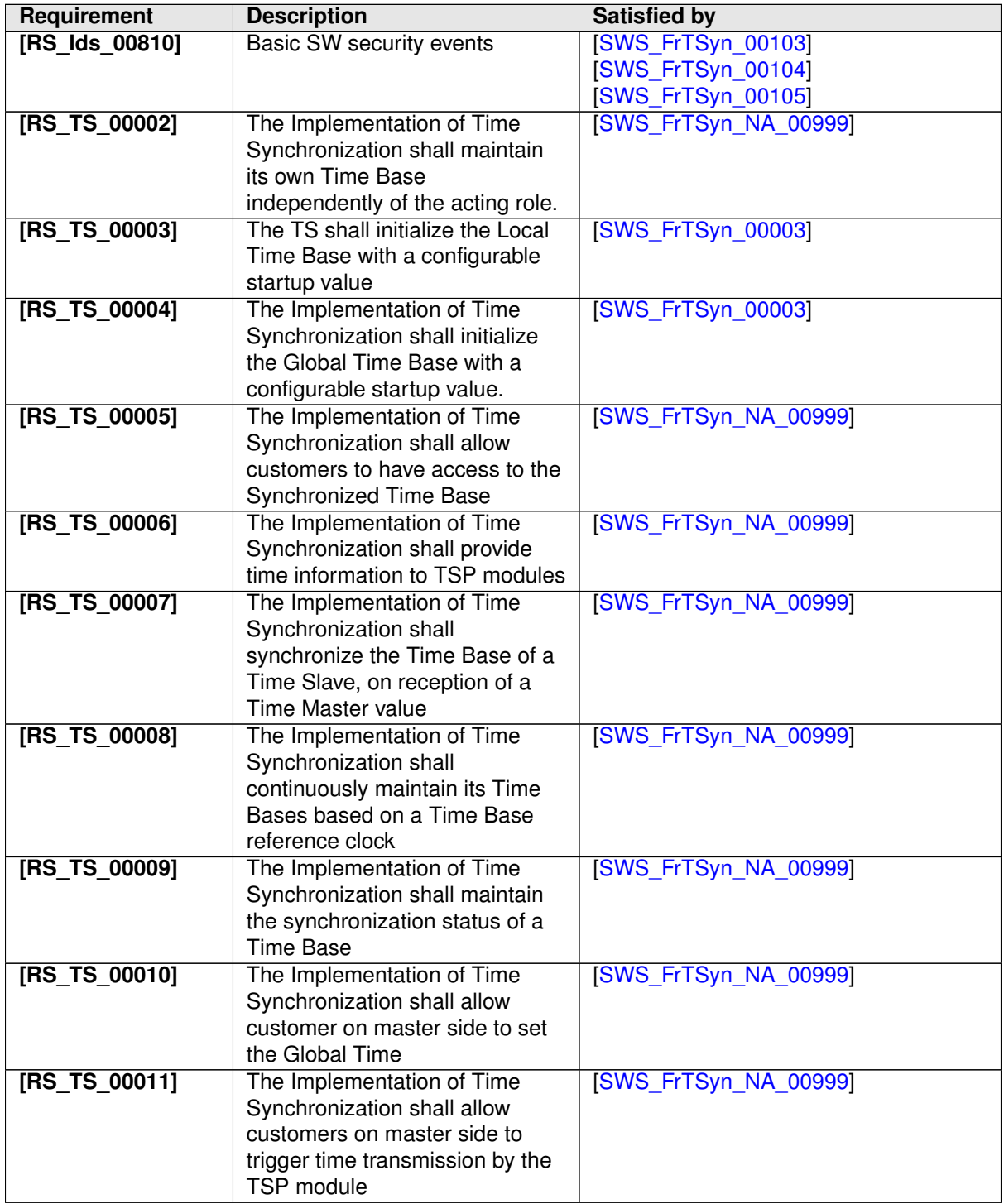

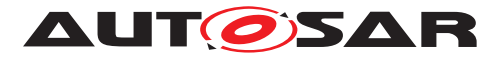

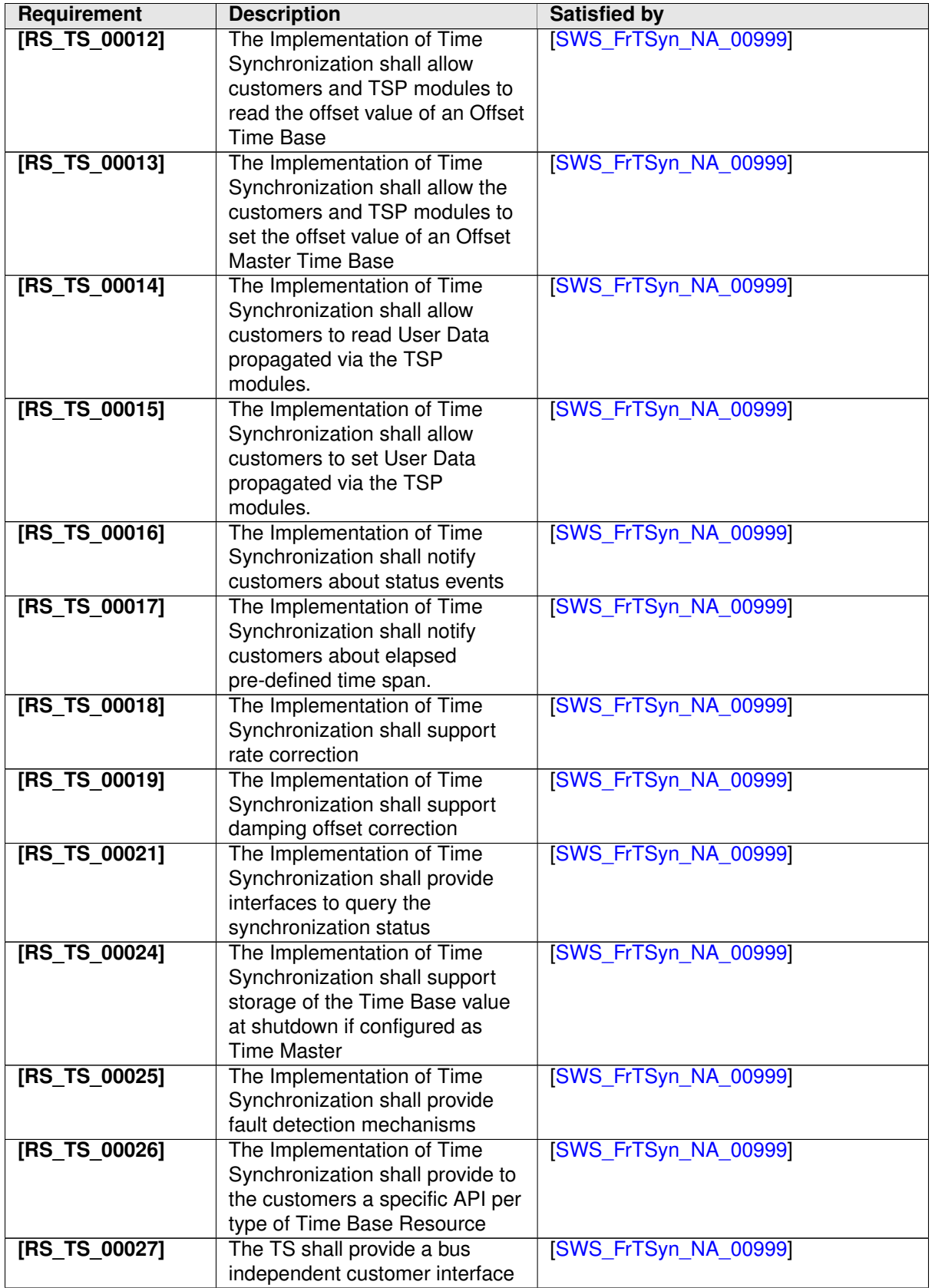

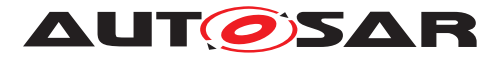

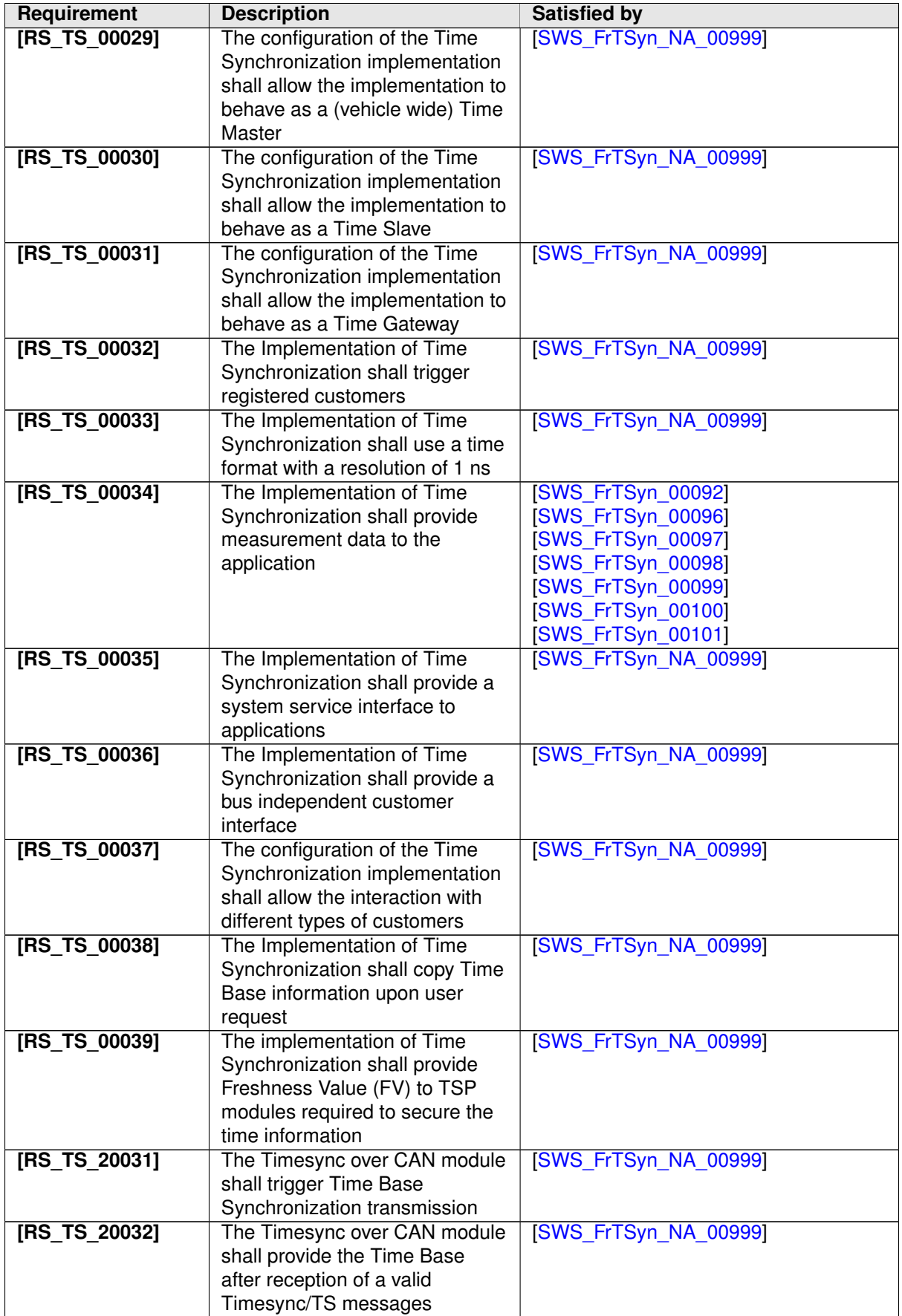

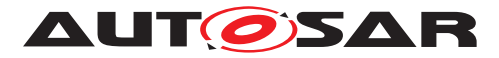

<span id="page-17-1"></span><span id="page-17-0"></span>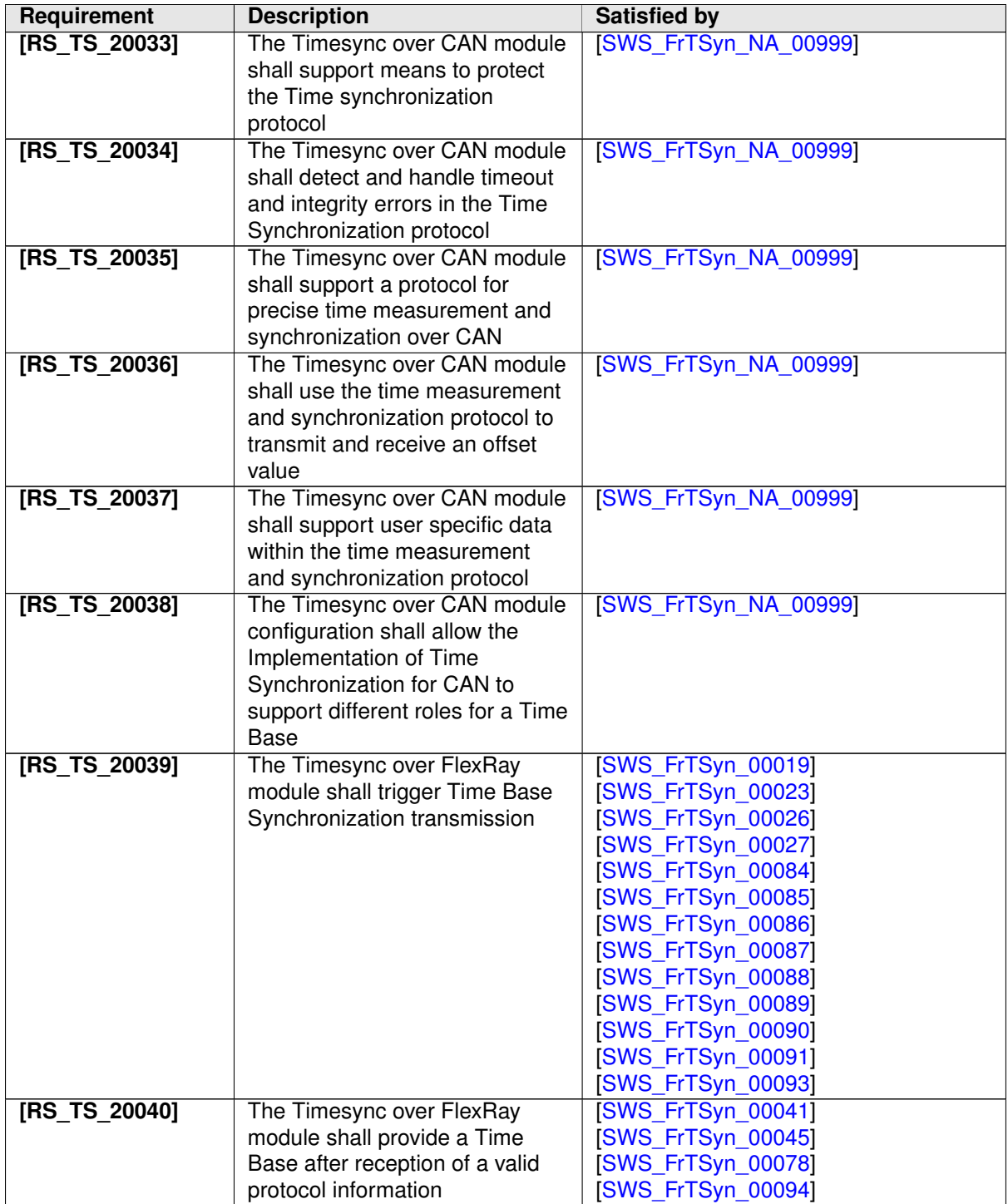

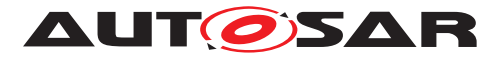

<span id="page-18-1"></span><span id="page-18-0"></span>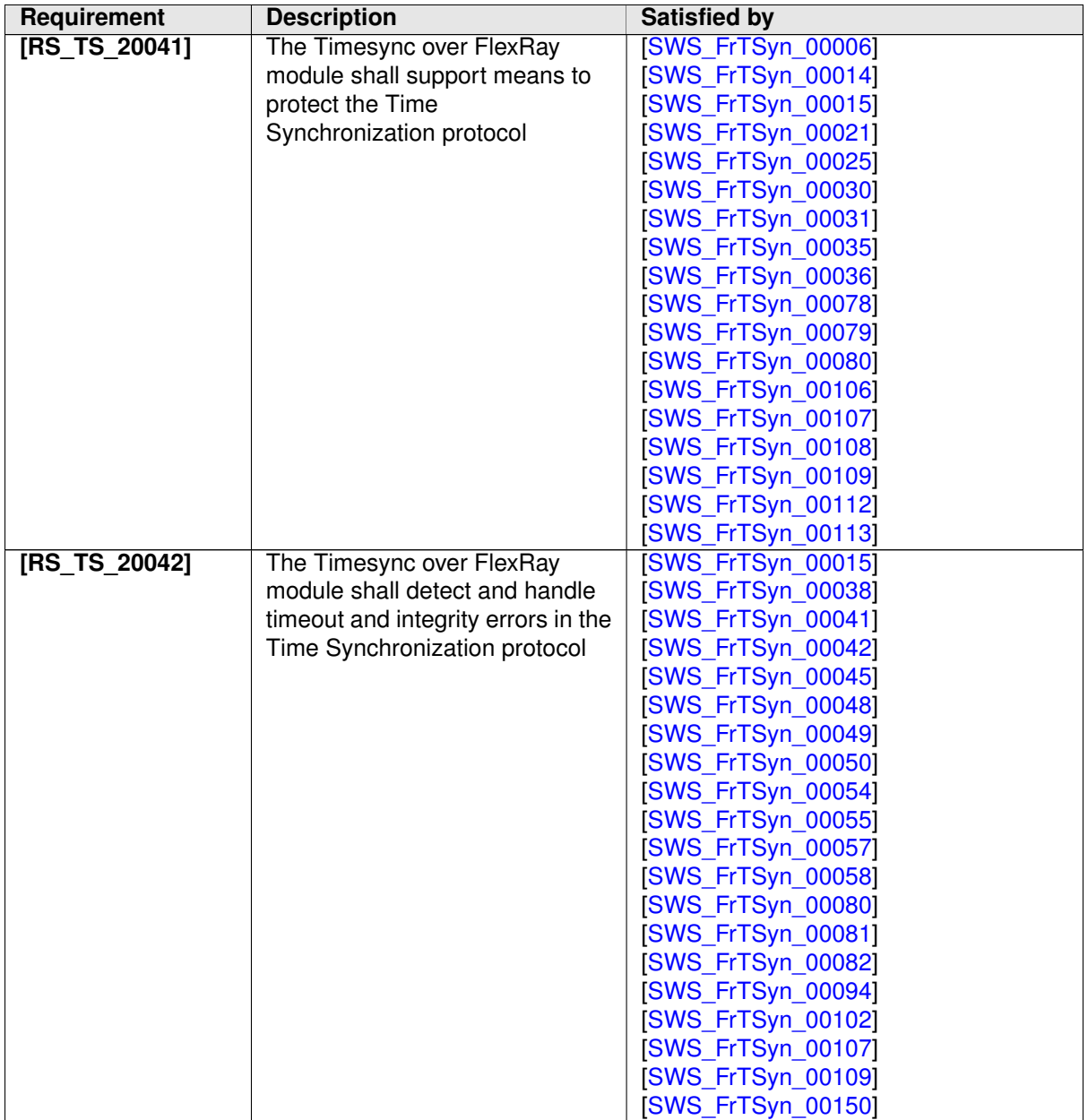

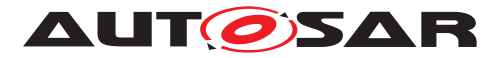

<span id="page-19-0"></span>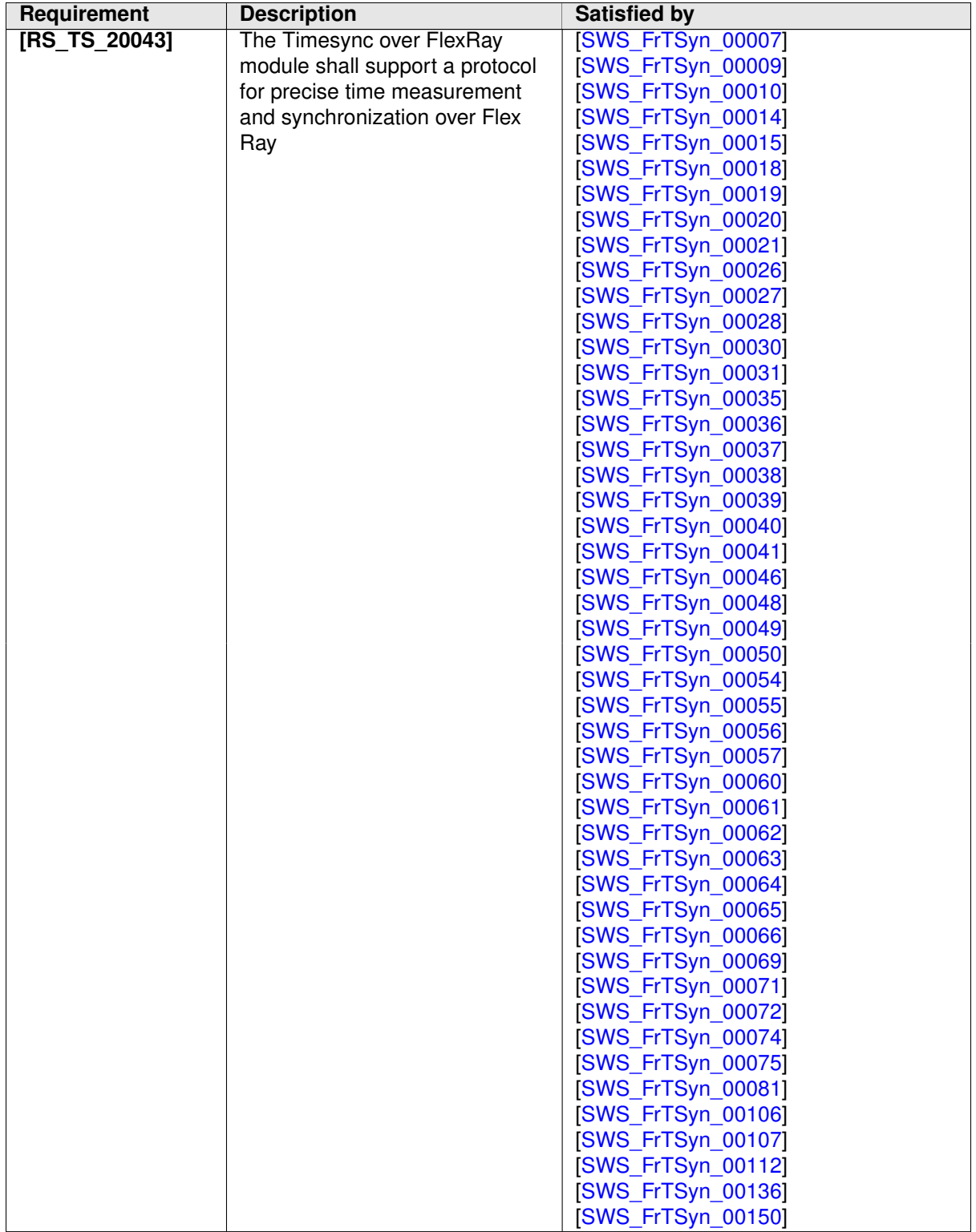

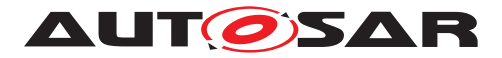

<span id="page-20-1"></span><span id="page-20-0"></span>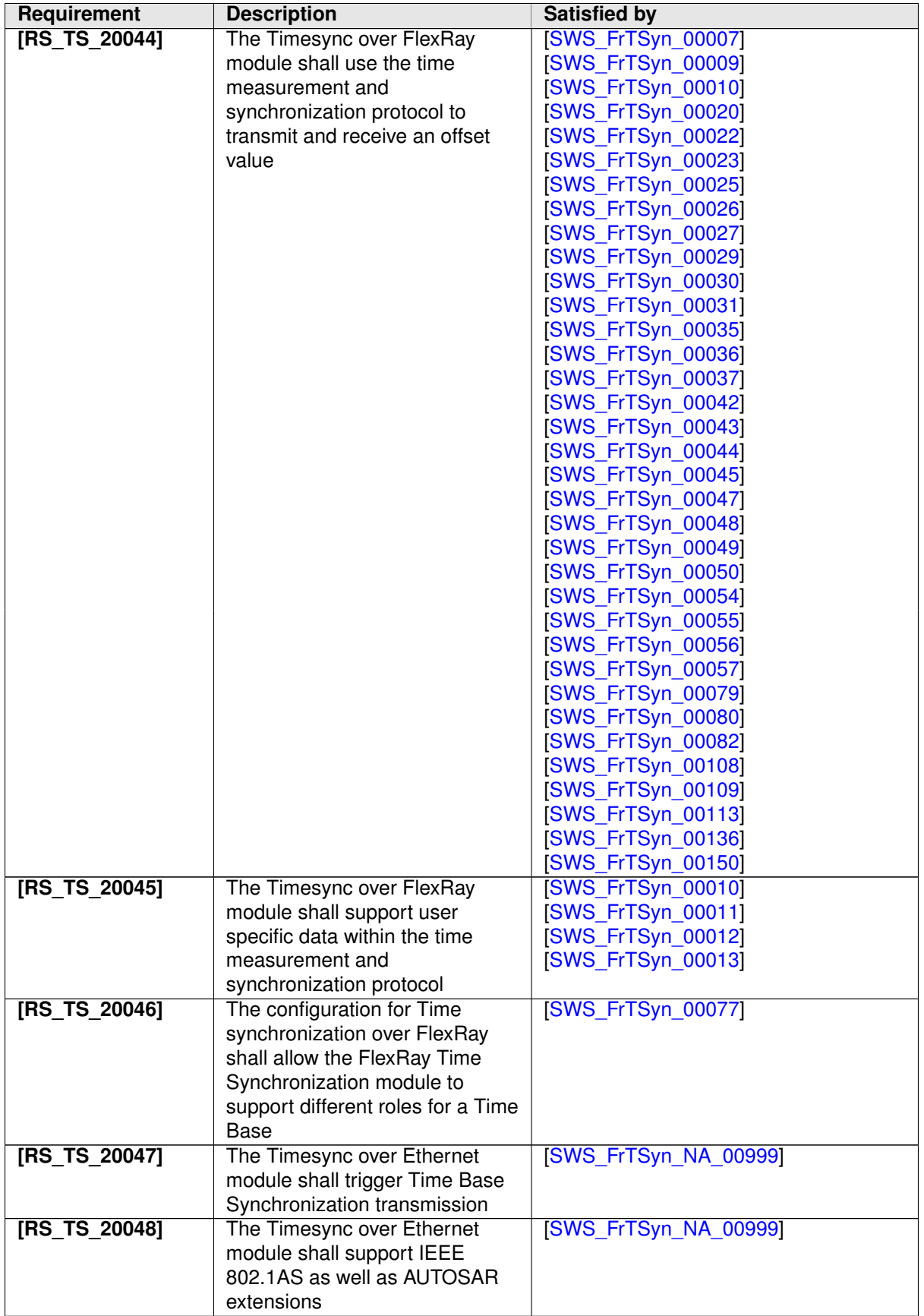

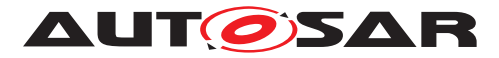

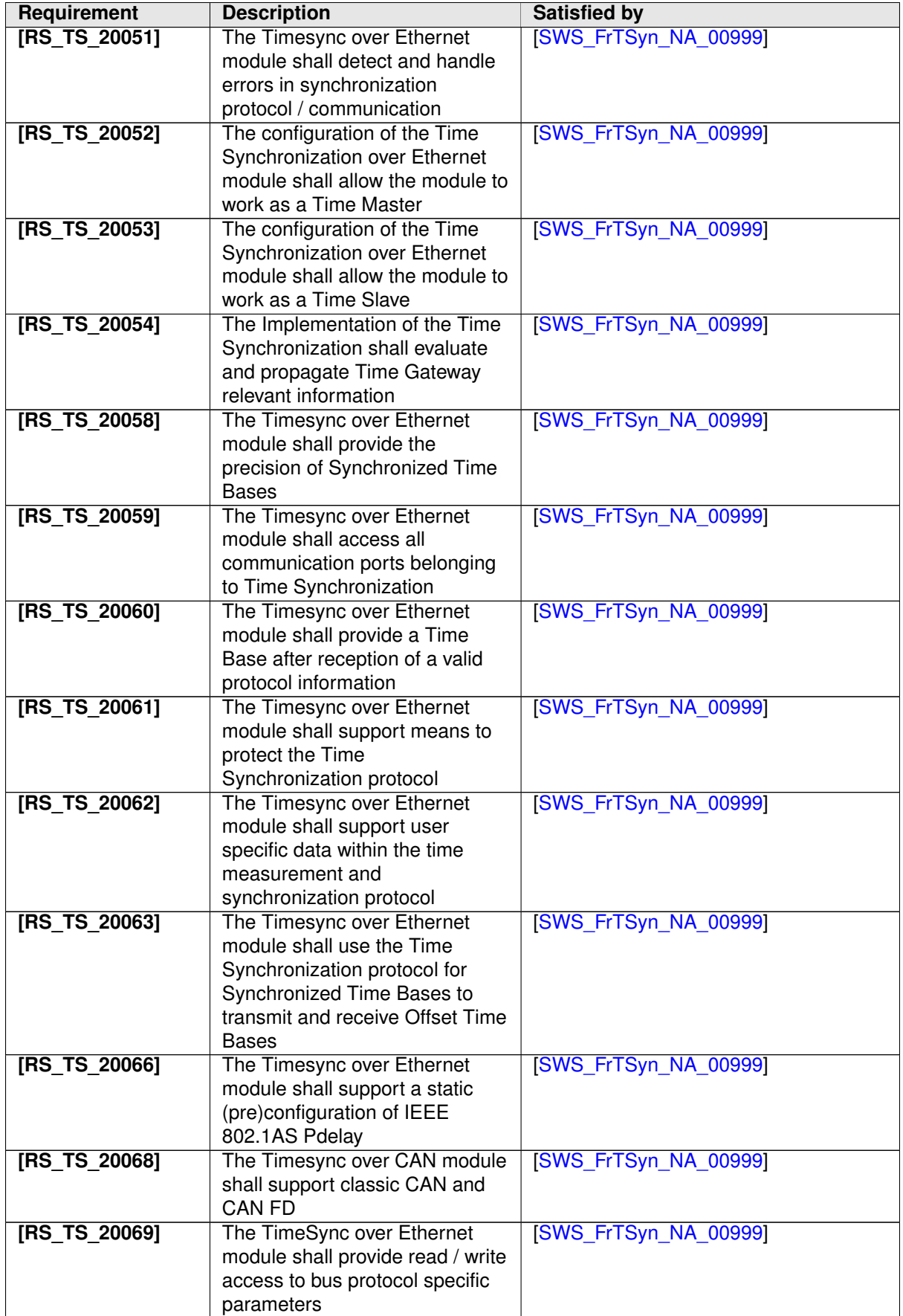

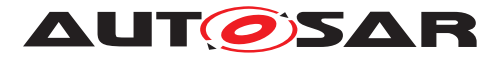

<span id="page-22-0"></span>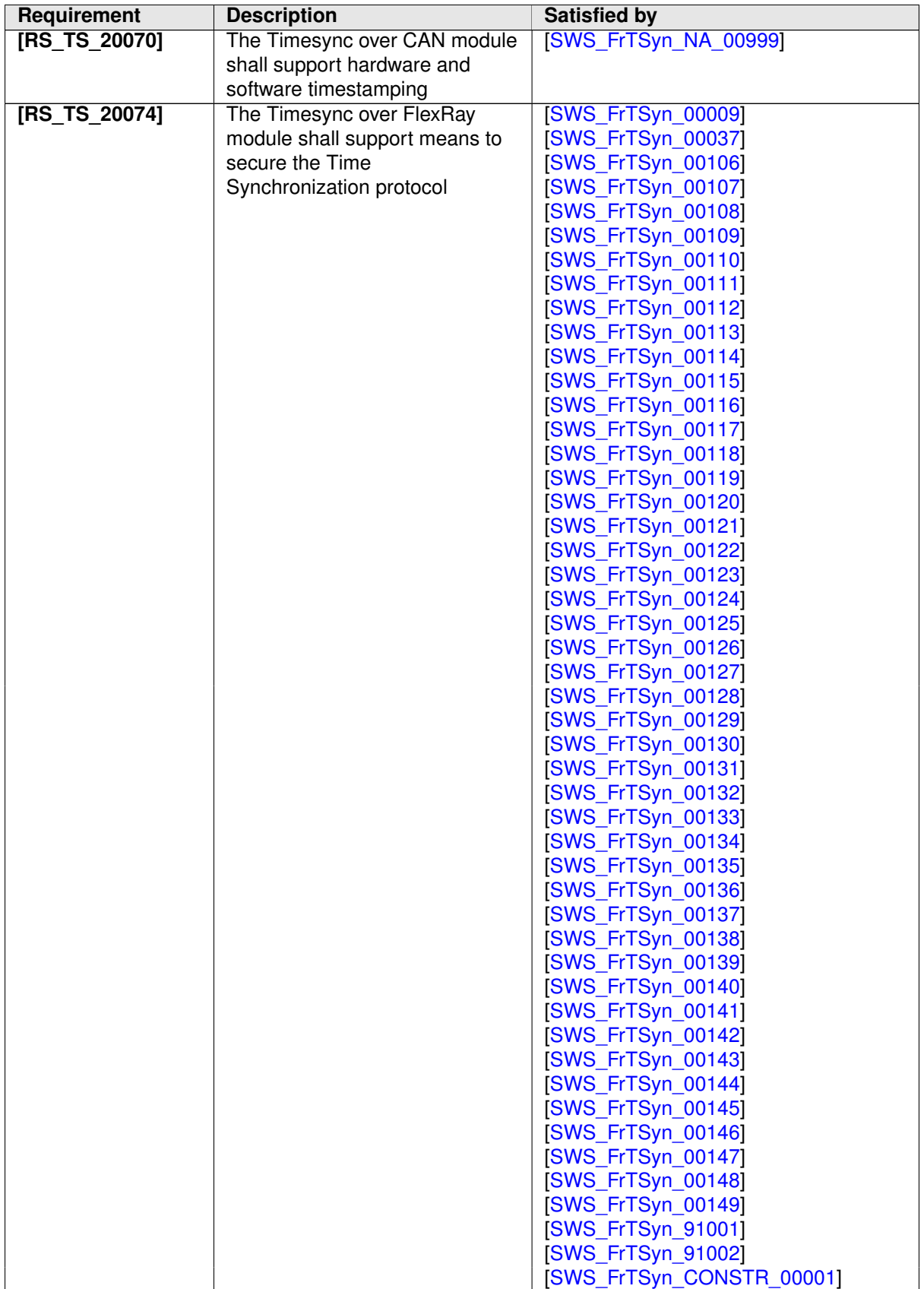

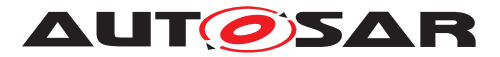

<span id="page-23-0"></span>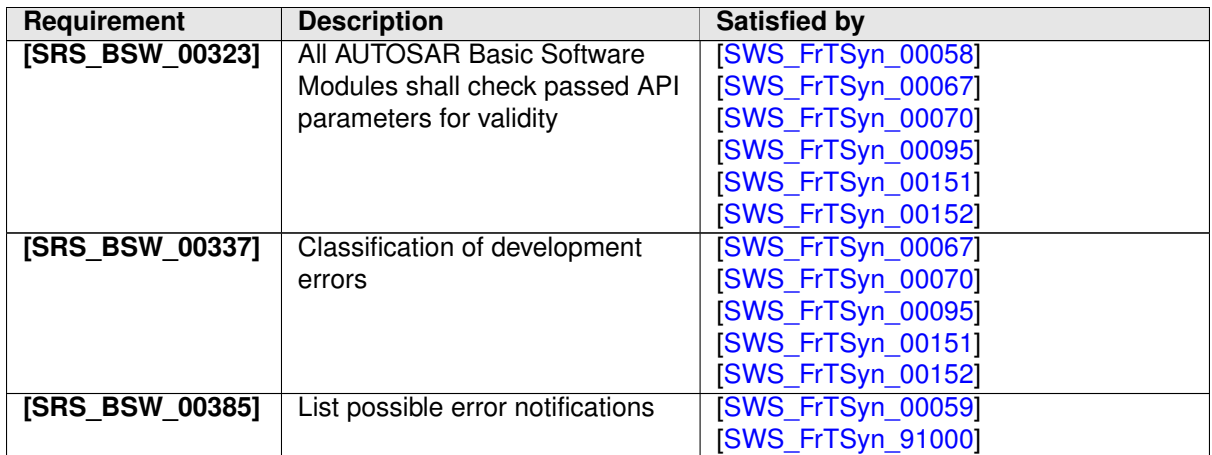

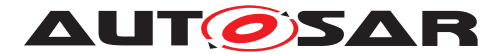

# <span id="page-24-0"></span>**7 Functional specification**

This chapter defines the behavior of the Time Synchronization over FlexRay. The API of the module is defined in chapter [8,](#page-52-0) while the configuration is defined in chapter [10.](#page-64-0)

## <span id="page-24-1"></span>**7.1 Overview**

The Time Synchronization over FlexRay is responsible to ensure the collection and distribution of Synchronized Time information across the FlexRay network. It interacts with the [StbM](#page-8-3) and provides all FlexRay specific functions to the StbM.

Time Synchronization principles and common wording is described in [\[5\]](#page-9-7) and [\[1\]](#page-9-3).

## <span id="page-24-2"></span>**7.2 Module Handling**

This section contains description of auxiliary functionality of the Time Synchronization over FlexRay.

#### <span id="page-24-3"></span>**7.2.1 Initialization**

The Time Synchronization over FlexRay is initialized via [FrTSyn\\_Init](#page-53-5). Except for FrTSyn GetVersionInfo and FrTSyn Init, the API functions of the Time Synchronization over FlexRay may only be called when the module has been properly initialized.

<span id="page-24-5"></span>**[SWS FrTSyn 00003]** [A call to [FrTSyn\\_Init](#page-53-5) initializes all internal variables and sets the Time Synchronization over FlexRay to the initialized state. c*[\(RS\\_TS\\_00003,](#page-14-1) [RS\\_TS\\_00004\)](#page-14-2)*

<span id="page-24-7"></span>**[SWS FrTSyn 00006]** [The Sequence Counter ([SC](#page-8-12)) shall be initialized with 0. c*[\(RS\\_TS\\_20041\)](#page-18-0)*

#### <span id="page-24-4"></span>**7.2.2 FlexRay Interface**

<span id="page-24-6"></span>**[SWS [FrTSyn](#page-8-1) 00078]** [The FrTSyn module shall call FrIf\_GetGlobalTime only if Frif GetState returns FRIF STATE ONLINE. This is to ensure that Frif Get-GlobalTime returns valid time information, i.e. that the FlexRay communication controller is synchronous to the FlexRay global time.  $(RSTS 20040, RSTS 20041)$ 

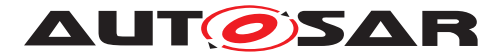

#### <span id="page-25-0"></span>**7.2.3 Error Handling**

<span id="page-25-2"></span>**[SWS\_[FrTSyn](#page-8-1)\_00058]** [On errors and exceptions, the FrTSyn module shall not modify its current module state but shall simply report the error event.  $(RSTS 20042,$ *[SRS\\_BSW\\_00323\)](#page-23-0)*

## <span id="page-25-1"></span>**7.3 Message Format**

SYNC and OFS messages may share the same  $FR$  PDU by using a multiplexed signal group. The multiplexer is located in byte 0, named  $Type.$ 

For different Time Domains the same  $FR$  PDU may be used if Time Synchronization messages are sent by the same Time Master or Time Gateway.

For different Time Domains different [FR](#page-8-13) PDUs shall be used if Time Synchronization messages are sent by different Time Masters or Time Gateways.

The usage of [CRC](#page-8-2) is optional. To ensure a great variability between several time ob-serving units, the configuration decides of how to handle [CRC](#page-8-2) secured time synchro-nization messages if the receiver does not support the [CRC](#page-8-2) calculation. Hence it might be possible, that a receiver is just using the given Time Base value, without evaluating the [CRC](#page-8-2).

SYNC and OFS messages can be  $ICV$  secured. This provides the integrity and authenticity protection of these messages.

The usage of a  $ICV$  is optional. To ensure a great variability between several time observing units, the configuration decides on how to handle  $ICV$  secured Time Synchronization messages if the receiver does not support the  $ICV$  calculation. Hence it might be possible, that a receiver is just using the given Time Base value without evaluating the  $ICV$ .

<span id="page-25-3"></span>**[SWS\_FrTSyn\_00007]** [The byte order for time values inside Time Synchronization messages is "Big Endian".  $(RSTS20043, RSTS20044)$ 

<span id="page-25-4"></span>**[SWS FrTSyn 00009]** [If the message type is 0x10, 0x20, 0x34 or 0x44 (not  $ICV$ secured [SYNC](#page-8-14) and [OFS](#page-8-15) messages), the PayloadLength shall be 16.<sup>[</sup>(RS TS 20043, *[RS\\_TS\\_20044,](#page-20-0) [RS\\_TS\\_20074\)](#page-22-0)*

The length of  $ICV$  secured messages depends on the length of the variable  $FV$  and **[ICV](#page-8-11)** fields.

<span id="page-25-5"></span>**[SWS\_FrTSyn\_00136]**{DRAFT} [If the message type is 0x50, 0x60, 0x74 or 0x84 [\(](#page-8-11) [ICV](#page-8-11) secured [SYNC](#page-8-14) and [OFS](#page-8-15) messages), the PayloadLength shall be 18 .. 254, de-pending on the configured [FV](#page-8-9) length (StbMFreshnessValueLength) and the [ICV](#page-8-11) length ([FrTSynIcvTxLength](#page-84-0)).  $(RS TS 20043, RS TS 20044, RS TS 20074)$ 

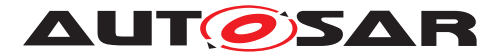

<span id="page-26-6"></span>**[SWS\_FrTSyn\_00110]**{DRAFT} [For [SYNC](#page-8-14) or [OFS](#page-8-15)\_messages, if the [FVL](#page-8-16) field is 0, there shall be no  $FV$  field, i.e., the  $ICV$  field shall follow immediately, starting with byte 18.c*[\(RS\\_TS\\_20074\)](#page-22-0)*

<span id="page-26-7"></span>**[SWS\_FrTSyn\_00111]**{DRAFT} [For [SYNC](#page-8-14) or [OFS](#page-8-15) messages, if the [ICVL](#page-8-17) field is 0, there shall be no [ICV](#page-8-11) field, i.e., the [SYNC](#page-8-14) message shall end with byte 17. *(RS\_TS -[20074\)](#page-22-0)*

<span id="page-26-2"></span>**[SWS\_FrTSyn\_00010]** [Time Synchronization messages contain User Data according to the given message format.  $(RS_TS_20043, RS_TS_20044, RS_TS_20045)$  $(RS_TS_20043, RS_TS_20044, RS_TS_20045)$  $(RS_TS_20043, RS_TS_20044, RS_TS_20045)$  $(RS_TS_20043, RS_TS_20044, RS_TS_20045)$  $(RS_TS_20043, RS_TS_20044, RS_TS_20045)$ 

<span id="page-26-3"></span>**[SWS\_FrTSyn\_00011]** [User Data shall be read consistently from the incoming Time Synchronization messages. (*RS\_TS\_20045)* 

<span id="page-26-4"></span>**[SWS\_FrTSyn\_00012]** [User Data shall be written consistently to outgoing Time Synchronization messages.

If the number of User Data Fields in a Time Synchronization message is greater than the number of User Data Bytes provided by the StbM, the remaining User Data Fields shall be set to 0 (default value). (*RS\_TS\_20045*)

<span id="page-26-5"></span>**[SWS FrTSyn 00013]** [User Data shall be mapped to the StbM UserDataType, where the byte number given in the message and by the StbM\_UserDataType shall match (User Byte 0 mapped to StbM UserDataType.userByte0 etc.). StbM -UserDataType.userDataLength shall be set to the Time Synchronization message type specific number of User Bytes. (*RS\_TS\_20045)* 

#### <span id="page-26-0"></span>**7.3.1 SYNC message**

The message layout of the SYNC messages is defined by the following requirements:

- **ISWS** FrTSyn 00014]: SYNC message not CRC secured, not ICV secured
- [\[SWS\\_FrTSyn\\_00015\]](#page-27-0): SYNC message CRC secured, not ICV secured
- **[\[SWS\\_FrTSyn\\_00106\]](#page-27-1): SYNC message not CRC secured, ICV secured**
- [\[SWS\\_FrTSyn\\_00107\]](#page-28-2): SYNC message CRC secured, ICV secured

depending on whether the payload is  $CRC$  secured and/or  $ICV$  secured or not.

#### <span id="page-26-1"></span>**[SWS\_FrTSyn\_00014] SYNC message format - not CRC secured, not ICV secured**  $\overline{\mathbb{I}}$

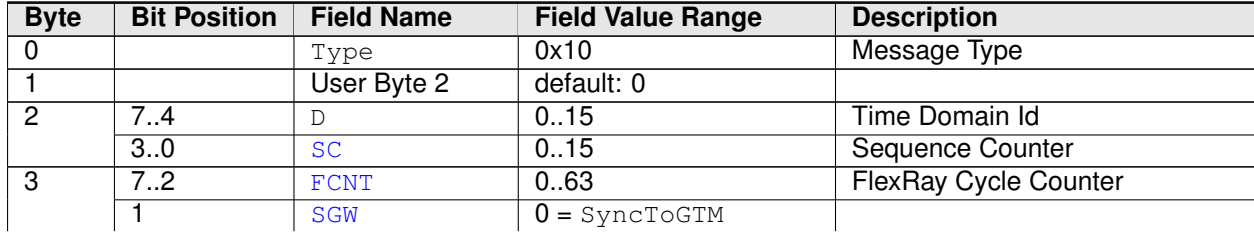

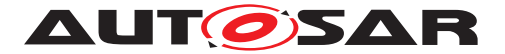

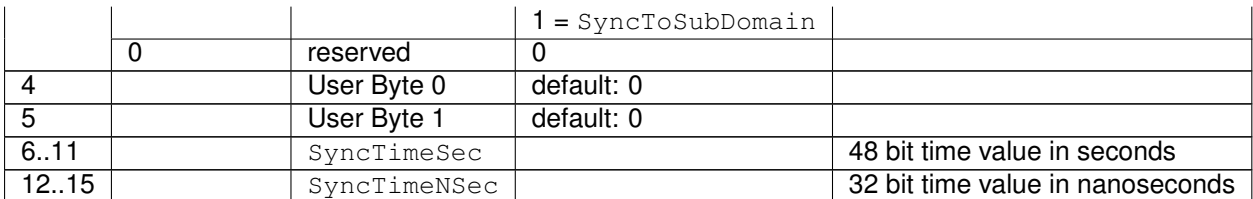

## c*[\(RS\\_TS\\_20041,](#page-18-0) [RS\\_TS\\_20043\)](#page-19-0)*

#### <span id="page-27-0"></span>[SWS\_FrTSyn\_00015] SYNC message format - CRC secured, not ICV secured [

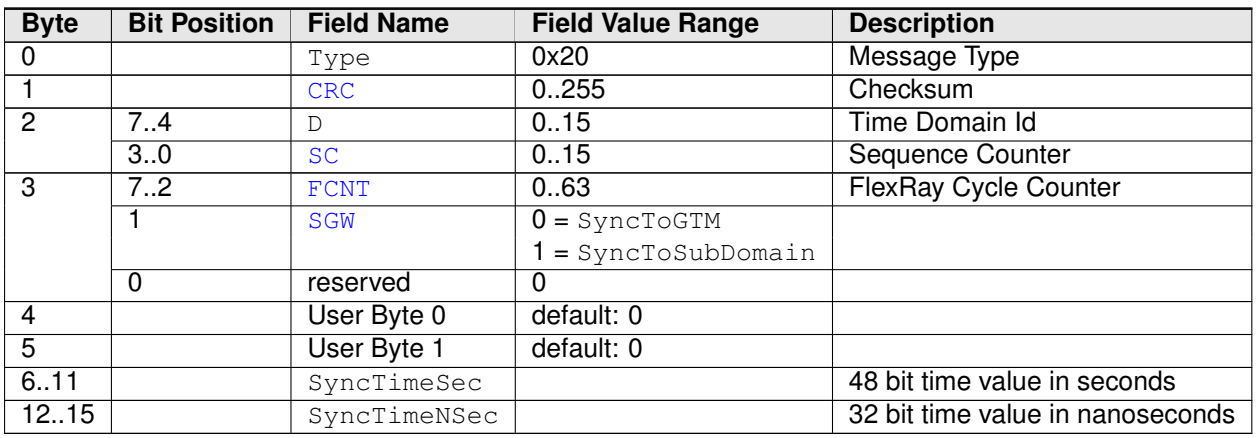

## c*[\(RS\\_TS\\_20041,](#page-18-0) [RS\\_TS\\_20042,](#page-18-1) [RS\\_TS\\_20043\)](#page-19-0)*

#### <span id="page-27-1"></span>**[SWS\_FrTSyn\_00106]**{DRAFT} **SYNC message format - not CRC secured, ICV**  $secured$

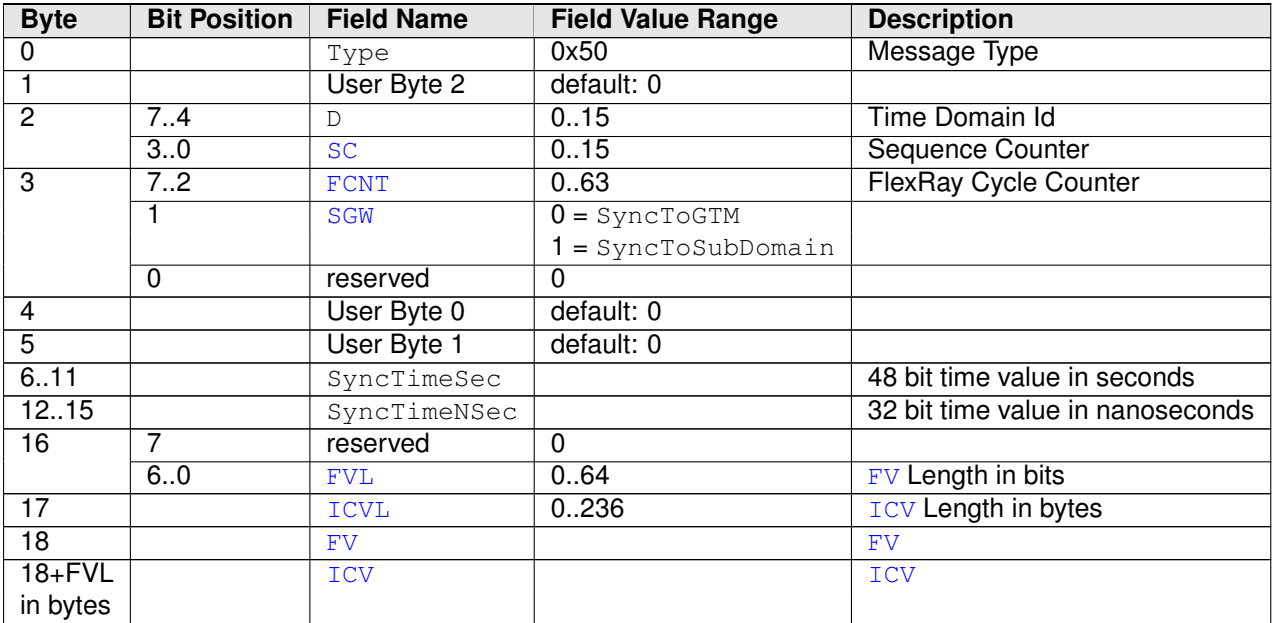

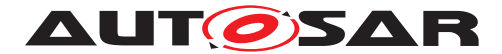

### c*[\(RS\\_TS\\_20041,](#page-18-0) [RS\\_TS\\_20043,](#page-19-0) [RS\\_TS\\_20074\)](#page-22-0)*

<span id="page-28-2"></span>**[SWS\_FrTSyn\_00107]**{DRAFT} **SYNC message format - CRC secured, ICV se** $cured<sub>l</sub>$ 

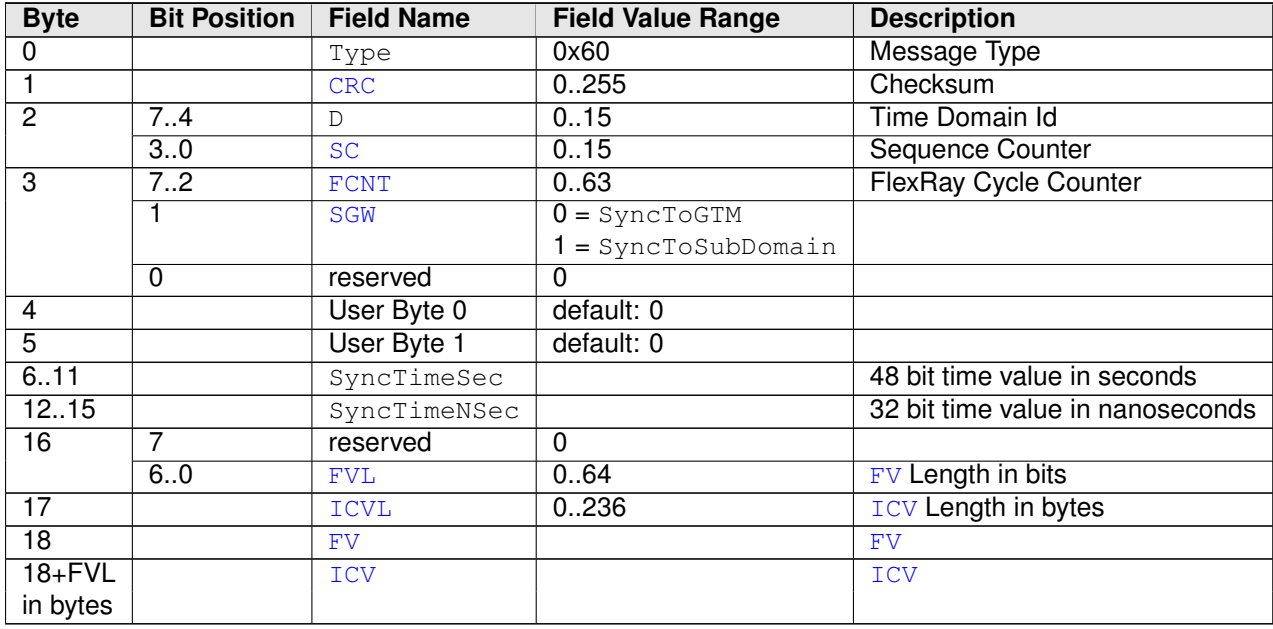

c*[\(RS\\_TS\\_20041,](#page-18-0) [RS\\_TS\\_20042,](#page-18-1) [RS\\_TS\\_20043,](#page-19-0) [RS\\_TS\\_20074\)](#page-22-0)*

#### <span id="page-28-0"></span>**7.3.2 OFS message**

The message layout of the OFS messages is defined by the following requirements:

- [\[SWS\\_FrTSyn\\_00079\]](#page-28-1): OFS message not CRC secured, not ICV secured
- [\[SWS\\_FrTSyn\\_00080\]](#page-29-0): OFS message CRC secured, not ICV secured
- [\[SWS\\_FrTSyn\\_00108\]](#page-29-1): OFS message not CRC secured, ICV secured
- **ISWS** FrTSyn 001091: OFS message CRC secured, ICV secured

depending on whether the payload is [CRC](#page-8-2) secured and/or [ICV](#page-8-11) secured or not

<span id="page-28-1"></span>**[SWS\_FrTSyn\_00079] OFS message format - not CRC secured, not ICV secured** d

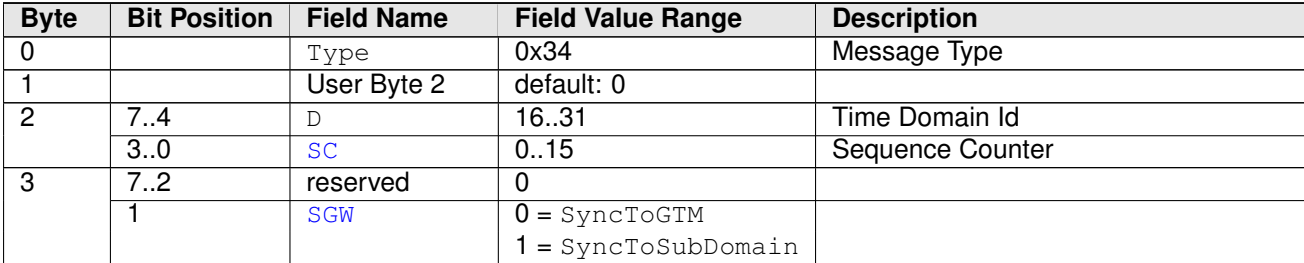

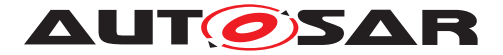

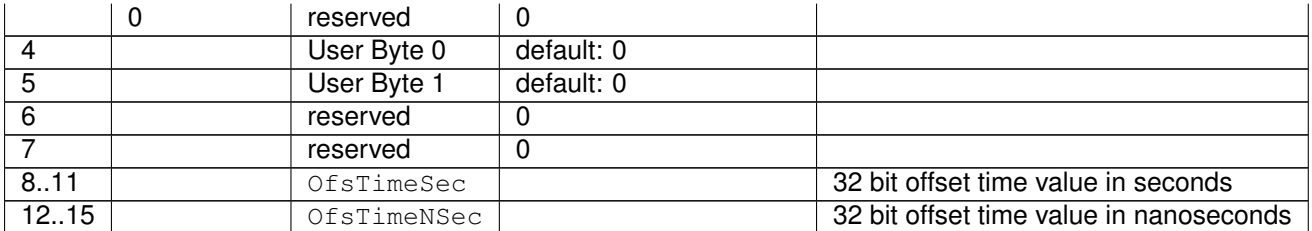

### c*[\(RS\\_TS\\_20041,](#page-18-0) [RS\\_TS\\_20044\)](#page-20-0)*

## <span id="page-29-0"></span>[SWS\_FrTSyn\_00080] OFS message format - CRC secured, not ICV secured [

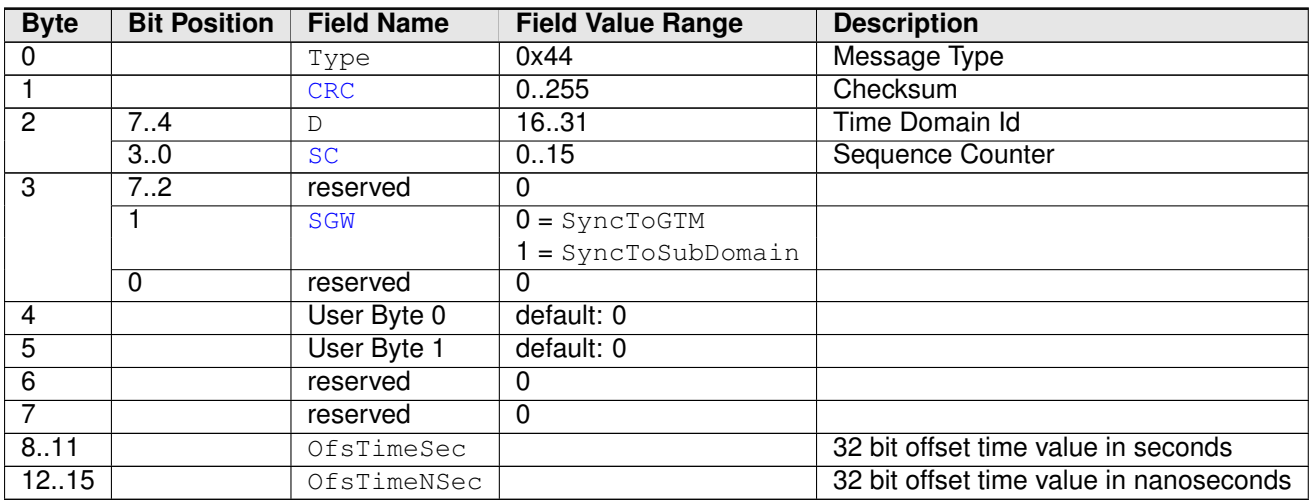

### c*[\(RS\\_TS\\_20041,](#page-18-0) [RS\\_TS\\_20042,](#page-18-1) [RS\\_TS\\_20044\)](#page-20-0)*

#### <span id="page-29-1"></span>**[SWS\_FrTSyn\_00108]**{DRAFT} **OFS message format - not CRC secured, ICV se** $cured$

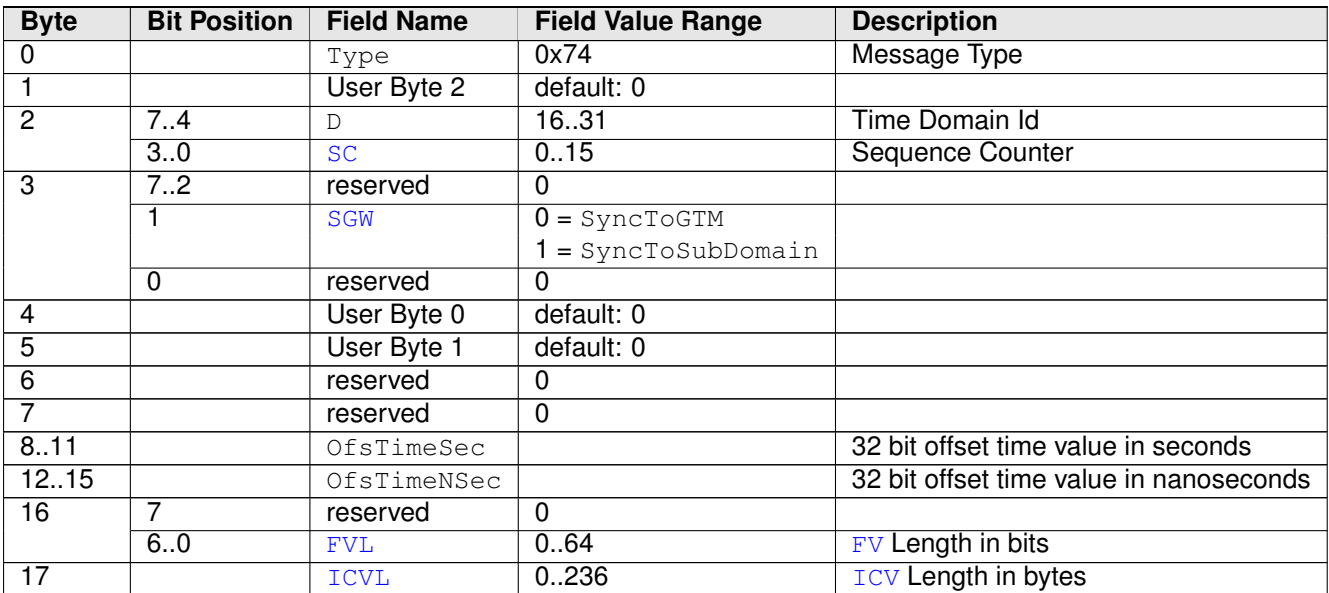

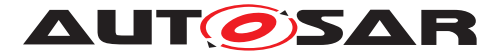

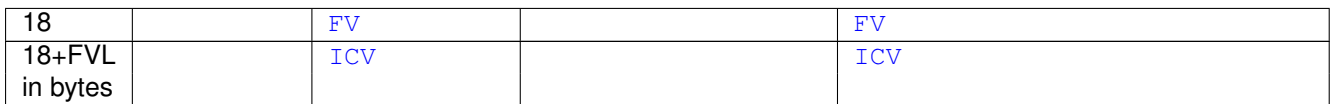

### c*[\(RS\\_TS\\_20041,](#page-18-0) [RS\\_TS\\_20044,](#page-20-0) [RS\\_TS\\_20074\)](#page-22-0)*

#### <span id="page-30-1"></span>**[SWS\_FrTSyn\_00109]**{DRAFT} **OFS message format - CRC secured, ICV secured**  $\overline{\mathbb{I}}$

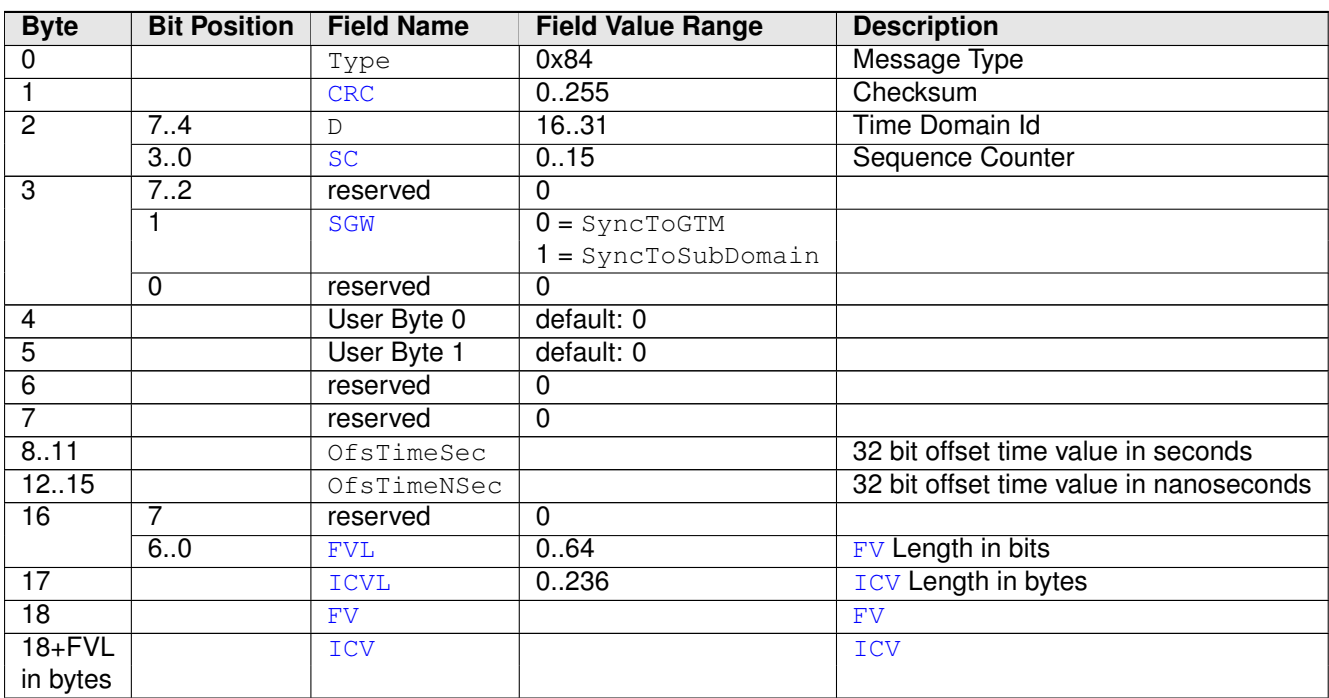

c*[\(RS\\_TS\\_20041,](#page-18-0) [RS\\_TS\\_20042,](#page-18-1) [RS\\_TS\\_20044,](#page-20-0) [RS\\_TS\\_20074\)](#page-22-0)*

## <span id="page-30-0"></span>**7.4 Acting as Time Master**

A Time Master is an entity which is the master for a certain Time Base and which propagates this Time Base to a set of Time Slaves within a certain segment of a communication network, being a source for this Time Base.

If a Time Master is also the owner of the Global Time Base, the Time Base from which all further Time Bases are derived from, then it is the Global Time Master. A Time Gateway typically consists of one Time Master port which is connected to one or more Time Slaves. When mapping time entities to real ECUs it has to be noted, that an ECU could be Time Master (or even Global Time Master) for one Time Base and Time Slave for another Time Base.

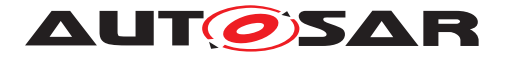

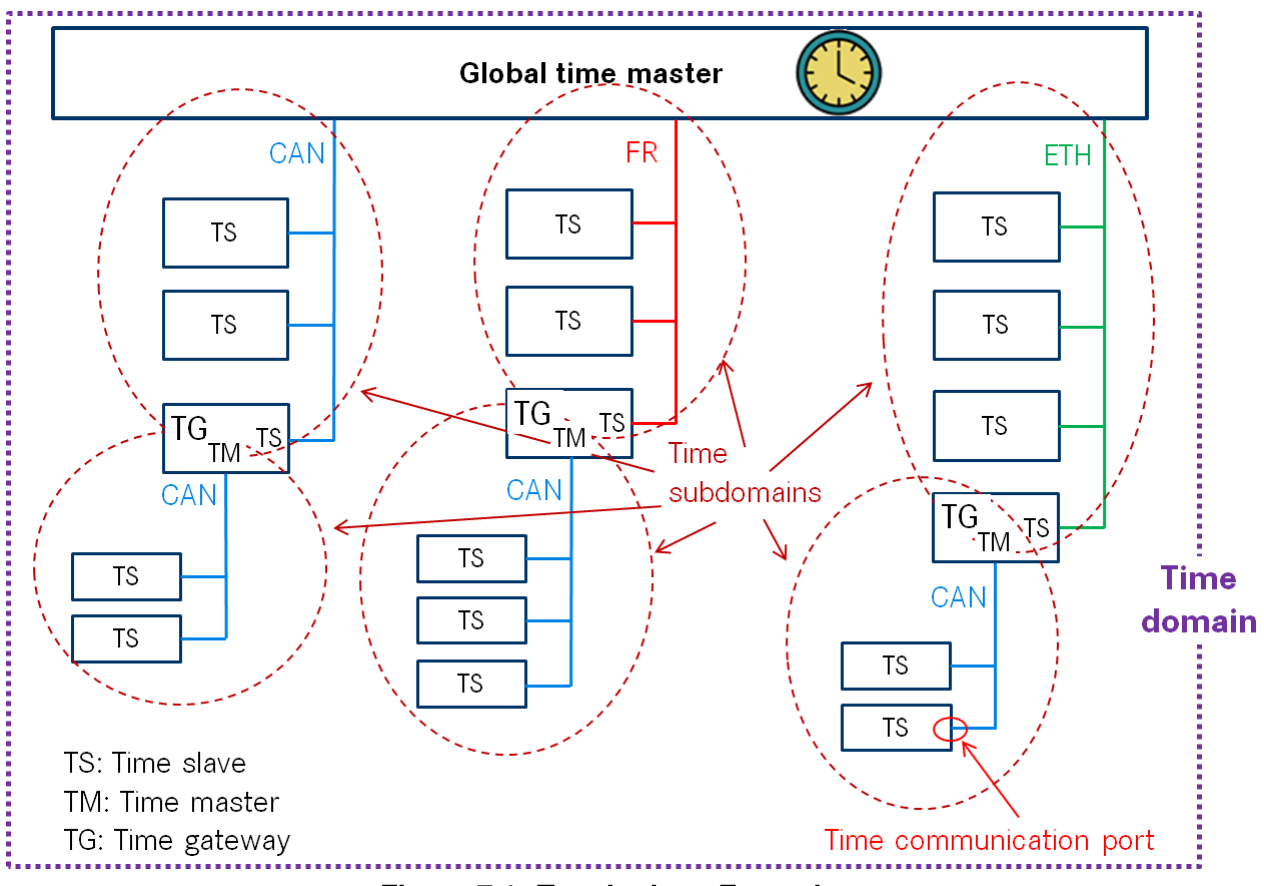

**Figure 7.1: Terminology Example**

### <span id="page-31-0"></span>**7.4.1 SYNC message processing**

<span id="page-31-2"></span>**[SWS\_FrTSyn\_00018]** [A Time Synchronization message sequence consists of a SYNC message per Time Domain. *[\(RS\\_TS\\_20043\)](#page-19-0)* 

**Note:** Refer to figure [9.1](#page-61-2) for the sequence diagram of a Time Master.

<span id="page-31-1"></span>**[SWS\_FrTSyn\_00019]** [For each configured Time Master (refer to [FrTSynGlobal-](#page-78-1)[TimeMaster](#page-78-1)) the [FrTSyn](#page-8-1) module shall periodically transmit SYNC messages with the cycle [FrTSynGlobalTimeTxPeriod](#page-79-0) including the time value, which will be valid at the start of the next FlexRay cycle 0 and User Data, if the GLOBAL TIME BASE bit within the timeBaseStatus is set and [FrTSynGlobalTimeTxPeriod](#page-79-0) is unequal to 0 and if the associated cyclicMsgResumeCounter is not running.

The cyclic transmission shall be started in the earliest possible  $FrT-$ Syn MainFunction call once the requirements above are fulfilled. c*[\(RS\\_TS\\_20039,](#page-17-1) [RS\\_TS\\_20043\)](#page-19-0)*

#### **Note:** "earliest possible" means:

• In the next [FrTSyn\\_MainFunction](#page-58-6), because GLOBAL\_TIME\_BASE is set outside the FrTSyn MainFunction.

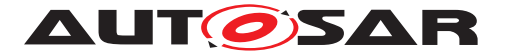

• In the current  $FrrSym$  MainFunction, when switching from immediate to cyclictransmission (because this decision is made inside the  $FrrSyn$  MainFunc[tion](#page-58-6)). For details on immediate transmission refer to chapter [7.4.5.](#page-34-1)

<span id="page-32-2"></span>**[SWS\_FrTSyn\_00021]** [If the [FrTSynGlobalTimeTxIcvSecured](#page-79-1) is configured to ICV NOT SUPPORTED the message type of the [SYNC](#page-8-14) message shall depend on [FrT-](#page-78-2)[SynGlobalTimeTxCrcSecured](#page-78-2) as follows:

| FrTSynGlobalTimeTxCrcSecured Value | <b>SYNC Message Type</b>     |
|------------------------------------|------------------------------|
| CRC NOT SUPPORTED                  | 0x10                         |
|                                    | SYNC not CRC secured message |
| CRC SUPPORTED                      | $0 \times 20$                |
|                                    | SYNC CRC secured message     |

**Table 7.1: Settings of FrTSynGlobalTimeTxCrcSecured for SYNC messages without ICV**

### c*[\(RS\\_TS\\_20041,](#page-18-0) [RS\\_TS\\_20043\)](#page-19-0)*

<span id="page-32-3"></span>**[SWS FrTSyn 00112]{DRAFT}** [If the [FrTSynGlobalTimeTxIcvSecured](#page-79-1) is con-figured to ICV SUPPORTED the message type of the [SYNC](#page-8-14) message shall depend on [FrTSynGlobalTimeTxCrcSecured](#page-78-2) as follows:

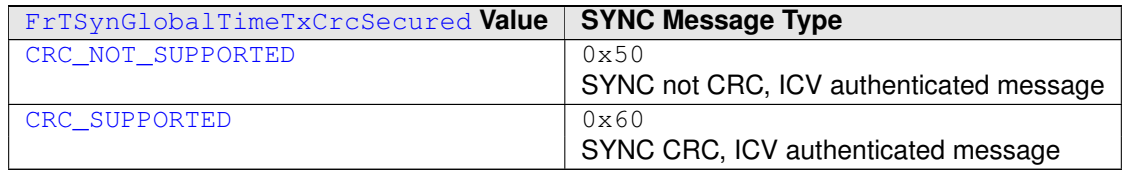

**Table 7.2: Settings of FrTSynGlobalTimeTxCrcSecured for SYNC messages with ICV**

c*[\(RS\\_TS\\_20041,](#page-18-0) [RS\\_TS\\_20043,](#page-19-0) [RS\\_TS\\_20074\)](#page-22-0)*

#### <span id="page-32-0"></span>**7.4.2 OFS message processing**

<span id="page-32-4"></span>**[SWS\_FrTSyn\_00022]** [An offset message sequence consists of an OFS message per Time Domain. (*RS\_TS\_20044*)

<span id="page-32-1"></span>**[SWS FrTSyn 00023]** [For each configured Time Master ([FrTSynGlobalTimeMas](#page-78-1)[ter](#page-78-1)) the [FrTSyn](#page-8-1) module shall periodically transmit OFS messages with the cycle [FrTSynGlobalTimeTxPeriod](#page-79-0)) including the Offset Time value and User Data, if the GLOBAL TIME BASE bit within the timeBaseStatus is set and [FrTSynGlobal-](#page-79-0)[TimeTxPeriod](#page-79-0) is unequal to 0 and if the associated cyclicMsgResumeCounter is not running.

The cyclic transmission shall be started in the earliest possible [FrTSyn\\_MainFunc](#page-58-6)[tion](#page-58-6) call once the requirements above are fulfilled.  $(RS TS 20039, RS TS 20044)$ 

**Note:** "earliest possible" means:

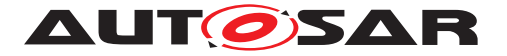

- In the next [FrTSyn\\_MainFunction](#page-58-6), because GLOBAL\_TIME\_BASE is set outside the FrTSyn MainFunction.
- In the current  $FrrSym$  MainFunction, when switching from immediate to cyclictransmission (because this decision is made inside the  $FrTSyn$  MainFunc[tion](#page-58-6)). For details on immediate transmission refer to chapter [7.4.5\)](#page-34-1).

<span id="page-33-3"></span>**[SWS FrTSyn 00025]** [If the [FrTSynGlobalTimeTxIcvSecured](#page-79-1) is configured to ICV NOT SUPPORTED the message type of the [OFS](#page-8-15) message depend on [FrTSyn-](#page-78-2)[GlobalTimeTxCrcSecured](#page-78-2) as follows:

| FrTSynGlobalTimeTxCrcSecured Value | <b>OFS Message Type</b>     |
|------------------------------------|-----------------------------|
| CRC NOT SUPPORTED                  | $0 \times 34$               |
|                                    | OFS not CRC secured message |
| CRC SUPPORTED                      | $0 \times 44$               |
|                                    | OFS CRC secured message     |

**Table 7.3: Settings of FrTSynGlobalTimeTxCrcSecured for OFS messages without ICV**

### c*[\(RS\\_TS\\_20041,](#page-18-0) [RS\\_TS\\_20044\)](#page-20-0)*

<span id="page-33-4"></span>[SWS\_FrTSyn\_00113]{DRAFT} [If the [FrTSynGlobalTimeTxIcvSecured](#page-79-1) is configured to  $ICV$  SUPPORTED the message type of the [OFS](#page-8-15) message depend on  $FrT-$ [SynGlobalTimeTxCrcSecured](#page-78-2) as follows:

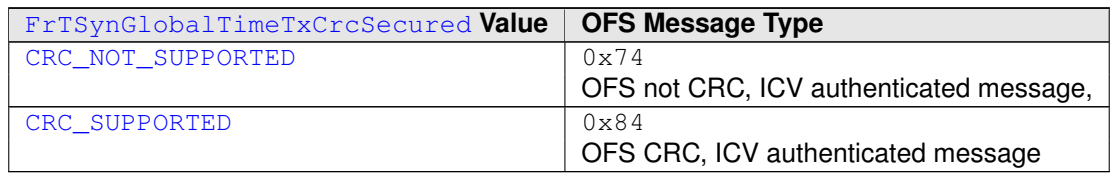

**Table 7.4: Settings of FrTSynGlobalTimeTxCrcSecured for OFS messages with ICV**

c*[\(RS\\_TS\\_20041,](#page-18-0) [RS\\_TS\\_20044,](#page-20-0) [RS\\_TS\\_20074\)](#page-22-0)*

#### <span id="page-33-0"></span>**7.4.3 Transmission mode**

<span id="page-33-1"></span>**[SWS FrTSyn 00026]** [If FrTSyn SetTransmissionMode(Controller, [Mode\)](#page-54-2)is called and parameter [Mode](#page-54-7) equals [FRTSYN\\_TX\\_OFF](#page-53-6), all trans-mit requests from [FrTSyn](#page-8-1) shall be omitted on this FlexRay channel. c*[\(RS\\_TS\\_20039,](#page-17-1) [RS\\_TS\\_20043,](#page-19-0) [RS\\_TS\\_20044\)](#page-20-0)*

<span id="page-33-2"></span>**ISWS FrTSyn 000271** [If FrTSyn SetTransmissionMode(Controller, [Mode\)](#page-54-2) is called and parameter [Mode](#page-54-7) equals [FRTSYN\\_TX\\_ON](#page-53-7), all transmit requests from [FrTSyn](#page-8-1) on this FlexRay channel shall be able to be transmitted. c*[\(RS\\_TS\\_20039,](#page-17-1) [RS\\_TS\\_20043,](#page-19-0) [RS\\_TS\\_20044\)](#page-20-0)*

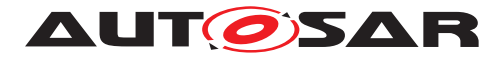

#### <span id="page-34-0"></span>**7.4.4 Debounce Time**

<span id="page-34-2"></span>**[SWS FrTSyn 00084]** [If [FrTSynGlobalTimeDebounceTime](#page-78-3)) is greater than 0 for a Time Base,  $FrTSyn$  shall always do debouncing for the corresponding [Timesync](#page-8-20) PDUs as described below, otherwise [FrTSyn](#page-8-1) shall not do any debouncing. c*[\(RS\\_TS\\_20039\)](#page-17-1)*

<span id="page-34-3"></span>**[SWS\_FrTSyn\_00085]** [[FrTSynGlobalTimeDebounceTime](#page-78-3) represents the de-bounce value of a debounceCounter of a Time Base. [FrTSyn](#page-8-1) shall reload the debounceCounter after a [Timesync](#page-8-20) PDU for the corresponding Time Base (SYNC and OFS) has been sent. [FrTSyn](#page-8-1) shall decrement the debounceCounter value on each invocation of [FrTSyn\\_MainFunction](#page-58-6), if no [Timesync](#page-8-20) PDU is transmitted. c*[\(RS\\_TS\\_20039\)](#page-17-1)*

<span id="page-34-4"></span>**[SWS FrTSyn 00086]** [A new [Timesync](#page-8-20) PDU shall only be sent if the corresponding debounceCounter has a value equal or less than zero. c*[\(RS\\_TS\\_20039\)](#page-17-1)*

#### <span id="page-34-1"></span>**7.4.5 Immediate Time Synchronization**

In addition to the cyclic [Timesync](#page-8-20) message transmission, an immediate message transmission might be required.

Depending on configuration, the  $FrTSyn$  module checks on each  $FrTSyn$  Main-[Function](#page-58-6) call the necessity for a [Timesync](#page-8-20) message transmission for each Time Base, where a Master Port belongs to.

<span id="page-34-5"></span>**[SWS FrTSyn 00087]** [If [FrTSynImmediateTimeSync](#page-80-0) is set to TRUE for a Time Base, [FrTSyn](#page-8-1) shall check on each [FrTSyn\\_MainFunction](#page-58-6) call by calling StbM\_-GetTimeBaseUpdateCounter, if the timeBaseUpdateCounter of the corresponding Time Base has changed. (*RS\_TS\_20039*)

<span id="page-34-6"></span>**[SWS FrTSyn 00088]** [If [FrTSynImmediateTimeSync](#page-80-0) is set to TRUE and the time BaseUpdateCounter of a Time Base has changed and the GLOBAL TIME BASE bit of the timeBaseStatus is set, [FrTSyn](#page-8-1) shall trigger an immediate transmission of Time Synchronization messages for the corresponding Time Base. (*RS\_TS\_20039)* 

**Note:** timeBaseStatus can be obtained by StbM\_GetTimeBaseStatus or StbM\_GetCurrentTime.

**Note:** The debounceCounter as described in [7.4.4](#page-34-0) shall always be considered.

<span id="page-34-7"></span>**[SWS FrTSyn 00089]** [If [FrTSynImmediateTimeSync](#page-80-0) is set to TRUE, cyclicMsgResumeCounter and [FrTSynCyclicMsgResumeTime](#page-78-4) shall be considered. c*[\(RS\\_TS\\_20039\)](#page-17-1)*

<span id="page-34-8"></span>**[SWS FrTSyn 00090]** [[FrTSynCyclicMsgResumeTime](#page-78-4) represents the timeout value of a cyclicMsqResumeCounter that shall be started when either a SYNC or OFS message has been sent immediately, asynchronous to the cyclic [Timesync](#page-8-20)

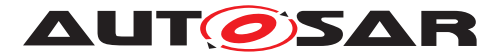

message transmission. cyclicMsgResumeCounter shall be decremented on each invocation of [FrTSyn\\_MainFunction](#page-58-6), if no [Timesync](#page-8-20) PDU is transmitted asynchronously. *[\(RS\\_TS\\_20039\)](#page-17-1)* 

<span id="page-35-2"></span>**[SWS FrTSyn 00091]** [If the cyclicMsgResumeCounter has reached a value equal or less than zero,  $FrTSyn$  shall resume cyclic  $Timesync$  message transmission by sending either a SYNC or OFS message. (*RS\_TS\_20039)* 

<span id="page-35-3"></span>**[SWS [FrTSyn](#page-8-1) 00093]** [If the cyclicMsgResumeCounter is started, FrTSyn shall stop cyclic [Timesync](#page-8-20) message transmission. (*RS\_TS\_20039)* 

#### <span id="page-35-0"></span>**7.4.6 Calculation and Assembling of Time Synchronization Messages**

This chapter describes the workflow, how the items of a Time Synchronization message will be calculated (1<sup>st</sup> step) and how the message will be assembled ( $2<sup>nd</sup>$  step).

#### <span id="page-35-1"></span>**7.4.6.1 Global Time Calculation**

<span id="page-35-4"></span>**[SWS\_FrTSyn\_00028]** [The transmitter of a Synchronized Time Base (Time Master) shall perform the following steps to distribute the Synchronized Time Base:

- 1. Retrieve current Synchronized Time Base's Time Tuple as  $[T_{\text{SVMC}};T0_{\text{VIT}}]$  via StbM\_GetCurrentTime
- 2. Protect the following two steps against interruptions:
	- (a) Get currentCycle and currentMacroticks via FrIf\_GetGlobal-Time
	- (b) Retrieve current Virtual Local Time value as  $T1_{VIT}$  via  $StbM_GetCur$ rentVirtualLocalTime
- 3. Calculate the (future) time value of the Time Base at the start of the next FlexRay cycle by  $TO = T<sub>SYNC</sub> + (T1<sub>VLT</sub> - TO<sub>VLT</sub>) + (64$  - currentCycle)<sup>\*</sup> CycleLength -(CycleLength / MacroticksPerCycle) \* currentMacroticks
- 4. Calculate SyncTimeSec (second portion of T0) and SyncTimeNSec (nanosecond portion of T0)

c*[\(RS\\_TS\\_20043\)](#page-19-0)*

**Note:** Refer to figure [9.1](#page-61-2) for the Time Master sequence of actions.

**Note:** It is inevitable to retrieve currentCycle and currentMacroticks of the FlexRay time and  $T1_{VIT}$  of the Virtual Local Time in an atomic way, otherwise any delay between them will worsen the precision by the amount of the delay.
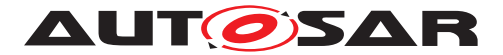

**Note:** If the calculation is done on an integer basis the rounding error of the term (CycleLength / MacroticksPerCycle) needs to be minimized. This can be done in multiple ways, e.g., by calculating

- ((CycleLength \* currentMacroticks) / MacroticksPerCycle) on 64 bit architectures or
- ((((CycleLength \* 256) / MacroticksPerCycle) \* currentMacroticks) / 256) on 32 bit architectures (multiplication by 256 is acceptable for any possible FlexRay parameter configuration)

CycleLength and MacroticksPerCycle are retrieved via FrIf\_GetCycle-Length and FrIf GetMacroticksPerCycle.

**[SWS\_FrTSyn\_00029]** [The transmitter of an Offset Time Base (Time Master) shall perform the following steps to distribute the Offset Time Base:

- 1. Retrieve current Offset Time via StbM GetOffset
- 2. Write second portion of the Offset Time to OfsTimeSec
- 3. Write nanosecond portion of the Offset Time to OfsTimeNSec

c*[\(RS\\_TS\\_20044\)](#page-20-0)*

#### **7.4.6.2 SGW Calculation**

**[SWS\_FrTSyn\_00020]** [The [SGW](#page-8-0) value (Time Gateway synchronization status) shall be retrieved from the Time Base synchronization status. If the SYNC\_TO\_GATEWAY bit within timeBaseStatus is not set the [SGW](#page-8-0) value shall be SyncToGTM. Otherwise the [SGW](#page-8-0) value shall be set to SyncToSubDomain. *[\(RS\\_TS\\_20043,](#page-19-0) [RS\\_TS\\_20044\)](#page-20-0)* 

#### **7.4.6.3 Sequence Counter Calculation**

**[SWS\_FrTSyn\_00030]** [A Sequence Counter ([SC](#page-8-1)) of 4 bit is representing numbers from 0 to 15 per Time Domain. The Sequence Counter shall be independent between SYNC and OFS messages and shall be incremented by 1 on every transmission request of a SYNC or OFS message. It shall wrap around at 15 to 0 again. c*[\(RS\\_TS\\_20041,](#page-18-0) [RS\\_TS\\_20043,](#page-19-0) [RS\\_TS\\_20044\)](#page-20-0)*

#### **7.4.6.4 CRC Calculation**

**[SWS FrTSyn 00031]** [The function Crc\_CalculateCRC8H2F as defined in [\[6\]](#page-9-0) shall be used to calculate the [CRC](#page-8-2), if configured. c*[\(RS\\_TS\\_20041,](#page-18-0) [RS\\_TS\\_20043,](#page-19-0) [RS\\_TS\\_20044\)](#page-20-0)*

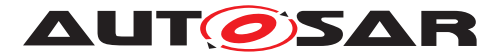

**[SWS FrTSyn 00035]** [The DataID shall be calculated as DataID = Data IDList[SC], where DataIDList is given by configuration for each message type (refer to [FrTSynGlobalTimeSyncDataIDList](#page-73-0) and [FrTSynGlobalTimeOfs-](#page-76-0)[DataIDList](#page-76-0)). (*RS TS 20041, RS TS 20043, RS TS 20044*)

**Note:** A specific DataID out of a predefined DataIDList ensures the identification of data elements of Time Synchronization messages.

**[SWS FrTSyn 00036]** [The [CRC](#page-8-2) shall be calculated over Time Synchronization message byte 2 to byte 15 and DataID, where byte 2 is applied first, followed by the other bytes in ascending order, and DataID last. c*[\(RS\\_TS\\_20041,](#page-18-0) [RS\\_TS\\_20043,](#page-19-0) [RS\\_TS\\_20044\)](#page-20-0)*

#### **7.4.6.5 ICV Calculation**

Refer to the chapter 7.3.13 in StbM [\[5\]](#page-9-1) for the configuration details of FV referenced in each Time Domain.

#### $[SWS$  FrTSyn  $00114$  $[DRAFT]$  [When:

- the [FV](#page-8-3) is referenced (refer [FrTSynIcvGenerationFvIdRef](#page-85-0)),
- and the configured truncated [FV](#page-8-3) length (StbMFreshnessValueTruncLength) is equal to the FV length (StbMFreshnessValueLength),

the Time Master shall call  $Stbm$  GetTxFreshness to obtain the  $FV$  by using the StbMFreshnessValueId (referenced via the [FrTSynIcvGenerationFvIdRef](#page-85-0) parameter). *[\(RS\\_TS\\_20074\)](#page-22-0)* 

#### $[SWS$  FrTSyn  $00115$  $[DRAFT]$  [When:

- the [FV](#page-8-3) is referenced (refer [FrTSynIcvGenerationFvIdRef](#page-85-0)),
- and the configured truncated [FV](#page-8-3) length (StbMFreshnessValueTruncLength) < FV length (StbMFreshnessValueLength),

the Time Master shall call StbM\_GetTxFreshnessTruncData to obtain the [FV](#page-8-3) and the truncated [FV](#page-8-3) by using the StbMFreshnessValueId (referenced via the  $FrTSyn$ -[IcvGenerationFvIdRef](#page-85-0) parameter). (*RS\_TS\_20074*)

Note: Having the configured truncated [FV](#page-8-3) length (StbMFreshnessValueTruncLength) > FV length (StbMFreshnessValueLength) in StbM is not a valid configuration.

**[SWS\_FrTSyn\_00116]**{DRAFT} [When the [FV](#page-8-3) is not referenced (refer [FrTSynIcv-](#page-85-0)[GenerationFvIdRef](#page-85-0)), the Time Master shall not include the [FV](#page-8-3) in the [ICV](#page-8-4) generation and neither in the [SYNC](#page-8-5)/[OFS](#page-8-6) message. (*RS\_TS\_20074*)

**[SWS\_FrTSyn\_00117]{DRAFT}** [If StbM\_GetTxFreshness returns E\_OK, the Time Master shall construct the  $SYNC/OFS$  $SYNC/OFS$  $SYNC/OFS$  message with  $FV$  and use the full  $FV$  in the  $ICV$ generation. *[\(RS\\_TS\\_20074\)](#page-22-0)* 

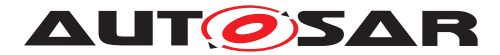

**[SWS\_FrTSyn\_00118]**{DRAFT} [If StbM\_GetTxFreshnessTruncData returns E\_-OK, the Time Master shall construct the [SYNC](#page-8-5)/ [OFS](#page-8-6) message with truncated [FV](#page-8-3) and use the full  $FV$  in the  $ICV$  generation.  $(RS\ TS\ 20074)$ 

[SWS FrTSyn\_00119]{DRAFT} [If stbM\_GetTxFreshness or StbM\_Get-TxFreshnessTruncData returns E\_NOT\_OK, the Time Master shall:

- stop the  $\overline{ICV}$  $\overline{ICV}$  $\overline{ICV}$  generation and set the  $\overline{FVL}$  $\overline{FVL}$  $\overline{FVL}$  and the  $\overline{ICVL}$  $\overline{ICVL}$  $\overline{ICVL}$  to 0 in the  $\overline{SYNC/OFS}$  $\overline{SYNC/OFS}$  $\overline{SYNC/OFS}$  $\overline{SYNC/OFS}$  $\overline{SYNC/OFS}$ message,
- call Det\_ReportRuntimeError with parameter ErrorId set to [FRTSYN\\_E\\_-](#page-51-0) [FRESHNESSFAILURE](#page-51-0) (refer [\[SWS\\_FrTSyn\\_91000\]](#page-51-1)),
- call IdsM\_SetSecurityEventWithContextData with parameter EventId set to FRTSYN\_SEV\_FRESHNESS\_NOT\_AVAILABLE (refer [\[SWS\\_FrTSyn\\_00103\]](#page-50-0))

#### c*[\(RS\\_TS\\_20074\)](#page-22-0)*

Refer to the chapter 10.2.5 in [\[7\]](#page-9-2) for the configuration details of  $CSM$  job used for  $ICV$ generation.

**[SWS\_FrTSyn\_00120]**{DRAFT} [If [FrTSynIcvGenerationBase](#page-84-0) for the Time Domain is configured to  $ICV_MAC$ , the Time Master shall call Csm\_MacGenerate to generate the  $\text{ICV}$  $\text{ICV}$  $\text{ICV}$  value.  $\sqrt{RS}$  TS 20074)

**[SWS\_FrTSyn\_00121]**{DRAFT} [If [FrTSynIcvGenerationBase](#page-84-0) for the Time Domain is configured to ICV SIGNATURE, the Time Master shall call Csm Signature-Generate to generate the [ICV](#page-8-4) value. (*RS TS 20074*)

Note: The mode parameter is intentionally left open for the implementer to choose ( i.e. CRYPTO\_OPERATIONMODE\_SINGLECALL would possibly be the best option since it does not require further calls to  $CSM$ ).

The  $CSM$  job used to generate the  $ICV$  can be configured to synchronous or asynchronous behavior. The  $ICV$  generation timeout observation should be disabled, when the  $CSM$  job used to generate the  $ICV$ , is configured in synchronous behavior.

**[SWS FrTSyn 00122]**{DRAFT} [If [FrTSynIcvGenerationTimeout](#page-84-1) is set to 0, the Time Master shall not do  $ICV$  generation timeout monitoring. *[\(RS\\_TS\\_20074\)](#page-22-0)* 

## **[SWS\_FrTSyn\_00123]**{DRAFT} [If:

- [FrTSynIcvGenerationTimeout](#page-84-1) is set to any value greater than 0,
- and Csm\_MacGenerate or Csm\_SignatureGenerate returns E\_OK,

the Time Master shall start the [FrTSynIcvGenerationTimeout](#page-84-1). (*RS\_TS\_20074)* 

## **[SWS\_FrTSyn\_00124]{DRAFT} [If:**

- [FrTSynIcvGenerationTimeout](#page-84-1) is set to any value greater than 0,
- the callback [FrTSyn\\_IcvGenerationIndication](#page-57-0) is called,

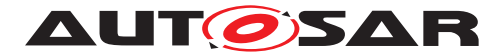

the Time Master shall stop the [FrTSynIcvGenerationTimeout](#page-84-1). (*RS\_TS\_20074*)

**[SWS FrTSyn 00125]**{DRAFT} [If Csm\_MacGenerate/Csm\_SignatureGenerate returns E\_NOT\_OK or [FrTSynIcvGenerationTimeout](#page-84-1) expires before the notification of the FrTSyn IcyGenerationIndication callback, the Time Master shall:

- stop the  $\overline{ICV}$  $\overline{ICV}$  $\overline{ICV}$  generation and set the  $\overline{FVL}$  $\overline{FVL}$  $\overline{FVL}$  and the  $\overline{ICVL}$  $\overline{ICVL}$  $\overline{ICVL}$  to 0 in the  $\overline{SYNC/OFS}$  $\overline{SYNC/OFS}$  $\overline{SYNC/OFS}$  $\overline{SYNC/OFS}$  $\overline{SYNC/OFS}$ message,
- call IdsM\_SetSecurityEventWithContextData with parameter EventId set to FRTSYN\_SEV\_ICV\_GENERATION\_FAILED (refer [SWS FrTSyn 00103]).

#### c*[\(RS\\_TS\\_20074\)](#page-22-0)*

**[SWS\_FrTSyn\_00126]**{DRAFT} [With the notification of the [FrTSyn\\_IcvGenera](#page-57-0)[tionIndication](#page-57-0) callback, the Time Master shall add the generated [ICV](#page-8-4) to the [SYNC](#page-8-5)/[OFS](#page-8-6) message and transmit it.  $(RS TS 20074)$ 

**[SWS\_FrTSyn\_00127]**{DRAFT} [The Time Master shall notify the successful trans-mission of the [SYNC](#page-8-5)/[OFS](#page-8-6) message to [FVM](#page-8-10) by calling StbM SPduTxConfirmation. *[\(RS\\_TS\\_20074\)](#page-22-0)*

#### **7.4.6.6 Message Assembling**

**[SWS FrTSyn 00037]** [For each transmission of a Time Synchronization message the  $F_{TTSVD}$  module shall assemble the message as follows:

- Calculate [SC](#page-8-1)
- Copy currentCycle (refer to SSWS FrTSyn 00028]) to [FCNT](#page-8-12) (for SYNC message)
- Calculate [SGW](#page-8-0)
- Copy all data to the appropriate position within the related message
- Calculate [CRC](#page-8-2) (configuration dependent)
- Fetch the [FV](#page-8-3) (configuration dependent) and append the [FVL](#page-8-7), [ICVL](#page-8-8) and FV in the appropriate position within the related message
- Calculate the  $ICV$  (configuration dependent) and append it in the appropriate position within the related message

c*[\(RS\\_TS\\_20043,](#page-19-0) [RS\\_TS\\_20044,](#page-20-0) [RS\\_TS\\_20074\)](#page-22-0)*

## **7.5 Acting as Time Slave**

A Time Slave is an entity, which is the recipient for a certain Time Base within a certain segment of a communication network, being a consumer for this Time Base.

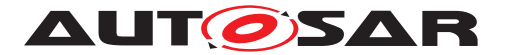

#### **7.5.1 SYNC message processing**

**ISWS [FrTSyn](#page-8-11) 000381** [The FrTSyn shall only accept a SYNC message with Type equal to 0x20 / 0x60 and a correct CRC value if [FrTSynRxCrcValidated](#page-88-0) is configured to [CRC\\_VALIDATED](#page-88-1). c*[\(RS\\_TS\\_20042,](#page-18-1) [RS\\_TS\\_20043\)](#page-19-0)*

**[SWS\_[FrTSyn](#page-8-11)\_00039]** [The FrTSyn shall only accept a SYNC message with Type equal to 0x10 / 0x50 if [FrTSynRxCrcValidated](#page-88-0) is configured to [CRC\\_NOT\\_VALI-](#page-88-2)[DATED](#page-88-2).  $(RS_TS_20043)$ 

**[SWS\_[FrTSyn](#page-8-11)\_00040]** [The FrTSyn shall only accept a SYNC message with Type equal to 0x10 / 0x50 or 0x20 / 0x60 if [FrTSynRxCrcValidated](#page-88-0) is configured to [CRC\\_IGNORED](#page-88-3). (**RS\_TS\_20043)** 

**ISWS [FrTSyn](#page-8-11) 000811** [The FrTSyn shall only accept a SYNC message with Type equal to  $0x10 / 0x50$  or a SYNC message with  $Type$  equal to  $0x20 / 0x60$  and a correct CRC value if [FrTSynRxCrcValidated](#page-88-0) is configured to [CRC\\_OPTIONAL](#page-88-4). c*[\(RS\\_TS\\_20042,](#page-18-1) [RS\\_TS\\_20043\)](#page-19-0)*

**[SWS\_FrTSyn\_00128]**{DRAFT} [If [FrTSynRxIcvVerificationType](#page-88-5) is configured to [ICV\\_VERIFIED](#page-89-0), [FrTSyn](#page-8-11) shall perform [ICV](#page-8-4) verification for [SYNC](#page-8-5) messages with [ICV](#page-8-4) value (Message type: 0x50, 0x60).

The  $FrrSyn$  shall consider  $ICV$  verification as failed for  $SYNC$  messages without  $ICV$ **(Message type: 0x10, 0x20).** [*[\(RS\\_TS\\_20074\)](#page-22-0)* 

**[SWS\_FrTSyn\_00129]**{DRAFT} [If [FrTSynRxIcvVerificationType](#page-88-5) is configured to [ICV\\_NOT\\_VERIFIED](#page-89-1), the [FrTSyn](#page-8-11) shall not perform the [ICV](#page-8-4) verification and the [SYNC](#page-8-5) messages shall not contain an [ICV](#page-8-4) value (Message type: 0x10, 0x20).

The  $FrTSyn$  shall consider  $ICV$  verification as failed for  $SYNC$  messages with  $ICV$ **(Message type: 0x50, 0x60).** [*(RS TS 20074)* 

**[SWS\_FrTSyn\_00130]**{DRAFT} [If [FrTSynRxIcvVerificationType](#page-88-5) is configured to [ICV\\_IGNORED](#page-88-6), [FrTSyn](#page-8-11) shall not perform the ICV verification.

The  $FrTSyn$  shall ignore the [ICV](#page-8-4) in [SYNC](#page-8-5) messages with ICV (Message type:  $0x50$ , 0x60). **(***RS\_TS\_20074***)** 

**[SWS\_FrTSyn\_00131]{DRAFT}** [If [FrTSynRxIcvVerificationType](#page-88-5) is configured to [ICV\\_OPTIONAL](#page-89-2), the [FrTSyn](#page-8-11) shall perform [ICV](#page-8-4) verification for [SYNC](#page-8-5) messages with [ICV](#page-8-4) (Message type:  $0x50$ ,  $0x60$ ).

The  $FrTSyn$  shall not perform  $ICV$  verification for  $SYNC$  messages without  $ICV$  (Message type:  $0x10, 0x20$ ).  $(RSTS20074)$ 

**ISWS FrTSyn 000411** [For valid SYNC messages a new Time Tuple, consisting of the Global Time value and the associated value of the Virtual Local Time, shall be calculated and forwarded to the StbM module via StbM BusSetGlobalTime. c*[\(RS\\_TS\\_20040,](#page-17-0) [RS\\_TS\\_20042,](#page-18-1) [RS\\_TS\\_20043\)](#page-19-0)*

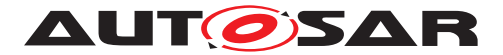

#### **7.5.2 OFS message processing**

**[SWS [FrTSyn](#page-8-11) 00042]** [The FrTSyn shall only accept an OFS message with Type equal to  $0 \times 44/0 \times 84$  and a correct CRC value if [FrTSynRxCrcValidated](#page-88-0) is configured to [CRC\\_VALIDATED](#page-88-1). c*[\(RS\\_TS\\_20042,](#page-18-1) [RS\\_TS\\_20044\)](#page-20-0)*

**[SWS\_[FrTSyn](#page-8-11)\_00043]** [The FrTSyn shall only accept an OFS message with Type equal to 0x34/0x74 if [FrTSynRxCrcValidated](#page-88-0) is configured to [CRC\\_NOT\\_VALI-](#page-88-2)[DATED](#page-88-2). **(RS TS 20044)** 

**[SWS [FrTSyn](#page-8-11) 00044]** [The FrTSyn shall only accept an OFS message with  $Type$  equal to  $0 \times 34/0 \times 74$  or  $0 \times 44/0 \times 84$ if [FrTSynRxCrcValidated](#page-88-0) is configured to [CRC\\_IGNORED](#page-88-3). c*[\(RS\\_TS\\_20044\)](#page-20-0)*

**[SWS\_[FrTSyn](#page-8-11)\_00082]** [The FrTSyn shall only accept an OFS message with Type equal to  $0x34/0x74$  or an OFS message with Type equal to  $0x44/0x84$  and a correct CRC value if [FrTSynRxCrcValidated](#page-88-0) is configured to CRC OPTIONAL. c*[\(RS\\_TS\\_20042,](#page-18-1) [RS\\_TS\\_20044\)](#page-20-0)*

[SWS\_FrTSyn\_00132]{DRAFT} [If [FrTSynRxIcvVerificationType](#page-88-5) is configured to [ICV\\_VERIFIED](#page-89-0), [FrTSyn](#page-8-11) shall perform [ICV](#page-8-4) verification for [OFS](#page-8-6) messages with ICV value (Message type: 0x74, 0x84).

The  $FrTSyn$  shall consider  $ICV$  verification as failed for  $OFS$  messages without  $ICV$ **(Message type: 0x34, 0x44).**  $(RS TS 20074)$ 

**[SWS\_FrTSyn\_00133]{DRAFT}** [If [FrTSynRxIcvVerificationType](#page-88-5) is configured to [ICV\\_NOT\\_VERIFIED](#page-89-1), the [FrTSyn](#page-8-11) shall not perform the [ICV](#page-8-4) verification and the [OFS](#page-8-6) messages shall not contain an [ICV](#page-8-4) value (Message type: 0x34, 0x44).

The  $FrrSyn$  shall consider  $ICV$  verification as failed for  $OFS$  messages with  $ICV$  (Message type: 0x74, 0x84).  $(RS_TS_20074)$ 

**[SWS\_FrTSyn\_00134]**{DRAFT} [If [FrTSynRxIcvVerificationType](#page-88-5) is configured to [ICV\\_IGNORED](#page-88-6), [FrTSyn](#page-8-11) shall not perform the [ICV](#page-8-4) verification.

The  $Frrsyn$  shall ignore the  $TCV$  in  $OFS$  messages with  $ICV$  (Message type:  $0 \times 74$ , 0x84). **(***RS\_TS\_20074***)** 

**[SWS\_FrTSyn\_00135]{DRAFT}** [If [FrTSynRxIcvVerificationType](#page-88-5) is configured to [ICV\\_OPTIONAL](#page-89-2), the [FrTSyn](#page-8-11) shall perform [ICV](#page-8-4) verification for [OFS](#page-8-6) messages with [ICV](#page-8-4) (Message type:  $0x74, 0x84$ ).

The  $FrTSwn$  shall not perform  $ICV$  verification for  $OFS$  messages without  $ICV$  (Mes**sage type:** 0x34, 0x44).  $(RS TS 20074)$ 

**[SWS FrTSyn\_00045]** [For valid OFS messages a new Time Tuple, consisting of the Offset Time value and the associated value of the Virtual Local Time, shall be calculated (according [\[SWS\\_FrTSyn\\_00047\]](#page-42-0)) and forwarded to the StbM module via StbM\_BusSetGlobalTime. *[\(RS\\_TS\\_20040,](#page-17-0) [RS\\_TS\\_20042,](#page-18-1) [RS\\_TS\\_20044\)](#page-20-0)* 

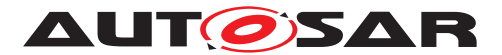

#### **7.5.3 Validation and Disassembling of Time Synchronization Messages**

This chapter describes the workflow how the items of a Time Synchronization message will be validated (1<sup>st</sup> step) and how the message will be disassembled ( $2<sup>nd</sup>$  step).

#### **7.5.3.1 Global Time Calculation**

<span id="page-42-1"></span>**[SWS\_FrTSyn\_00046]** [The receiver of a Synchronized Time Base shall perform the following steps to assemble the Synchronized Time Base:

- 1. On SYNC message RX indication (or in the subsequent MainFunction call) store received time value T0 (SyncTimeSec, SyncTimeNSec)
- 2. Protect the following two steps against interruptions:
	- (a) Get currentCycle and currentMacroticks via FrIf\_GetGlobal-Time
	- (b) Retrieve current Virtual Local Time value as  $T1_{VIT}$  via  $StbM_GetCur$ rentVirtualLocalTime
- 3. Calculate Time Tuple  $[T1; T1_{VLT}]$  to update the Time Slave's local instance of the Time Base:
	- (a)  $T1 = T0 + (CycleLength * currentCycle) + ((CycleLength /$ MacrotickPerCycle) \* currentMacroticks)
	- (b) If current Cycle is greater or equal than the retrieved  $\overline{FCNT}$  $\overline{FCNT}$  $\overline{FCNT}$  value from the transmitter (Time Master), then the calculated value T1 shall be subtracted by 64 times the FlexRay cycle duration:  $T1 = T1 - (CycleLength * 64)$

c*[\(RS\\_TS\\_20043\)](#page-19-0)*

**Note:** Refer to figure [9.2](#page-62-0) for the Time Slave sequence of actions.

**Note:** It is inevitable to retrieve currentCycle and currentMacroticks of the FlexRay time and  $T1_{VIT}$  of the Virtual Local Time atomic, otherwise any delay between them will worsen the precision by the amount of the delay.

**Note:** In order to minimize rounding errors for the term (CycleLength / Macrotick-PerCycle) in case of integer calculation refer to note below [\[SWS\\_FrTSyn\\_00028\]](#page-35-0).

<span id="page-42-0"></span>**[SWS\_FrTSyn\_00047]** [The receiver of an Offset Time Base shall perform the following steps to assemble the Offset Time:

- 1. Get second portion of the Offset Time out of OfsTimeSec
- 2. Get nanosecond portion of the Offset Time out of OfsTimeNSec
- 3. Retrieve current Virtual Local Time value via StbM GetCurrentVirtualLocalTime

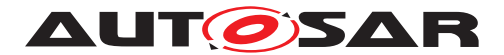

c*[\(RS\\_TS\\_20044\)](#page-20-0)*

#### **7.5.3.2 SGW Calculation**

**[SWS\_FrTSyn\_00094]** [If the [SGW](#page-8-0) value (SYNC and OFS) is set to SyncToSubDomain, the SYNC TO GATEWAY bit within timeBaseStatus shall be set to TRUE. Otherwise, it shall be set to FALSE.  $(RSTS20040, RSTS20042)$ 

#### **7.5.3.3 Sequence Counter Validation**

<span id="page-43-0"></span>**[SWS\_FrTSyn\_00048]** [The Sequence Counter Jump Width between two consecutive SYNC or two consecutive OFS messages of the same Time Domain shall be greater than 0 and smaller than or equal to [FrTSynGlobalTimeSequenceCounterJump-](#page-87-0)[Width](#page-87-0). Otherwise a Time Slave shall discard the respective SYNC / OFS message.

If the [FrTSynGlobalTimeSequenceCounterJumpWidth](#page-87-0) value is set to 0, the Time Slave shall not do Sequence Counter Jump Width checks.  $\sqrt{RS}$  *TS 20042, RS TS -[20043,](#page-19-0) [RS\\_TS\\_20044\)](#page-20-0)*

<span id="page-43-2"></span>**[SWS\_FrTSyn\_00049]** [Upon reception of a SYNC (or OFS) message a Time Slave shall check the Sequence Counter of the received message per Time Domain against the configured value of [FrTSynGlobalTimeSequenceCounterJumpWidth](#page-87-0) (ac-cording to [\[SWS\\_FrTSyn\\_00048\]](#page-43-0)), unless it is the first message

- at Startup or
- after a Time Base update timeout has been detected (TIMEOUT bit set in Time Base synchronization status timeBaseStatus).

c*[\(RS\\_TS\\_20042,](#page-18-1) [RS\\_TS\\_20043,](#page-19-0) [RS\\_TS\\_20044\)](#page-20-0)*

**Note:** There are scenarios where it makes sense to skip the check of the Sequence Counter Jump Width, e.g. at startup (Time Slaves start asynchronously to the Time Master) or after a message timeout to allow for Sequence Counter (re-)synchronization. In case of a timeout the error has been detected already by the timeout monitoring, there is no benefit in generating a subsequent error by the jump width check.

**Note:** According to **[\[SWS\\_FrTSyn\\_00048\]](#page-43-0)** the Sequence Counter validation will still discard messages with a Sequence Counter Jump Width being zero (i.e., stuck Sequence Counter) during Time Base update timeout.

<span id="page-43-1"></span>**[SWS\_FrTSyn\_00102]** [While a Time Base Timeout is present (TIMEOUT bit is set in Time Base synchronization status timeBaseStatus), [FrTSyn](#page-8-11) shall discard SYNC (or OFS) messages until it has successfully validated (refer to [\[SWS\\_FrTSyn\\_00048\]](#page-43-0)) 'n' consecutive SYNC (or OFS) messages ('n' is given by the parameter  $FrrTSynGlob$ [alTimeSequenceCounterHysteresis](#page-87-1)).<sup>[</sup>(RS TS 20042)

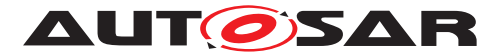

**Note: [\[SWS\\_FrTSyn\\_00102\]](#page-43-1)** improves robustness against a scenario with a buggy master implementation or injection of invalid master messages (sequence counter increments greater than [FrTSynGlobalTimeSequenceCounterJumpWidth](#page-87-0). In such a scenario any valid SYNC (or OFS) message would cause the Time Slave to leave the Timeout state (refer to [\[SWS\\_FrTSyn\\_00049\]](#page-43-2)) although the sequence counter is not incremented correctly. An additional hysteresis avoids this.

#### **7.5.3.4 CRC Validation**

**[SWS FrTSyn 00050]** [The function Crc\_CalculateCRC8H2F as defined in  $[6]$  shall be used to validate the  $CRC$ , if configured. c*[\(RS\\_TS\\_20042,](#page-18-1) [RS\\_TS\\_20043,](#page-19-0) [RS\\_TS\\_20044\)](#page-20-0)*

**[SWS FrTSyn 00054]** [The DataID shall be calculated as DataID = DataIDList [SC], where DataIDList is given by configuration for each message Type. c*[\(RS\\_TS\\_20042,](#page-18-1) [RS\\_TS\\_20043,](#page-19-0) [RS\\_TS\\_20044\)](#page-20-0)*

**Note:** A specific DataID out of a predefined DataIDList ensures the identification of data elements of Time Synchronization messages.

**[SWS\_FrTSyn\_00055]** [The [CRC](#page-8-2) shall be calculated over Time Synchronization message byte 2 to byte 15 and DataID, where byte 2 is applied first, followed by the other bytes in ascending order, and DataID last. c*[\(RS\\_TS\\_20042,](#page-18-1) [RS\\_TS\\_20043,](#page-19-0) [RS\\_TS\\_20044\)](#page-20-0)*

#### **7.5.3.5 ICV Verification**

Refer to the chapter 7.3.13 in StbM  $[5]$  for the configuration details of  $\overline{FV}$  $\overline{FV}$  $\overline{FV}$  referenced in each Time Domain.

**[SWS\_FrTSyn\_00137]**{DRAFT} [When the [FV](#page-8-3) is referenced (refer [FrTSynIcvVer](#page-93-0)[ificationFvIdRef](#page-93-0)) and the [FVL](#page-8-7) of the received [SYNC](#page-8-5)/[OFS](#page-8-6) message is greater than 0, the Time Slave shall call the StbM GetRxFreshness Api to obtain the [FV](#page-8-3) by using:

- the StbMFreshnessValueId from the reference [FrTSynIcvVerification-](#page-93-0)[FvIdRef](#page-93-0),
- the StbMTruncatedFreshnessValue as received in the [FV](#page-8-3) field of the [SYNC](#page-8-5)[/](#page-8-6) [OFS](#page-8-6) message,
- the StbMTruncatedFreshnessValueLength as received in the [FVL](#page-8-7) field of the [SYNC](#page-8-5)/[OFS](#page-8-6) message,
- the StbMFreshnessValueLength from the reference [FrTSynIcvVerifica](#page-93-0)[tionFvIdRef](#page-93-0),
- the StbMAuthVerifyAttempts as the number of failed verification attempts for the current message  $(ICV)$  $(ICV)$  $(ICV)$  verification attempt counter).

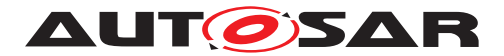

#### c*[\(RS\\_TS\\_20074\)](#page-22-0)*

**[SWS\_FrTSyn\_00138]**{DRAFT} [When the [FVL](#page-8-7) of the received [SYNC](#page-8-5)/[OFS](#page-8-6) message is equal to 0, the Time Slave shall not include the  $\frac{FV}{V}$  $\frac{FV}{V}$  $\frac{FV}{V}$  in the  $\frac{ICV}{V}$  $\frac{ICV}{V}$  $\frac{ICV}{V}$  verification.  $\frac{R}{RS}$  TS -*[20074\)](#page-22-0)*

**[SWS\_FrTSyn\_00139]**{DRAFT} When the [FV](#page-8-3) is not referenced (refer [FrTSyn-](#page-93-0)[IcvVerificationFvIdRef](#page-93-0)) and the [FVL](#page-8-7) of the received [SYNC](#page-8-5)/[OFS](#page-8-6) message is greater than 0, the Time Slave shall stop the  $ICV$  verification and consider the  $ICV$ verification as failed. (*RS\_TS\_20074*)

**[SWS\_FrTSyn\_00140]**{DRAFT} [If StbM\_GetRxFreshness returns E\_OK, the Time Slave shall use the [FV](#page-8-3) in [ICV](#page-8-4) verification. *[\(RS\\_TS\\_20074\)](#page-22-0)* 

**[SWS\_FrTSyn\_00141]{DRAFT}** [If StbM\_GetRxFreshness returns E\_NOT\_OK, the current verification of the received [SYNC](#page-8-5)/[OFS](#page-8-6) message is considered to be failed, and FrTSyn shall:

- retry calling StbM GetRxFreshness next Main Function,
- increment the  $ICV$  verification attempt counter for this  $SYNC/OFS$  $SYNC/OFS$  $SYNC/OFS$  message.

#### c*[\(RS\\_TS\\_20074\)](#page-22-0)*

**[SWS\_FrTSyn\_00142]**{DRAFT} [If the [ICV](#page-8-4) verification attempt counter has reached [FrTSynIcvVerificationAttempts](#page-92-0), the Time Slave shall :

- stop the  $ICV$  verification and consider the  $ICV$  verification as failed,
- call Det ReportRuntimeError with parameter ErrorId set to FRTSYN E -[FRESHNESSFAILURE](#page-51-0) (refer to [\[SWS\\_FrTSyn\\_91000\]](#page-51-1)),
- call IdsM\_SetSecurityEventWithContextData with parameter EventId set to FRTSYN\_SEV\_ICV\_VERIFICATION\_FAILED (refer to [\[SWS\\_FrTSyn\\_00103\]](#page-50-0))

#### c*[\(RS\\_TS\\_20074\)](#page-22-0)*

Refer to the chapter 10.2.5 in [\[7\]](#page-9-2) for the configuration details of CSM job used for ICV verification.

**[SWS FrTSyn 00143]**{DRAFT} [If [FrTSynIcvVerificationBase](#page-92-1) for the Time Domain is configured to ICV\_MAC, the Time Slave shall call Csm\_MacVerify to verify the [ICV](#page-8-4) value, using as many bytes as specified in the [ICVL](#page-8-8).  $(RSTS 20074)$ 

**[SWS FrTSyn\_00144]**{DRAFT} [If [FrTSynIcvVerificationBase](#page-92-1) for the Time Domain is configured to ICV SIGNATURE, the Time Slave shall call Csm SignatureVerify to verify the  $ICV$  value, using as many bytes as specified in the  $ICVL.$  $ICVL.$ *[\(RS\\_TS\\_20074\)](#page-22-0)*

Note: The mode parameter is intentionally left open for the implementer to choose ( i.e. CRYPTO\_OPERATIONMODE\_SINGLECALL would possibly be the best option since it does not require further calls to  $CSM$ ).

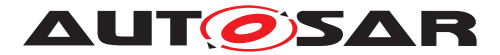

The  $CSM$  job used to generate the  $ICV$  can be configured to synchronous or asynchronous behavior.

**[SWS FrTSyn 00145]**{DRAFT} [In [FrTSynIcvVerificationTimeout](#page-93-1) is set to 0, the Time Slave shall not do  $ICV$  verification timeout monitoring.  $(RS<sub>TS</sub> 20074)$ 

**[SWS FrTSyn 00146]{DRAFT}** [If Csm\_MacVerify or Csm\_SignatureVerify returns recoverable error code (e.g., CRYPTO  $E$  BUSY), the verification of the received [SYNC](#page-8-5)/[OFS](#page-8-6) message is considered to be failed and the [ICV](#page-8-4) verification attempt counter for this PDU shall be incremented. (*RS\_TS\_20074*)

#### **[SWS\_FrTSyn\_00147]**{DRAFT} [If:

- [FrTSynIcvVerificationTimeout](#page-93-1) is set to any value greater than 0,
- and Csm\_MacVerify or Csm\_SignatureVerify returns E\_OK,

the Time Slave shall start the [FrTSynIcvVerificationTimeout](#page-93-1). (*RS\_TS\_20074*)

#### **[SWS\_FrTSyn\_00148]**{DRAFT} [If:

- [FrTSynIcvVerificationTimeout](#page-93-1) is set to any value greater than 0,
- and the FrTSyn IcvVerificationIndication callback is called.

the Time Slave shall stop the [FrTSynIcvVerificationTimeout](#page-93-1). (*RS\_TS\_20074*)

**[SWS\_FrTSyn\_00149]**{DRAFT} [If one of the following conditions is true:

- the  $ICV$  verification attempt counter has reached the configuration value  $FrT-$ [SynIcvVerificationAttempts](#page-92-0),
- the verification of the [ICV](#page-8-4) (FrTSyn IcvVerificationIndication or Csm -MacVerify /Csm SignatureVerify when synchronous behavior is used) has returned a non-recoverable error such as returning E\_NOT\_OK, or KEY\_FAILURE,
- $\bullet$  the [ICVL](#page-8-8) is 0 in the received [SYNC](#page-8-5)/[OFS](#page-8-6) message,
- [FrTSynIcvVerificationTimeout](#page-93-1) expires before the notification of the [FrT-](#page-57-1)Syn IcvVerificationIndication callback

the Time Slave shall :

- stop the  $ICV$  verification and consider the  $ICV$  verification as failed,
- call IdsM\_SetSecurityEventWithContextData with parameter EventId set to FRTSYN SEV ICV VERIFICATION FAILED (refer to [\[SWS\\_FrTSyn\\_00103\]](#page-50-0) )

c*[\(RS\\_TS\\_20074\)](#page-22-0)*

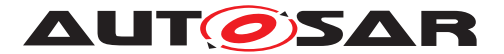

#### **7.5.3.6 Message Disassembling**

<span id="page-47-0"></span>**[SWS\_FrTSyn\_00056]** [For each received Time Synchronization message the [FrT-](#page-8-11)[Syn](#page-8-11) shall validate the message as follows (all conditions must match):

- 1. Type matches depending on the [FrTSynRxCrcValidated](#page-88-0) parameter
- 2. [SC](#page-8-1) value is within the accepted range (refer to SSWS FrTSyn 00048] and [\[SWS\\_FrTSyn\\_00049\]](#page-43-2))
- 3. D matches to the defined Time Domain range for each  $Type$
- 4. D matches to one of the configured Time Domains
- 5. SyncTimeNSec (SYNC message) or OfsTimeNSec (OFS message) matches the defined range of StbM\_TimeStampType.nanoseconds.
- 6. [CRC](#page-8-2) (including DataID) matches depending on the [FrTSynRxCrcValidated](#page-88-0) parameter.
- 7. [ICV](#page-8-4) verification is successful, depending on the [FrTSynRxIcvVerification-](#page-88-5)[Type](#page-88-5) parameter.

c*[\(RS\\_TS\\_20043,](#page-19-0) [RS\\_TS\\_20044\)](#page-20-0)*

**[SWS\_FrTSyn\_00057]** [If the validation of received Time Synchronization message is successful (refer to [\[SWS\\_FrTSyn\\_00056\]](#page-47-0)), the [FrTSyn](#page-8-11) shall disassemble the message and forward the global time via StbM\_BusSetGlobalTime to StbM. *(RS\_TS -[20042,](#page-18-1) [RS\\_TS\\_20043,](#page-19-0) [RS\\_TS\\_20044\)](#page-20-0)*

**[SWS\_FrTSyn\_00150]**{DRAFT} [If the validation of the received Time Synchronization message has failed(refer to  $SWS$  [FrTSyn](#page-8-11) 00056]), the  $FrTSyn$  shall discard the message. *[\(RS\\_TS\\_20042,](#page-18-1) [RS\\_TS\\_20043,](#page-19-0) [RS\\_TS\\_20044\)](#page-20-0)* 

## **7.6 Time Recording**

#### **7.6.1 Global Time Measurement Support**

**ISWS FrTSyn\_000921** [On an invocation of StbM\_BusSetGlobalTime the member pathDelay of the measureDataPtr structure shall be set to 0. *[\(RS\\_TS\\_00034\)](#page-16-0)* 

#### **7.6.2 Time Validation**

<span id="page-47-1"></span>**[SWS [FrTSyn](#page-8-11) 00096]** [The FrTSyn shall support Time Validation, if [FrTSyn-](#page-66-0)[TimeValidationSupport](#page-66-0) set to TRUE. [\(RS\\_TS\\_00034\)](#page-16-0)

```
[SWS_FrTSyn_00097] [
If
```
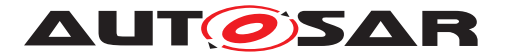

- [FrTSynTimeValidationSupport](#page-66-0) is enabled and
- [FrTSynEnableTimeValidation](#page-70-0) for the Time Domain is enabled

[FrTSyn](#page-8-11) shall do time recording for Time Validation for that Time Domain. c*[\(RS\\_TS\\_00034\)](#page-16-0)*

## **[SWS\_FrTSyn\_00098]** [

If

- time recording for Time Validation is enabled for a Time Domain (refer to [\[SWS\\_FrTSyn\\_00096\]](#page-47-1) and [\[SWS\\_FrTSyn\\_00097\]](#page-47-2)) and
- [FrTSyn](#page-8-11) is configured as Time Slave for that Time Domain,

[FrTSyn](#page-8-11) shall call StbM\_FrSetSlaveTimingData upon successful reception of a SYNC message.

StbM\_FrSetSlaveTimingData shall be called after StbM\_BusSetGlobalTime. *[\(RS\\_TS\\_00034\)](#page-16-0)*

**Note:** StbM\_BusSetGlobalTime shall be called first, because it updates the Sync-local Time Tuple (refer to [\[5\]](#page-9-1)), which is required by StbM\_FrSetSlaveTimingData. Refer to figure [9.2](#page-62-0) for the overall sequence of API calls for a Time Slave.

**[SWS FrTSyn 00099]** [Upon invocation of StbM\_FrSetSlaveTimingData [FrT-](#page-8-11)[Syn](#page-8-11) shall pass following values

- the Sequence Counter as received in the SYNC message,
- the segment id of the physical channel on which the SYNC message has been received (refer to parameter [FrTSynGlobalTimeNetworkSegmentId](#page-71-0))
- currentCycle and currentMacroticks and [FCNT](#page-8-12) as read upon reception of the SYNC message (refer to step 2 in [\[SWS\\_FrTSyn\\_00046\]](#page-42-1)),
- CycleLength and MacrotickDuration
- the Sync ingress timestamp  $T1_{VLT}$  as retrieved in step 1 in  $|SWS$  FrTSyn 000461)
- T0 as received in the SYNC message (refer to step 1 in SWS FrTSyn 00046]),

by the parameter measureDataPtr.

#### Struct members

- measureDataPtr→referenceLocalTimestamp and
- measureDataPtr→referenceGlobalTimestamp

shall be passed as  $0.$   $(RS$ *TS* 00034)

**Note:** MacrotickDuration is calculated as CycleLength / MacroticksPerCycle

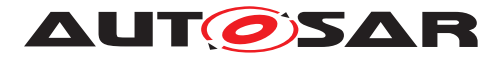

**Note:** The **[FrTSyn](#page-8-11)** passes 0 to avoid undefined values. The structure members referenceLocalTimestamp and referenceGlobalTimestamp will be set by the StbM StbM FrSetSlaveTimingData internally (refer to [SWS StbM 00471] in [\[5\]](#page-9-1)).

**[SWS\_FrTSyn\_00100]** [ If

- time recording for Time Validation is enabled for a Time Domain (refer to [\[SWS\\_FrTSyn\\_00096\]](#page-47-1) and [\[SWS\\_FrTSyn\\_00097\]](#page-47-2)) and
- [FrTSyn](#page-8-11) is configured as Time Master for that Time Domain,

[FrTSyn](#page-8-11) shall call StbM\_FrSetMasterTimingData upon successful transmission of a SYNC message. (*RS\_TS\_00034*)

**Note:** Refer to figure [9.1](#page-61-0) for the overall sequence of API calls for a Time Master.

**[SWS\_FrTSyn\_00101]** [Upon invocation of StbM\_FrSetMasterTimingData [FrT-](#page-8-11)[Syn](#page-8-11) shall pass the following data

- the Sequence Counter as sent in the SYNC message
- the segment id of the physical channel on which the SYNC message has been sent (refer to parameter [FrTSynGlobalTimeNetworkSegmentId](#page-71-0))
- currentCycle and currentMacroticks read upon construction of the Sync message (refer to step 2 in [\[SWS\\_FrTSyn\\_00028\]](#page-35-0)),
- cycleLength and macrotickDuration
- the reference timestamp  $T1_{VIT}$  (refer to step 2 In [\[SWS\\_FrTSyn\\_00028\]](#page-35-0)),
- T0 as sent in the SYNC message (refer to step 3 In [\[SWS\\_FrTSyn\\_00028\]](#page-35-0)),

by the parameter measureDataPtr. (*RS\_TS\_00034)* 

## **7.7 Security Events**

**[SWS\_FrTSyn\_00105]**{DRAFT} [If security event reporting has been enabled for the FrTSyn module ( [FrTSynEnableSecurityEventReporting](#page-65-0) = true) the respective security events shall be reported to the IdsM [\[8\]](#page-9-3) via the interfaces defined in BSWGeneral [\[3\]](#page-9-4).  $(RS$  *lds* 00810)

The following table lists the security events which are standardized for the FrTSyn together with their trigger conditions.

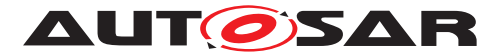

## <span id="page-50-0"></span>**[SWS\_FrTSyn\_00103] Security events for FrTSyn** [

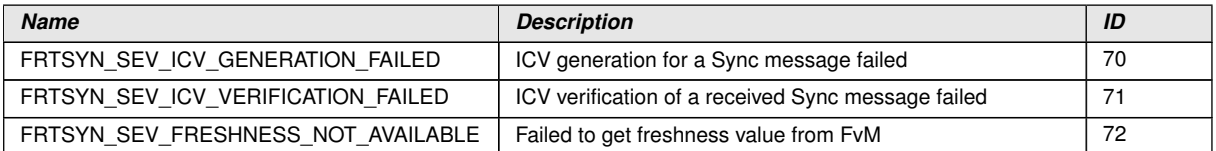

## c*[\(RS\\_Ids\\_00810\)](#page-14-0)*

The following table describes the context data which shall be reported for the respective security events:

#### **[SWS\_FrTSyn\_00104]**{DRAFT} **Context data of respective Security events of FrT Syn**  $\lceil$

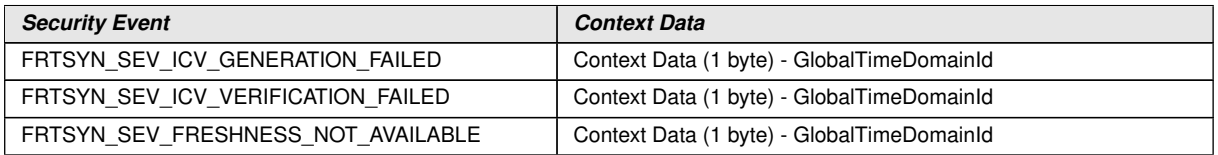

c*[\(RS\\_Ids\\_00810\)](#page-14-0)*

## **7.8 Error Classification**

Section 7.2 "Error Handling" of the document "General Specification of Basic Software Modules" [\[3\]](#page-9-4) describes the error handling of the Basic Software in detail. Above all, it constitutes a classification scheme consisting of five error types which may occur in BSW modules.

Based on this foundation, the following section specifies particular errors arranged in the respective subsections below.

## **7.8.1 Development Errors**

#### **[SWS\_FrTSyn\_00059]** [

<span id="page-50-4"></span><span id="page-50-3"></span>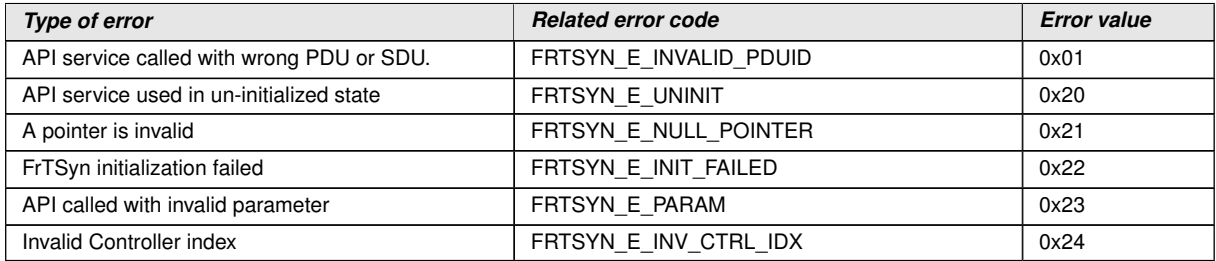

<span id="page-50-2"></span><span id="page-50-1"></span>c*[\(SRS\\_BSW\\_00385\)](#page-23-0)*

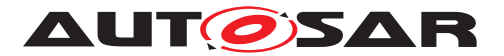

#### **7.8.2 Runtime Errors**

## <span id="page-51-1"></span>**[SWS\_FrTSyn\_91000]** [

<span id="page-51-0"></span>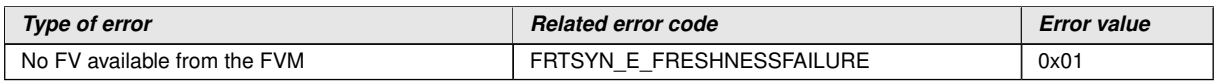

c*[\(SRS\\_BSW\\_00385\)](#page-23-0)*

#### **7.8.3 Transient Faults**

There are no transient faults.

#### **7.8.4 Production Errors**

There are no production errors.

#### **7.8.5 Extended Production Errors**

There are no extended production errors.

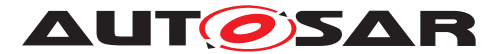

# <span id="page-52-1"></span>**8 API specification**

## **8.1 API**

#### **8.1.1 Imported types**

In this section all types included from the following modules are listed:

#### **[SWS\_FrTSyn\_00060]** [

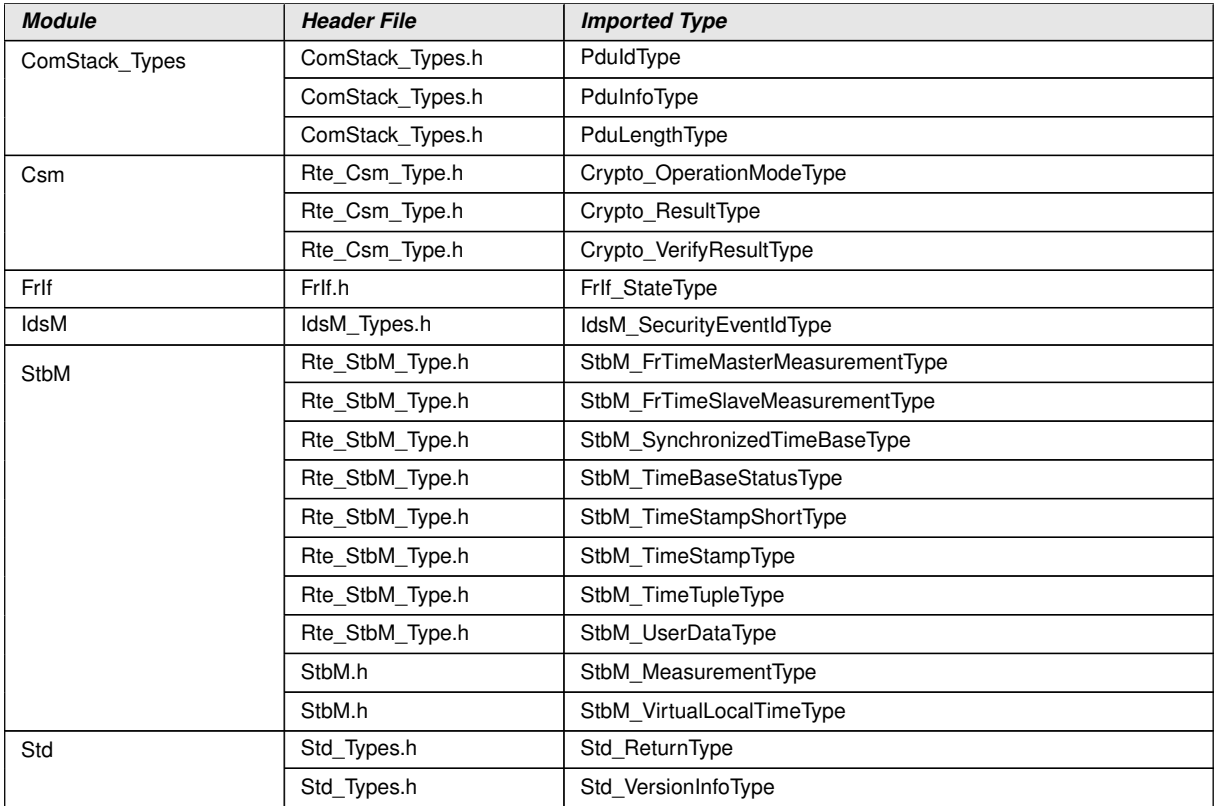

c*[\(RS\\_TS\\_20043\)](#page-19-0)*

## **8.1.2 Type definitions**

## **8.1.2.1 FrTSyn\_ConfigType**

#### **[SWS\_FrTSyn\_00061]** [

<span id="page-52-0"></span>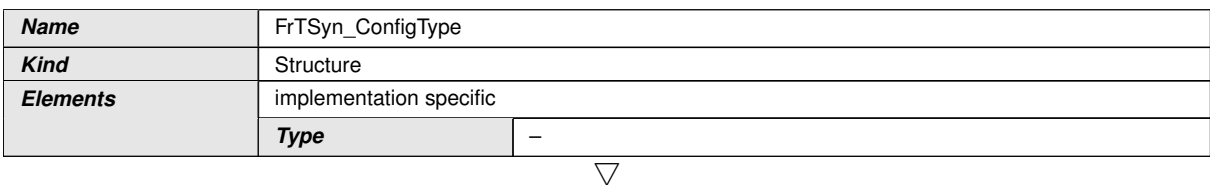

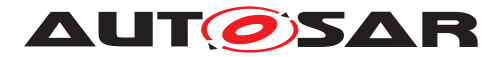

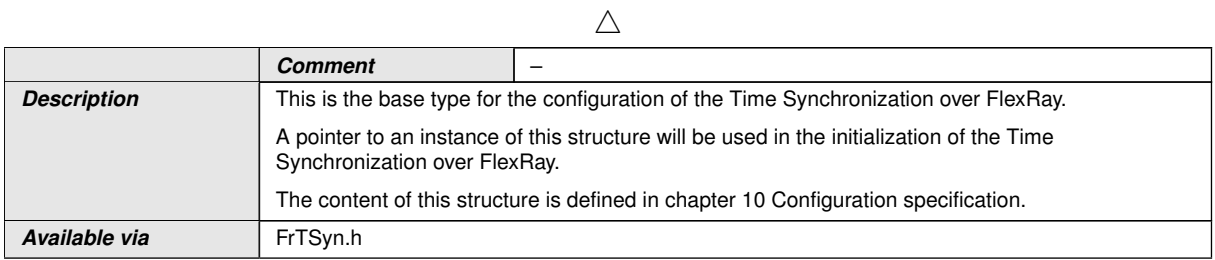

c*[\(RS\\_TS\\_20043\)](#page-19-0)*

## **8.1.2.2 FrTSyn\_TransmissionModeType**

## **[SWS\_FrTSyn\_00062]** [

<span id="page-53-0"></span>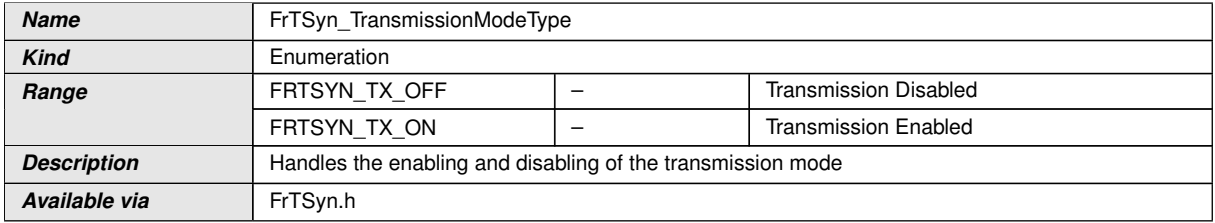

c*[\(RS\\_TS\\_20043\)](#page-19-0)*

#### **8.1.3 Function definitions**

#### **8.1.3.1 FrTSyn\_Init**

#### **[SWS\_FrTSyn\_00063]** [

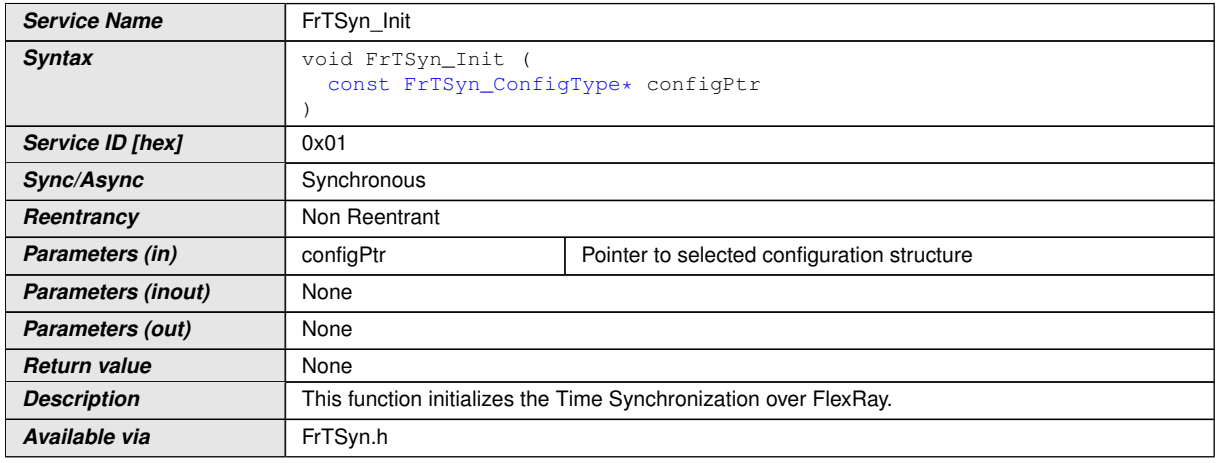

### c*[\(RS\\_TS\\_20043\)](#page-19-0)*

See section [7.2.1](#page-24-0) for details.

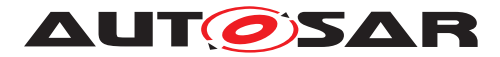

### **8.1.3.2 FrTSyn\_GetVersionInfo**

## **[SWS\_FrTSyn\_00064]** [

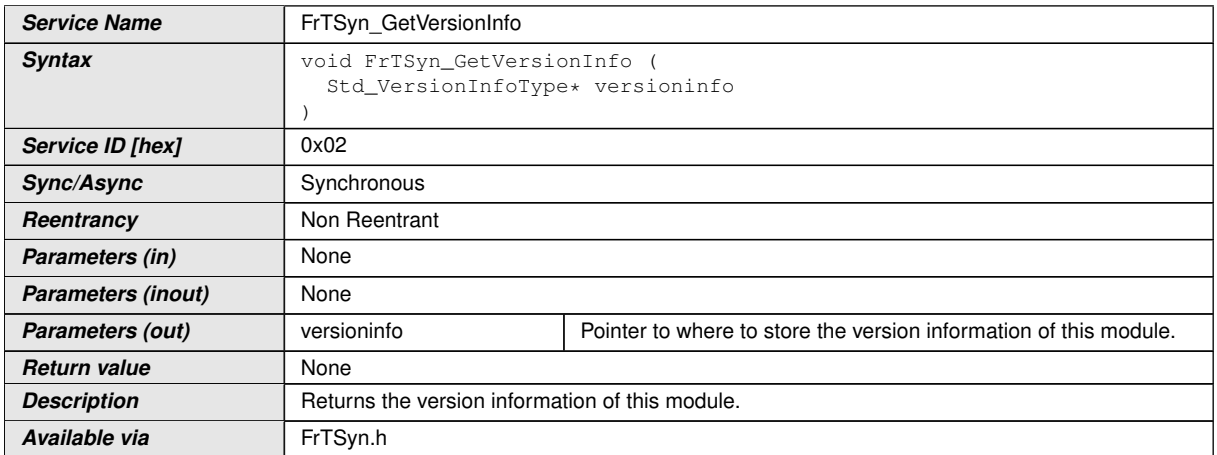

c*[\(RS\\_TS\\_20043\)](#page-19-0)*

#### **8.1.3.3 FrTSyn\_SetTransmissionMode**

## **[SWS\_FrTSyn\_00065]** [

<span id="page-54-0"></span>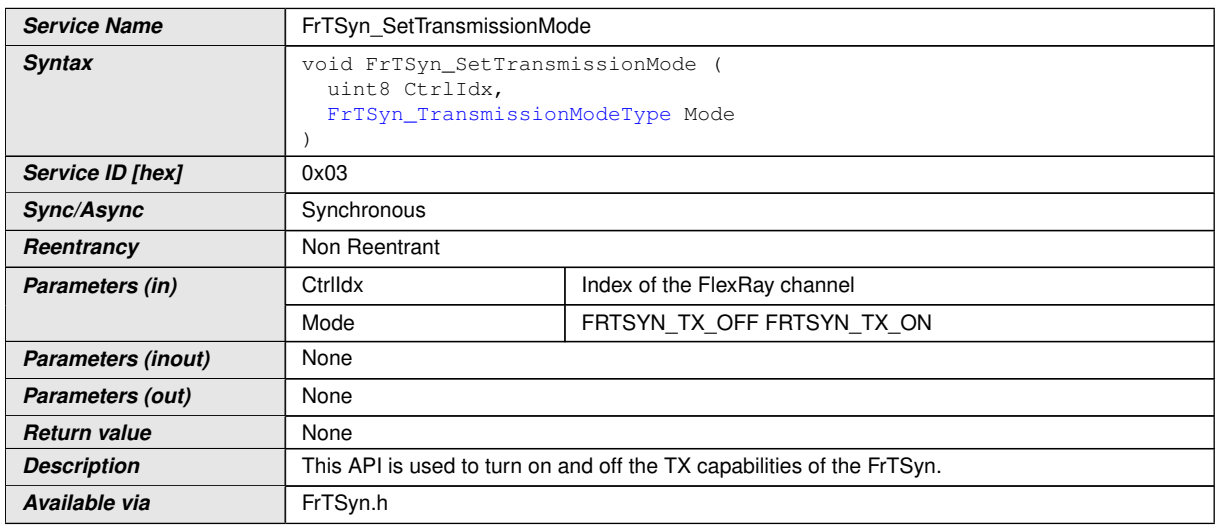

#### c*[\(RS\\_TS\\_20043\)](#page-19-0)*

**[SWS FrTSyn 00095]** [The function [FrTSyn\\_SetTransmissionMode](#page-54-0) shall inform the [Det](#page-8-13), if development error detection is enabled ([FrTSynDevErrorDetect](#page-65-1) is set to TRUE) and if function call has failed because of the following reasons:

- Invalid CtrlIdx [\(FRTSYN\\_E\\_INV\\_CTRL\\_IDX\)](#page-50-1)
- Invalid Mode [\(FRTSYN\\_E\\_PARAM\)](#page-50-2)

c*[\(SRS\\_BSW\\_00323,](#page-23-1) [SRS\\_BSW\\_00337\)](#page-23-2)*

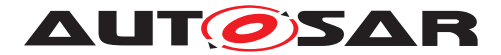

#### **8.1.4 Call-back notifications**

This is a list of functions provided for other modules.

#### **8.1.4.1 FrTSyn\_RxIndication**

#### **[SWS\_FrTSyn\_00066]** [

<span id="page-55-2"></span><span id="page-55-1"></span><span id="page-55-0"></span>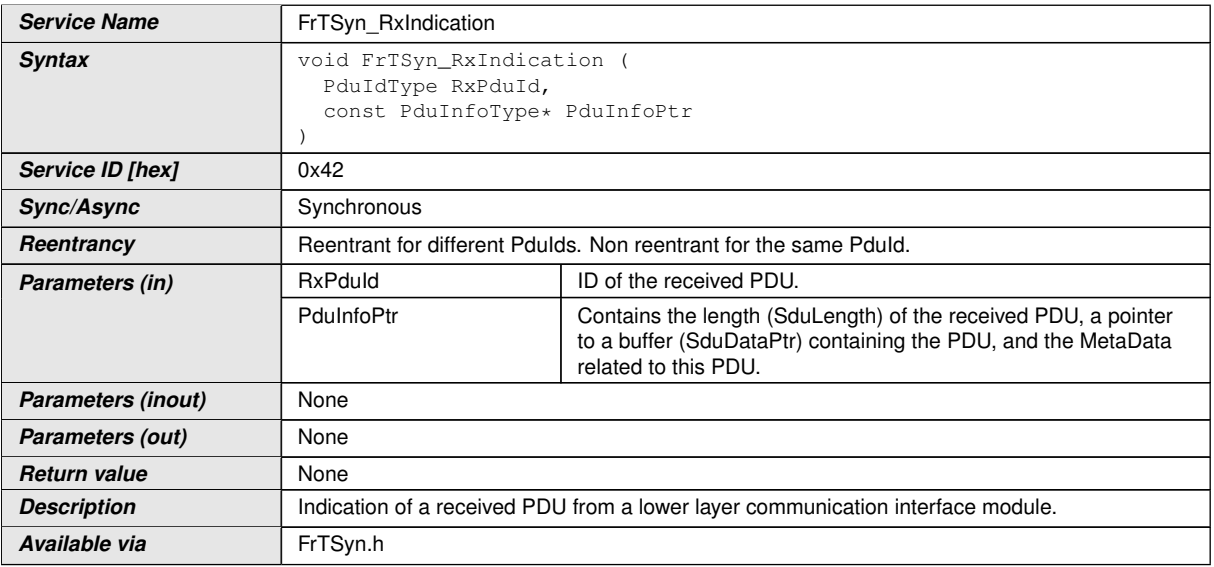

#### c*[\(RS\\_TS\\_20043\)](#page-19-0)*

**Note:** The callback function  $FrTSyn_RxIndication$  called by the  $FrIf$  module and implemented by the  $FrTSyn$  module. It is called in case of a receive indication event of the [FR](#page-8-15) Driver.

**[SWS FrTSyn 00067]** [The callback function FrTSyn RxIndication shall inform the [Det](#page-8-13), if development error detection is enabled [FrTSynDevErrorDetect](#page-65-1) is set to TRUE) and if function call has failed because of the following reasons:

- Invalid [RxPduId](#page-55-1) (FRTSYN E\_INVALID\_PDUID)
- [PduInfoPtr](#page-55-2) or SduDataPtr equals NULL\_PTR (FRTSYN E NULL [POINTER\)](#page-50-4)

c*[\(SRS\\_BSW\\_00323,](#page-23-1) [SRS\\_BSW\\_00337\)](#page-23-2)*

Caveats of [FrTSyn\\_RxIndication](#page-55-0)

• The  $FrrSyn$  module is initialized correctly.

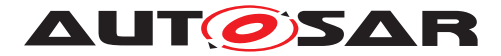

## **8.1.4.2 FrTSyn\_TriggerTransmit**

## **[SWS\_FrTSyn\_00069]** [

<span id="page-56-2"></span><span id="page-56-1"></span><span id="page-56-0"></span>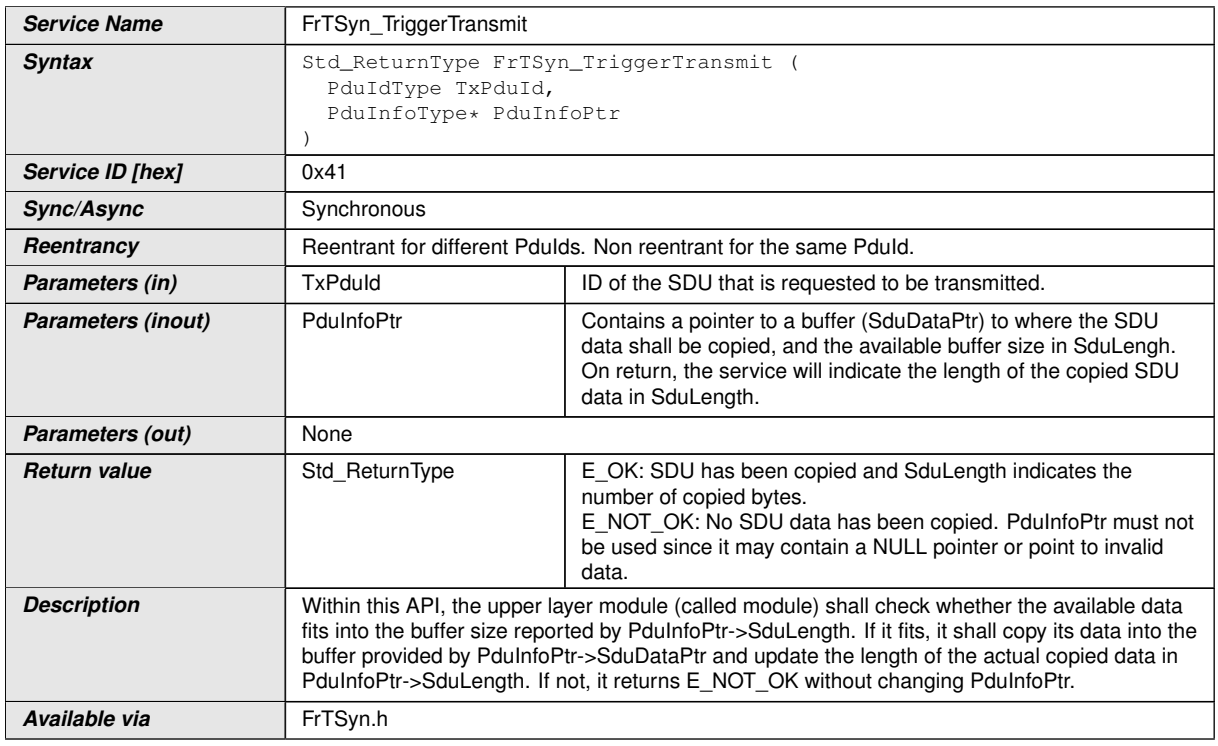

## c*[\(RS\\_TS\\_20043\)](#page-19-0)*

**Note:** The function [FrTSyn\\_TriggerTransmit](#page-56-0) might be called by the [FrT-](#page-8-11)[Syn](#page-8-11) module's environment in an interrupt context.

**[SWS FrTSyn 00070]** [The callback function FrTSyn TriggerTransmit shall in-form the [Det](#page-8-13), if development error detection is enabled [FrTSynDevErrorDetect](#page-65-1) is set to TRUE) and if function call has failed because of the following reasons:

- Invalid [TxPduId](#page-56-1) (FRTSYN E\_INVALID\_PDUID)
- [PduInfoPtr](#page-56-2) or SduDataPtr equals NULL\_PTR (FRTSYN E NULL [POINTER\)](#page-50-4)

c*[\(SRS\\_BSW\\_00323,](#page-23-1) [SRS\\_BSW\\_00337\)](#page-23-2)*

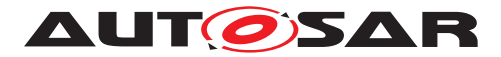

### **8.1.4.3 FrTSyn\_IcvGenerationIndication**

## **[SWS\_FrTSyn\_91001]**{DRAFT} [

<span id="page-57-0"></span>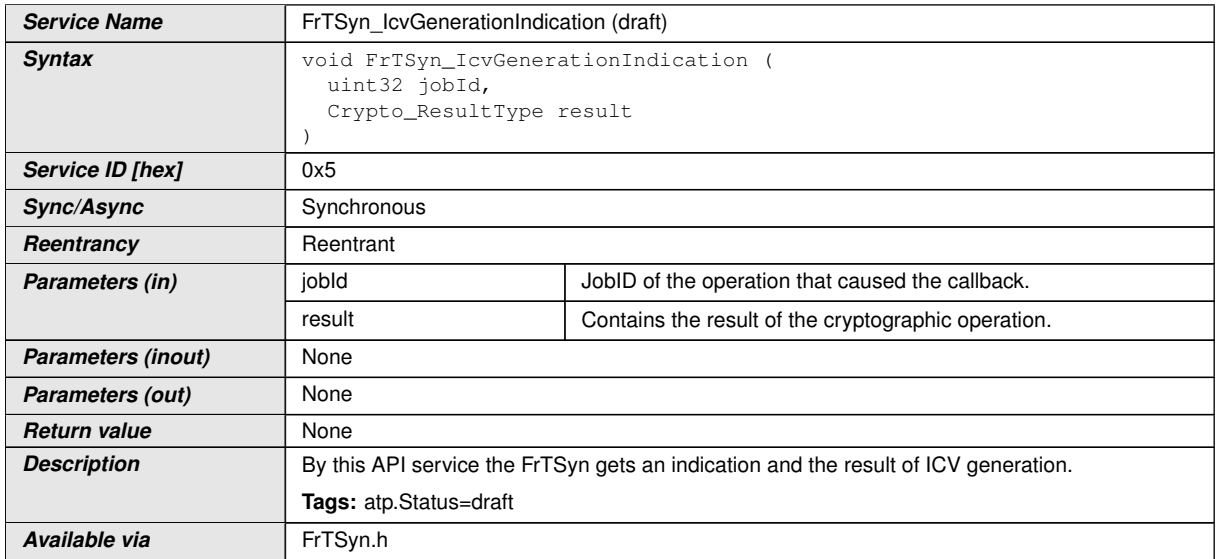

## c*[\(RS\\_TS\\_20074\)](#page-22-0)*

**[SWS FrTSyn 00151]**{DRAFT} [The function [FrTSyn\\_IcvGenerationIndica](#page-57-0)[tion](#page-57-0) shall inform the [Det](#page-8-13), if development error detection is enabled ( $ETTSynDevEr$ [rorDetect](#page-65-1) is set to TRUE) and if the function call has failed because of the following reasons:

• jobId is invalid [\(FRTSYN\\_E\\_PARAM\)](#page-50-2)

c*[\(SRS\\_BSW\\_00323,](#page-23-1) [SRS\\_BSW\\_00337\)](#page-23-2)*

#### **8.1.4.4 FrTSyn\_IcvVerificationIndication**

#### **[SWS\_FrTSyn\_91002]{DRAFT}** [

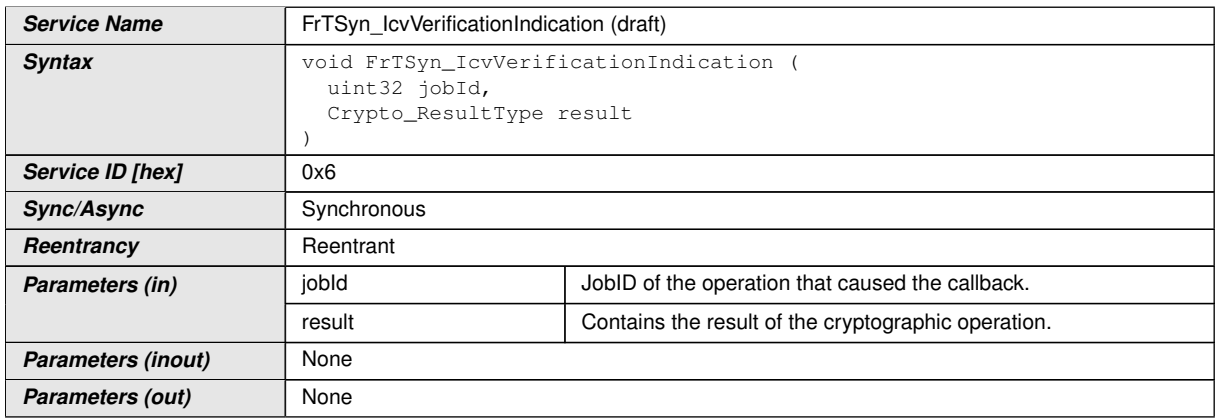

<span id="page-57-1"></span> $\overline{\nabla}$ 

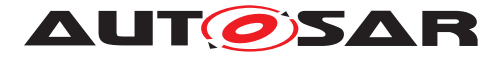

 $\wedge$ 

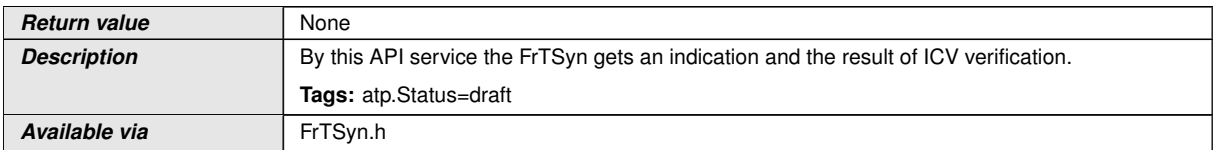

## c*[\(RS\\_TS\\_20074\)](#page-22-0)*

**[SWS FrTSyn 00152]{DRAFT}** [The function [FrTSyn\\_IcvVerificationIndi](#page-57-1)[cation](#page-57-1) shall inform the [Det](#page-8-13), if development error detection is enabled  $(FrTSyn-$ [DevErrorDetect](#page-65-1) is set to TRUE) and if the function call has failed because of the following reasons:

• jobId is invalid [\(FRTSYN\\_E\\_PARAM\)](#page-50-2)

c*[\(SRS\\_BSW\\_00323,](#page-23-1) [SRS\\_BSW\\_00337\)](#page-23-2)*

#### **8.1.5 Scheduled functions**

These functions are directly called by the Basic Software Scheduler. The following functions shall have no return value and no parameters. All functions shall be nonreentrant.

#### **8.1.5.1 FrTSyn\_MainFunction**

#### **[SWS\_FrTSyn\_00071]** [

<span id="page-58-0"></span>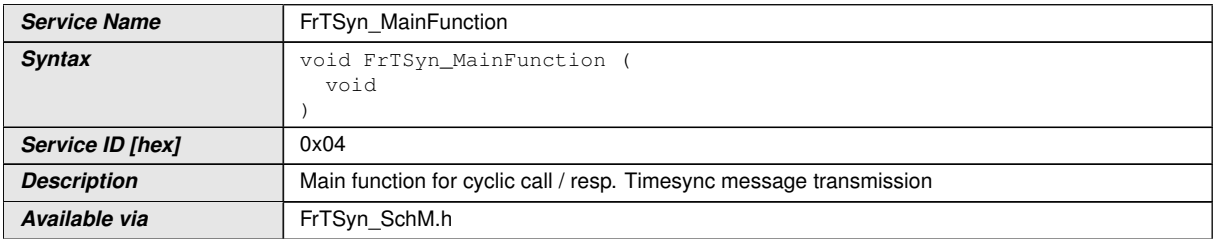

c*[\(RS\\_TS\\_20043\)](#page-19-0)*

**[SWS FrTSyn 00072]** [The frequency of invocations of [FrTSyn\\_MainFunction](#page-58-0) is determined by the configuration parameter [FrTSynMainFunctionPeriod](#page-66-1). c*[\(RS\\_TS\\_20043\)](#page-19-0)*

#### **8.1.6 Expected Interfaces**

In this section, all interfaces required by other modules are listed.

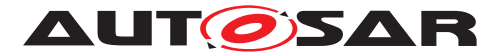

#### **8.1.6.1 Mandatory Interfaces**

This section defines all interfaces that are required to fulfill a mandatory functionality of the module.

#### **[SWS\_FrTSyn\_00074]** [

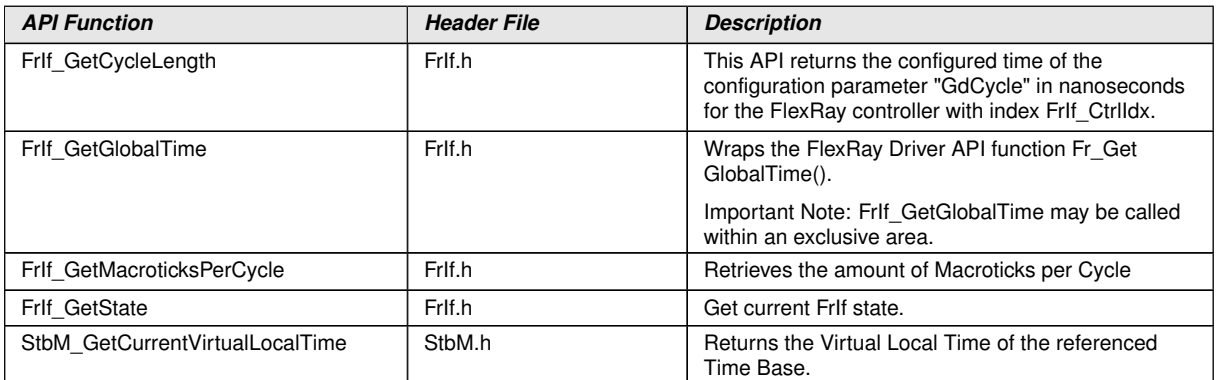

c*[\(RS\\_TS\\_20043\)](#page-19-0)*

#### **8.1.6.2 Optional Interfaces**

This section defines all interfaces that are required to fulfill an optional functionality of the module.

#### **[SWS\_FrTSyn\_00075]** [

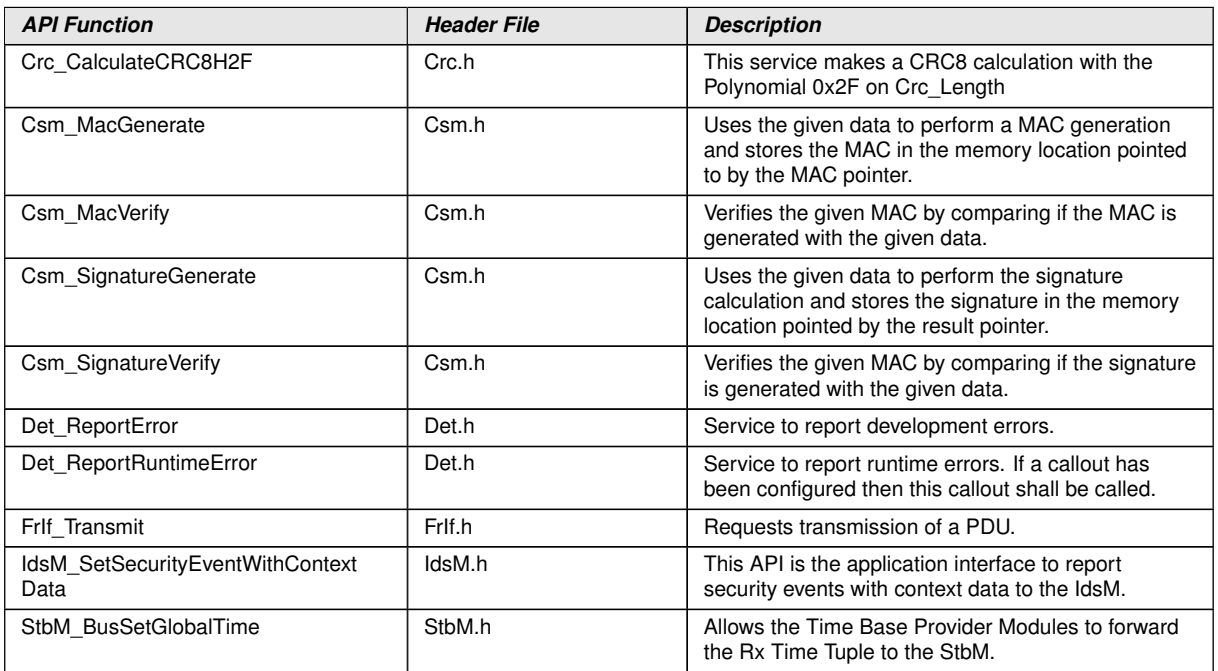

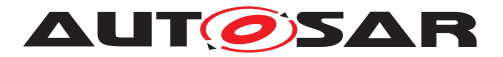

 $\triangle$ 

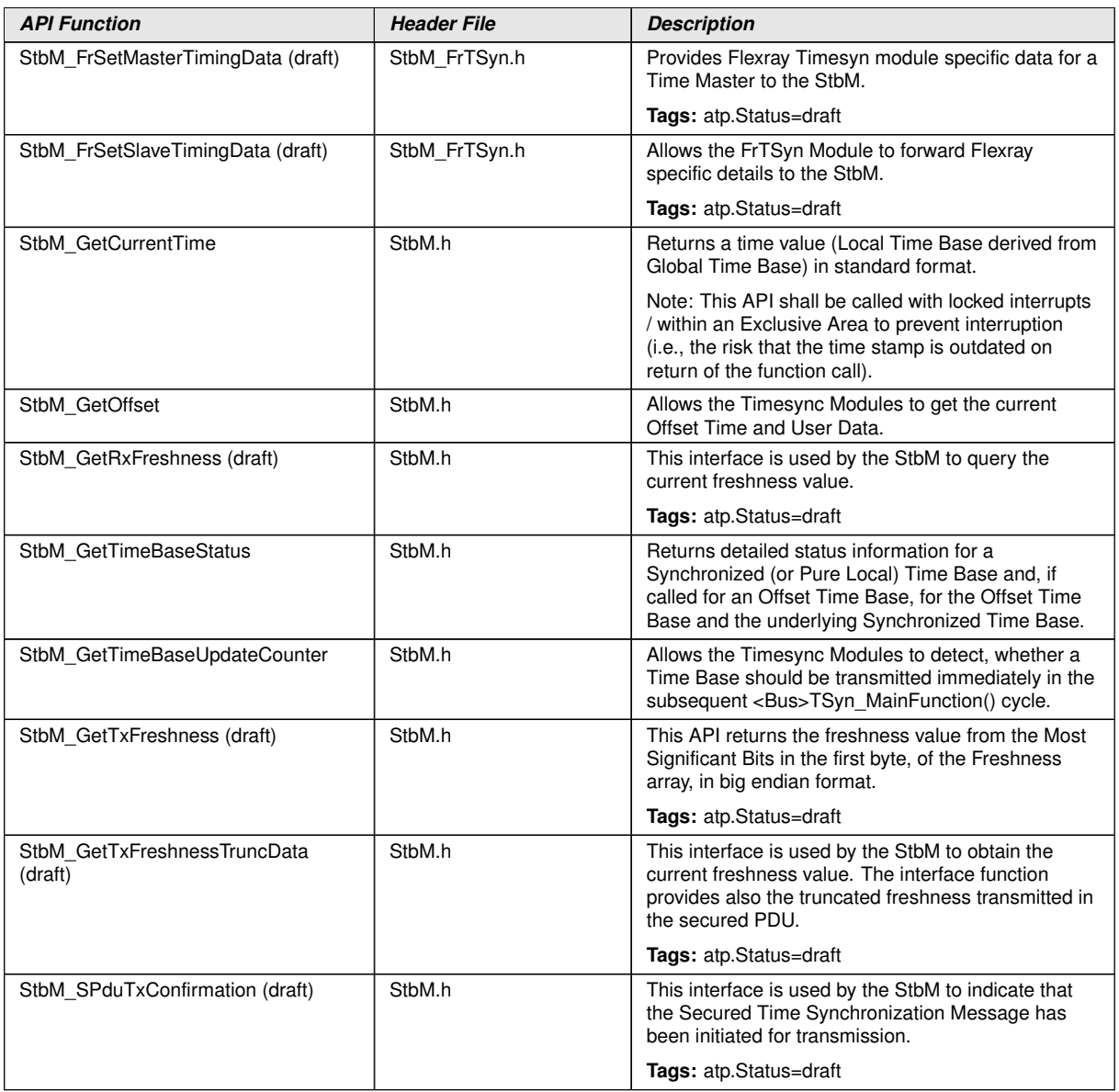

c*[\(RS\\_TS\\_20043\)](#page-19-0)*

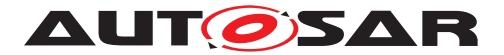

# **9 Sequence diagrams**

## **9.1 FlexRay Time Synchronization (Time Master)**

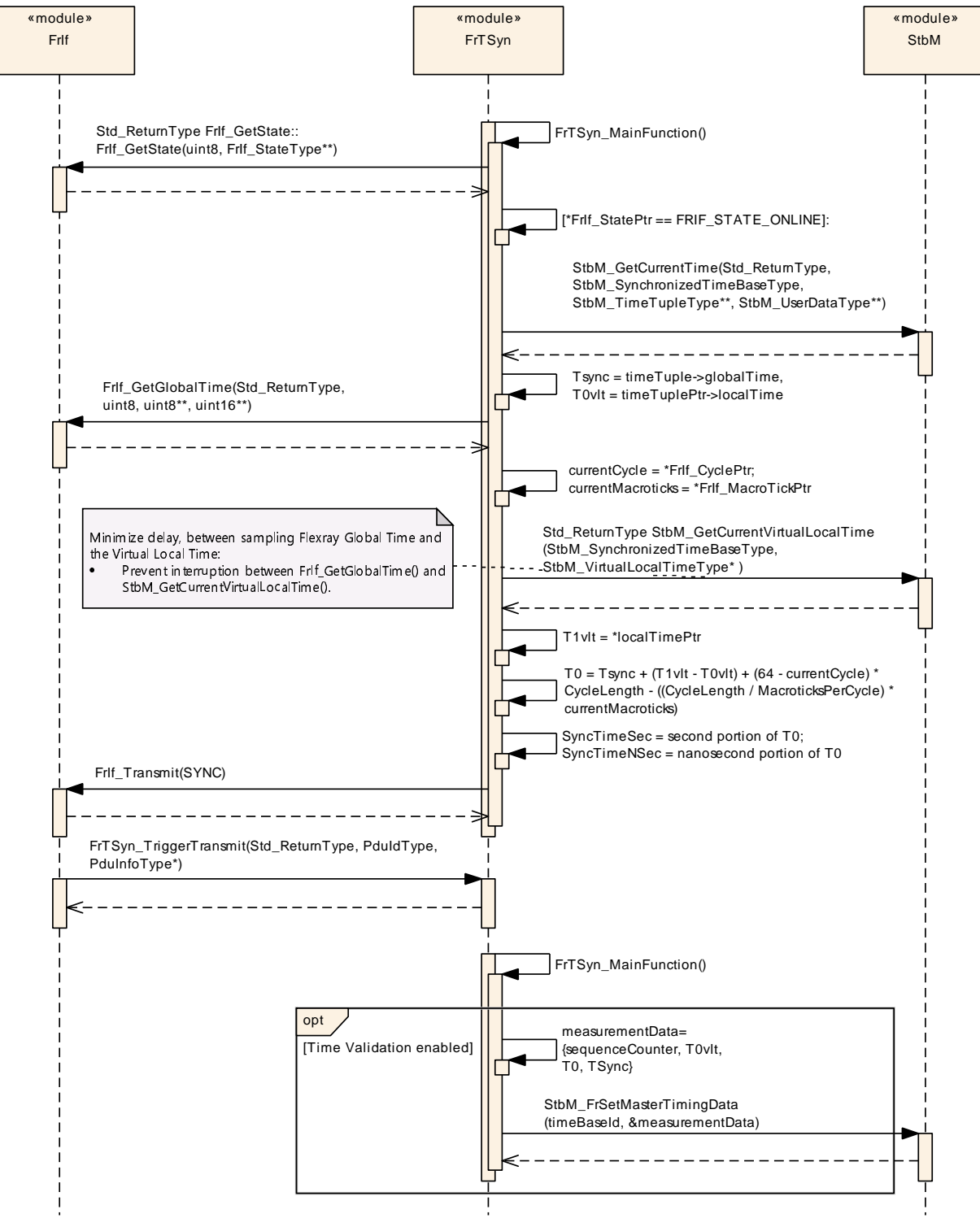

<span id="page-61-0"></span>**Figure 9.1: FlexRay Time Synchronization (Time Master)**

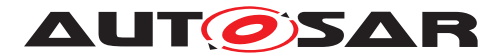

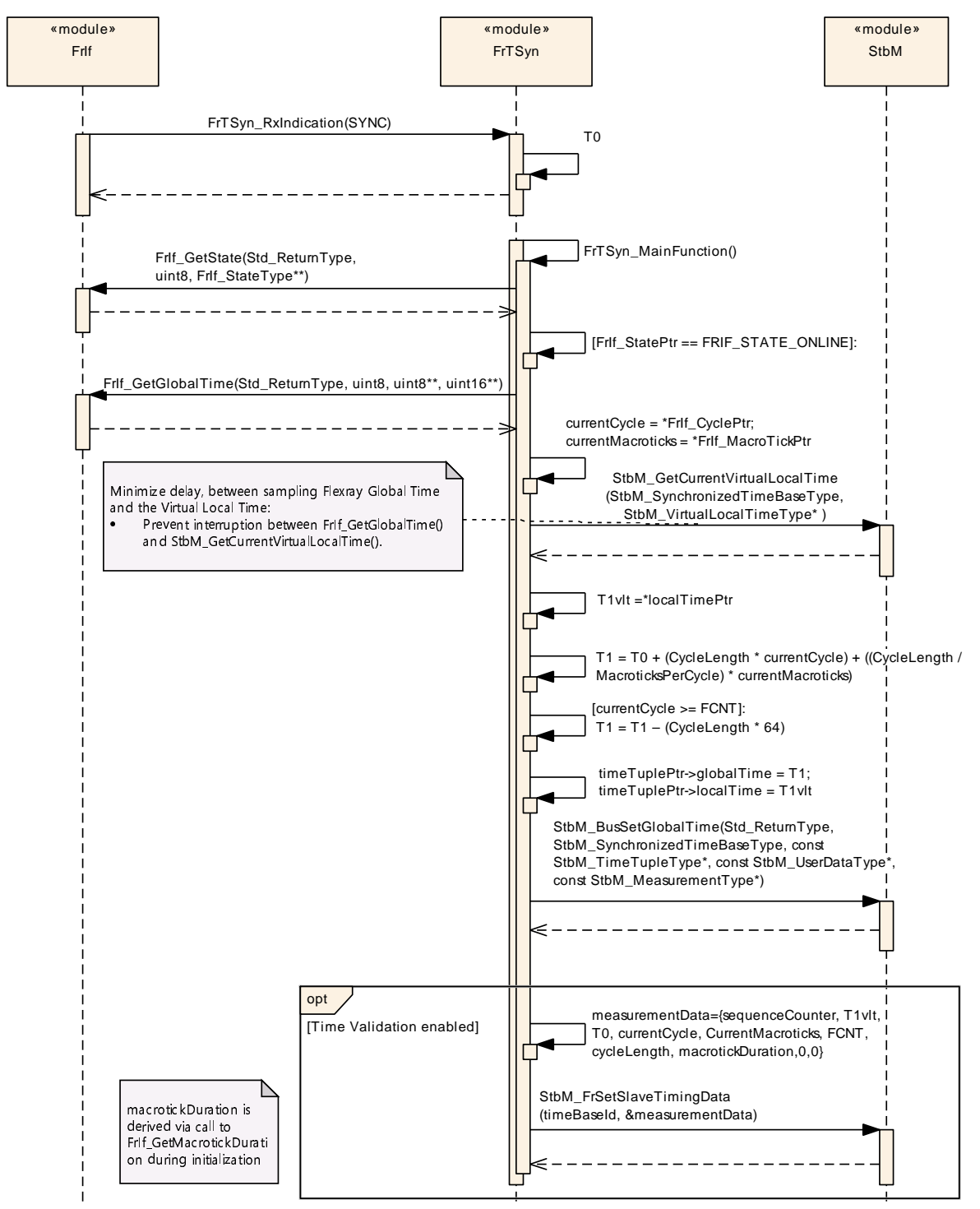

## **9.2 FlexRay Time Synchronization (Time Slave)**

<span id="page-62-0"></span>**Figure 9.2: FlexRay Time Synchronization (Time Slave)**

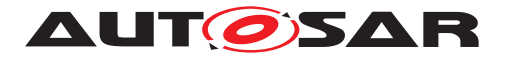

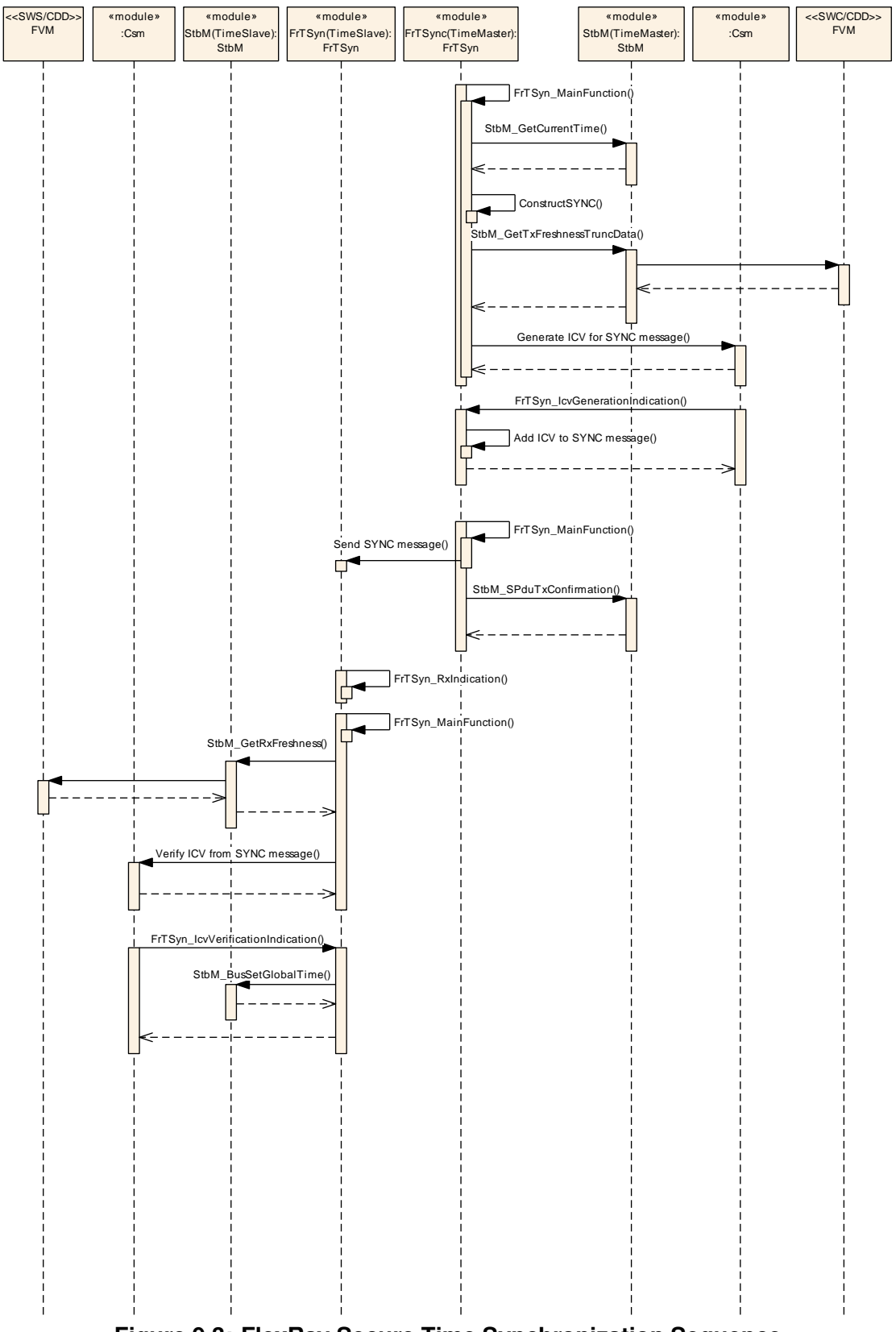

## **9.3 FlexRay Secure Time Synchronization Sequence**

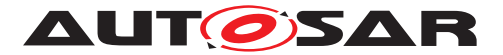

# **10 Configuration specification**

In general, this chapter defines configuration parameters and their clustering into containers. In order to support the specification section [10.1](#page-64-0) describes fundamentals. It also specifies a template (table) you shall use for the parameter specification. We intend to leave section [10.1](#page-64-0) in the specification to guarantee comprehension.

Section [10.2](#page-64-1) specifies the structure (containers) and the parameters of the Time Synchronization over FlexRay.

Section [10.4](#page-95-0) specifies published information of the Time Synchronization over FlexRay.

## <span id="page-64-0"></span>**10.1 How to read this chapter**

For details, refer to the chapter 10.1 "Introduction to configuration specification" in SWS BSW General [\[3\]](#page-9-4).

## <span id="page-64-1"></span>**10.2 Containers and configuration parameters**

The following sections summarize all configuration parameters of the Time Synchronization over FlexRay. The detailed meaning of the parameters is described in chapters [7](#page-24-1) and [8.](#page-52-1)

#### **10.2.1 Variants**

**[SWS FrTSyn 00077]** [The Time Synchronization over FlexRay shall support the configuration for Time Master, Time Slave and Time Gateway. (*RS\_TS\_20046)* 

The module supports different post-build variants (previously known as post-build selectable configuration sets), but not post-build loadable configuration.

#### **10.2.2 FrTSyn**

<span id="page-64-2"></span>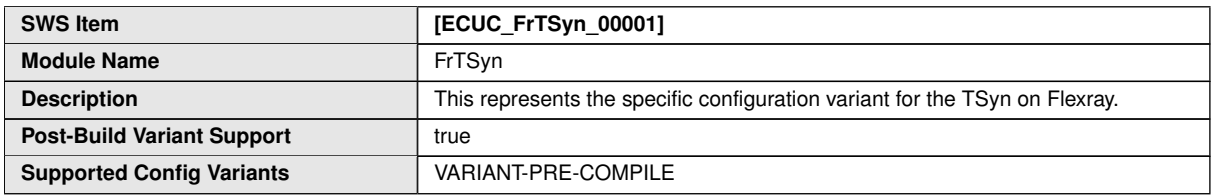

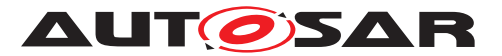

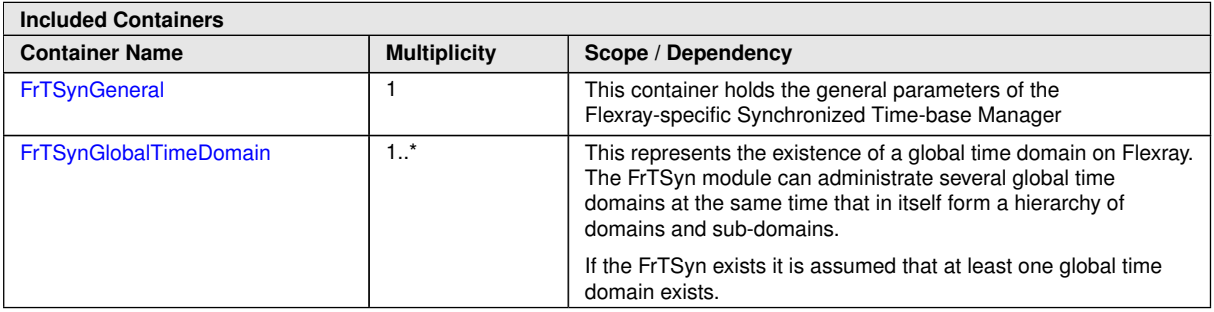

## **10.2.3 FrTSynGeneral**

<span id="page-65-2"></span>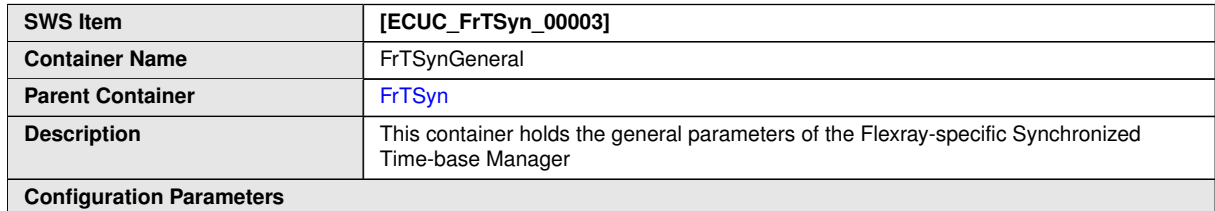

<span id="page-65-1"></span>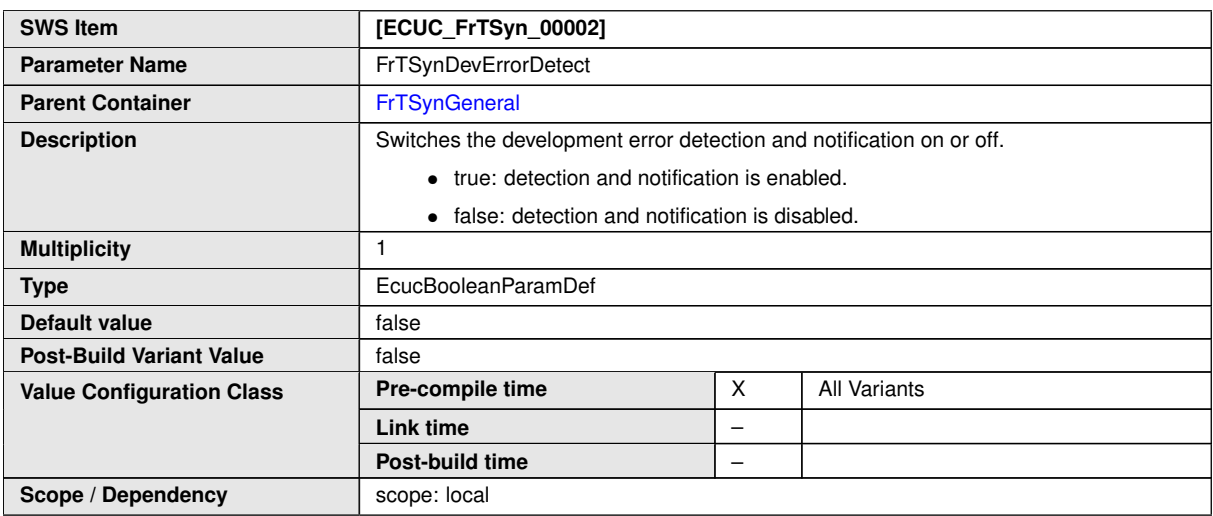

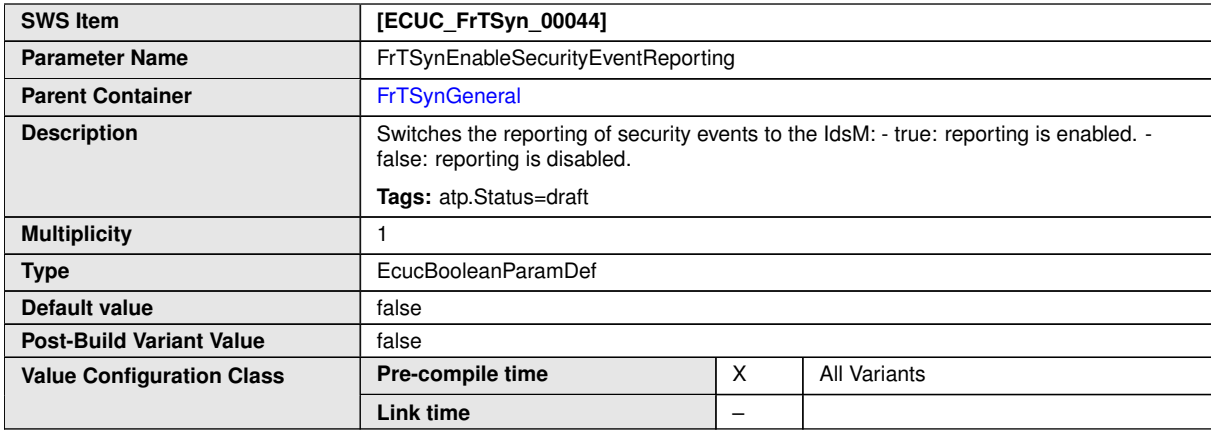

<span id="page-65-0"></span> $\overline{\nabla}$ 

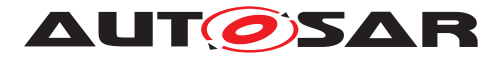

<span id="page-66-1"></span> $\triangle$ 

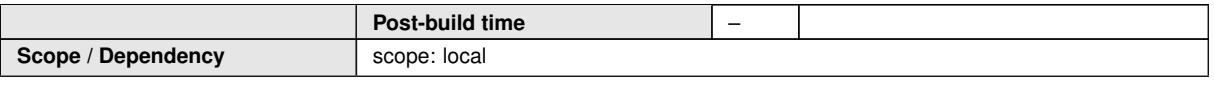

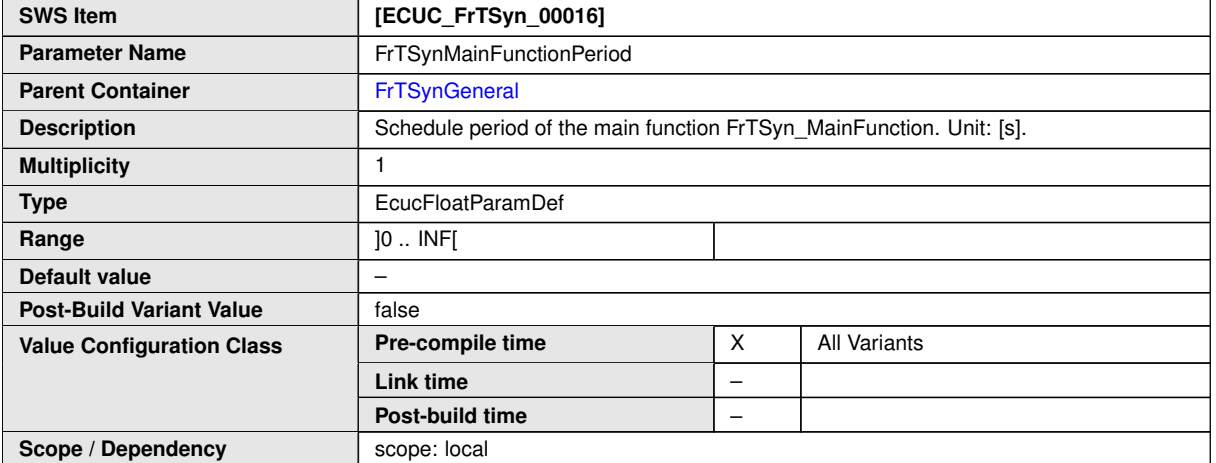

<span id="page-66-0"></span>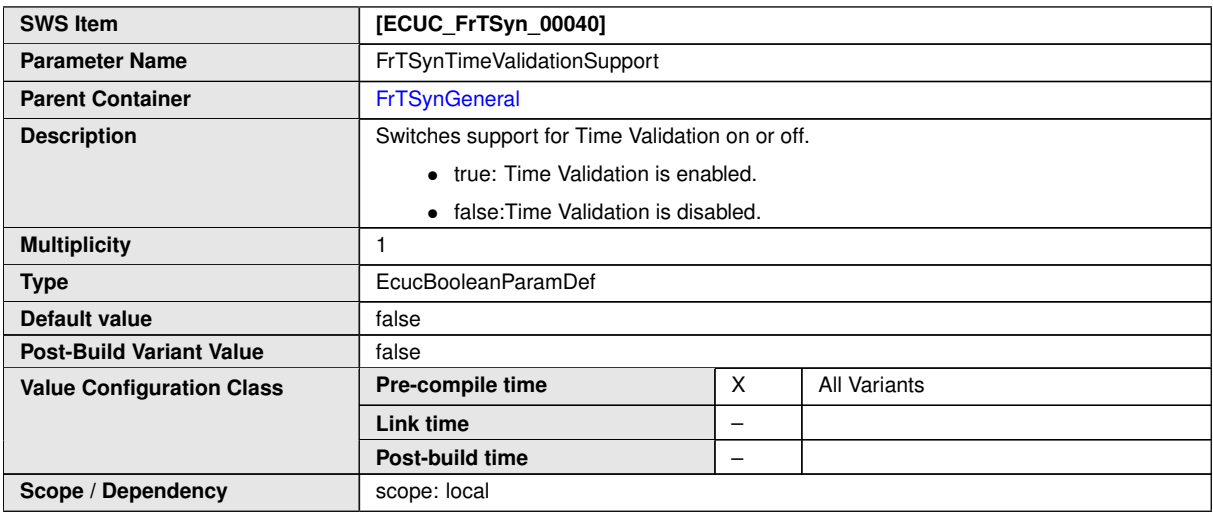

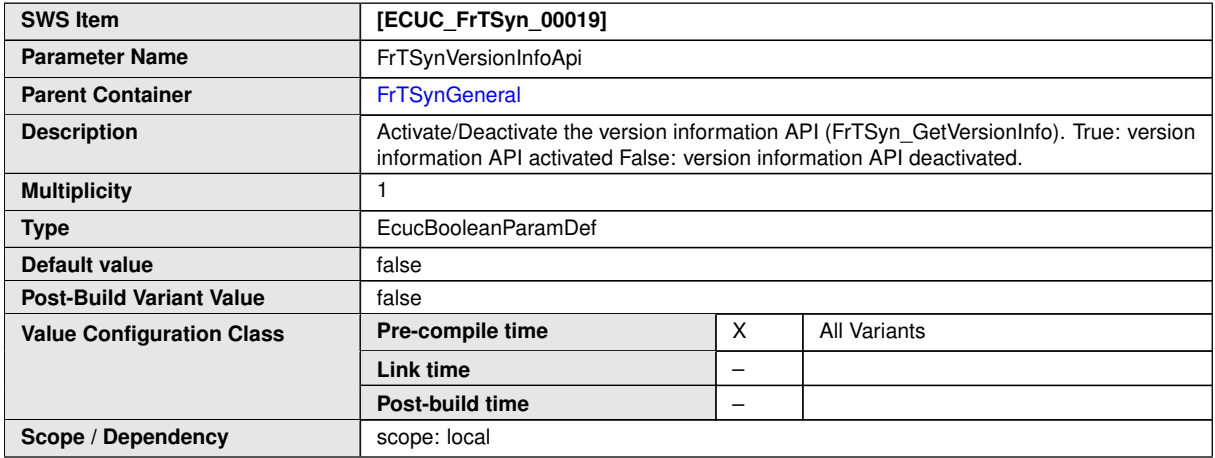

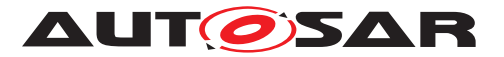

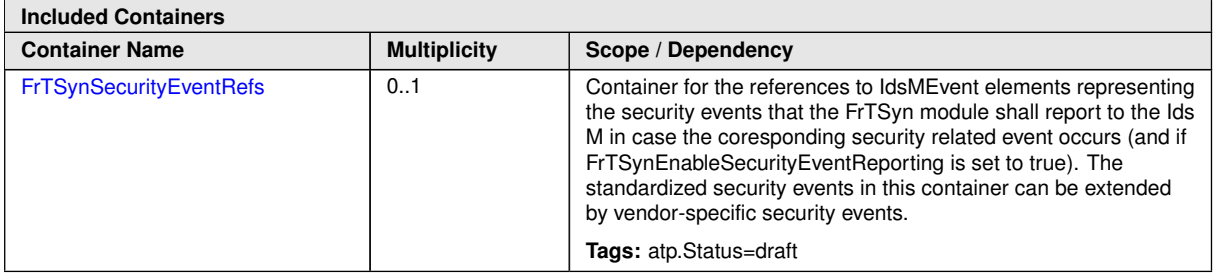

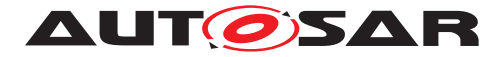

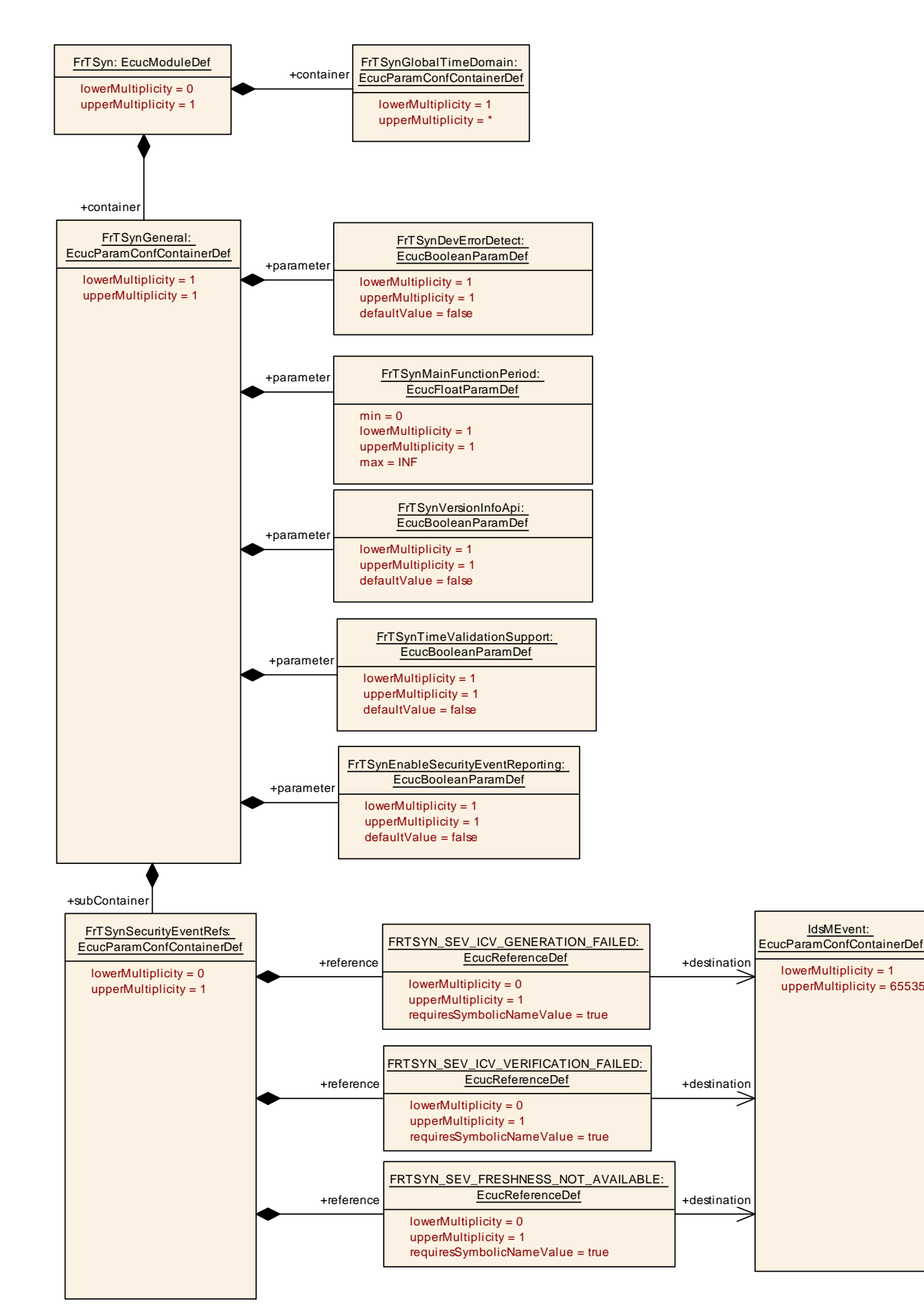

#### **Figure 10.1: FrTSynGeneral**

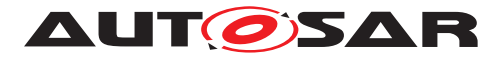

## **10.2.4 FrTSynSecurityEventRefs**

<span id="page-69-0"></span>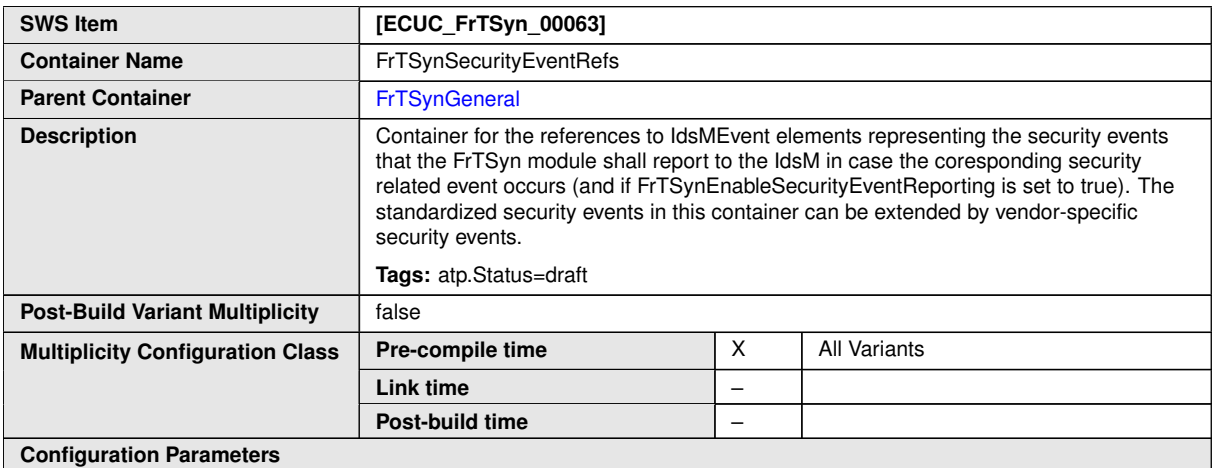

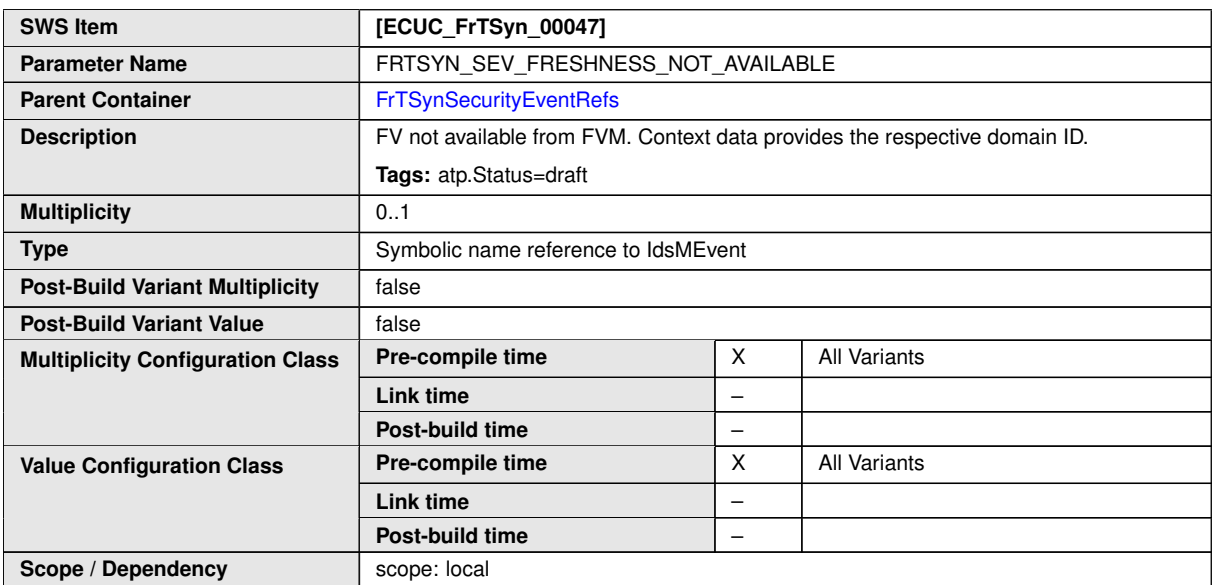

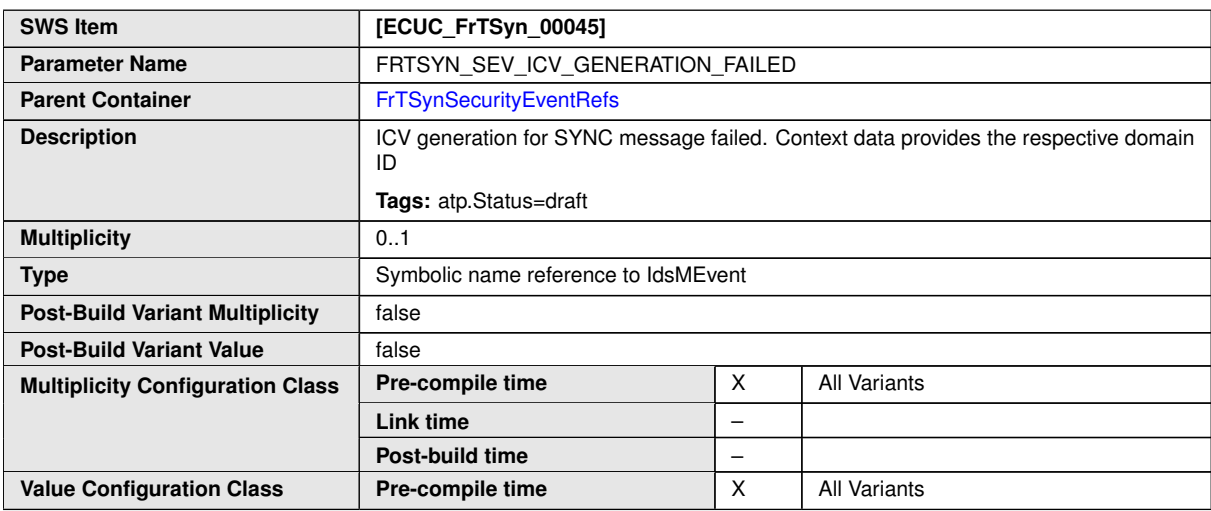

 $\overline{\nabla}$ 

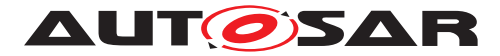

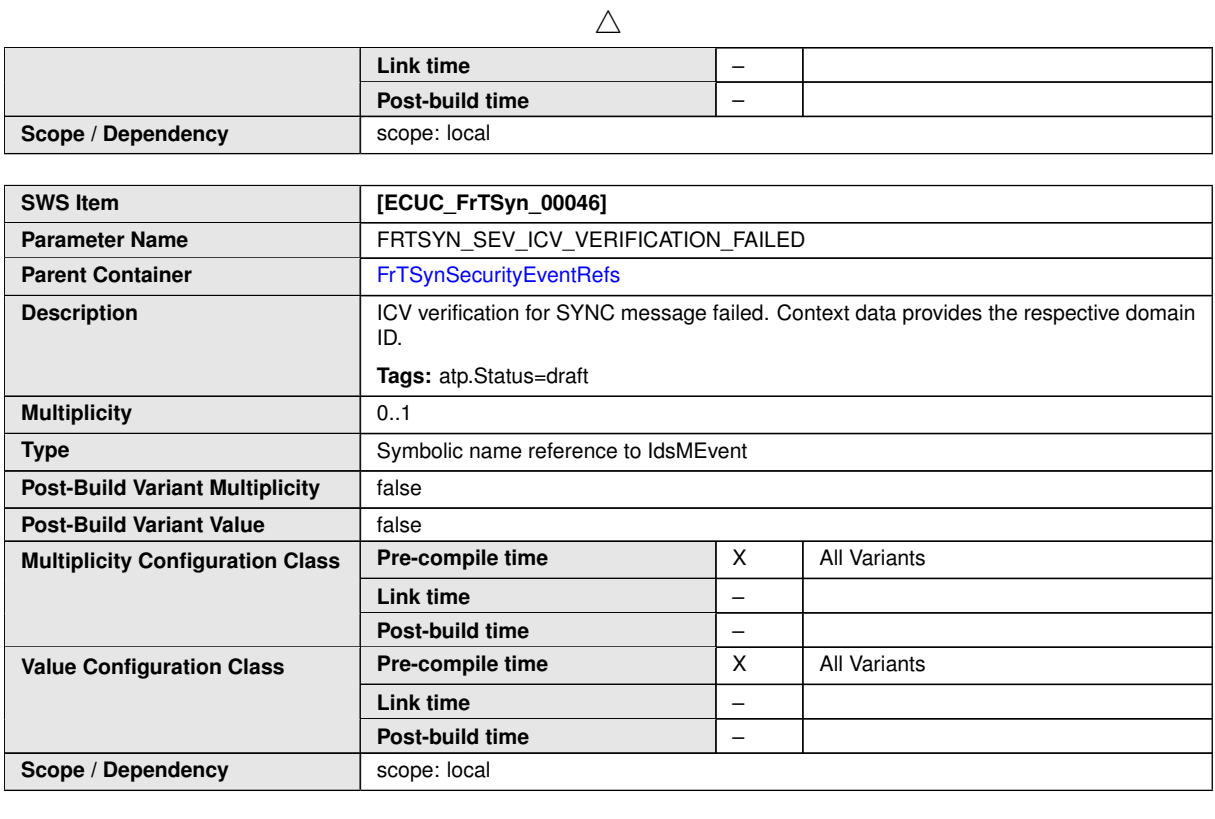

**No Included Containers**

## **10.2.5 FrTSynGlobalTimeDomain**

<span id="page-70-1"></span>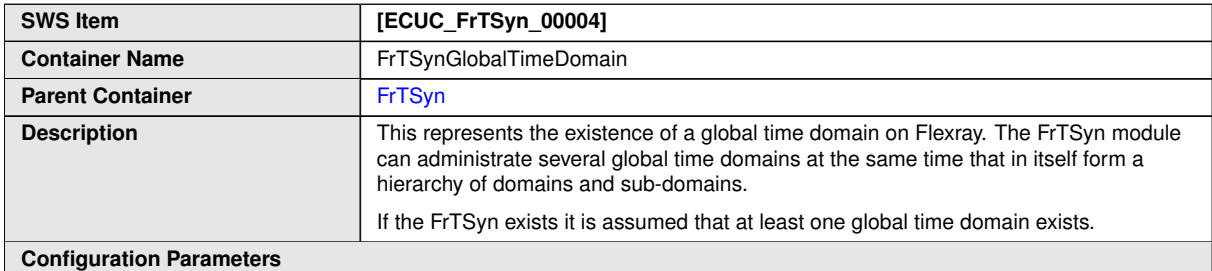

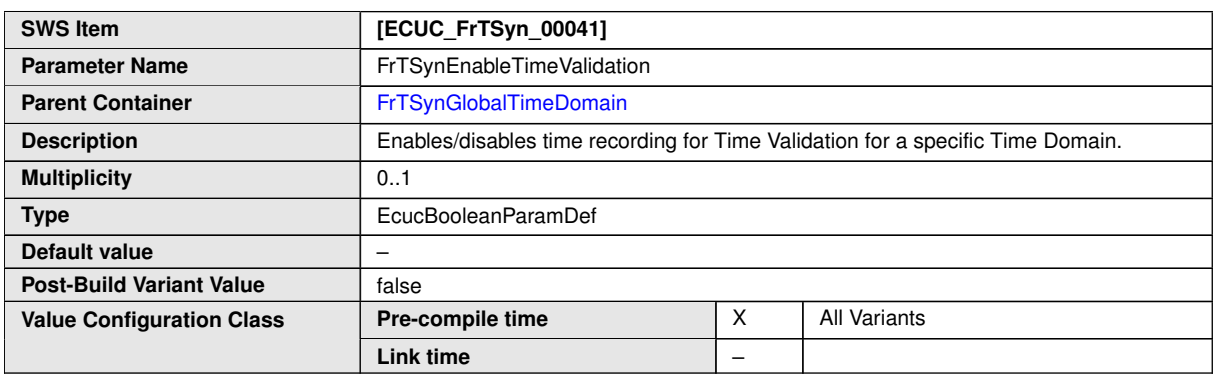

<span id="page-70-0"></span> $\overline{\nabla}$ 

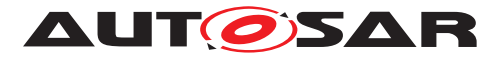

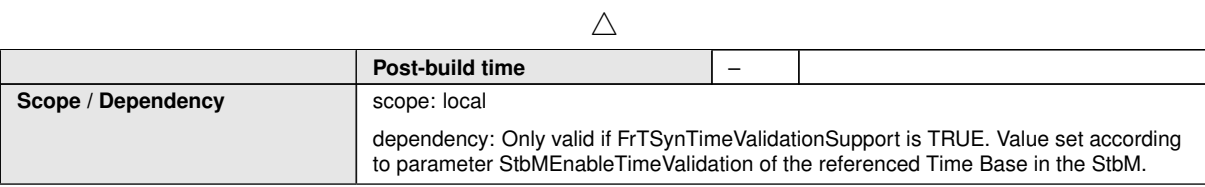

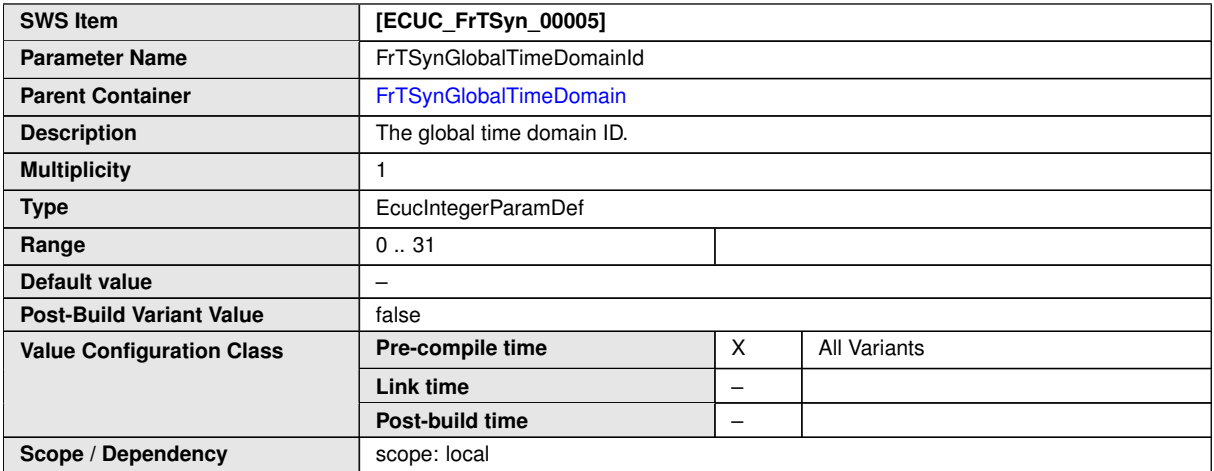

<span id="page-71-0"></span>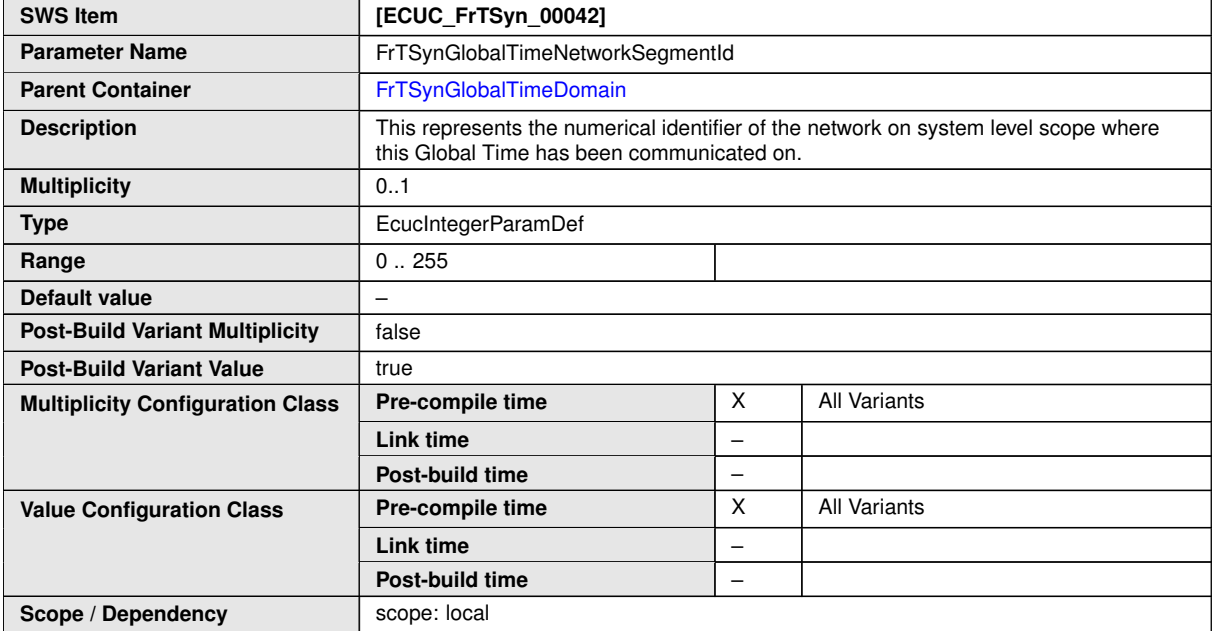

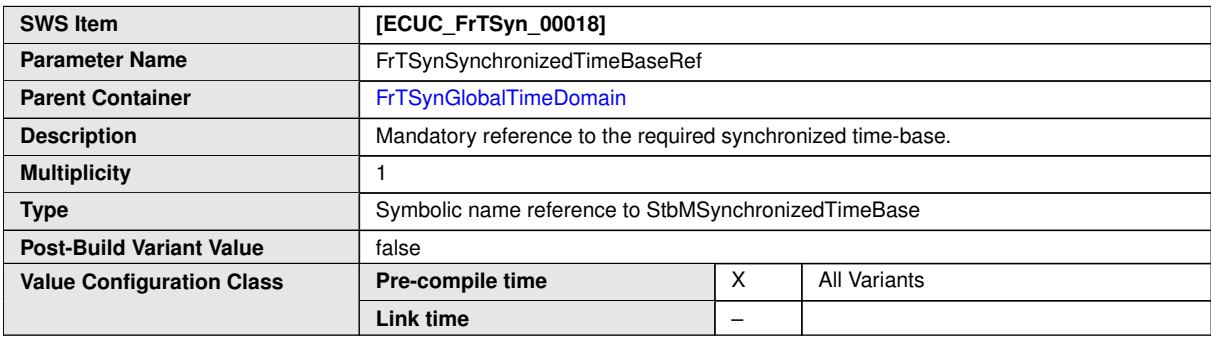
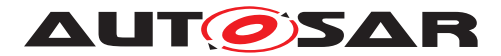

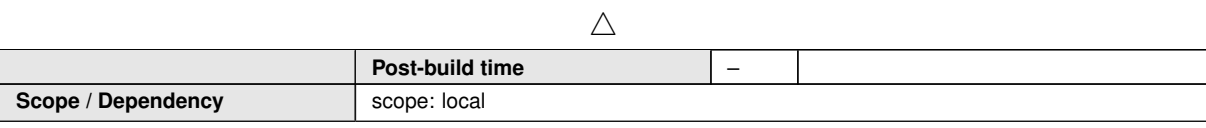

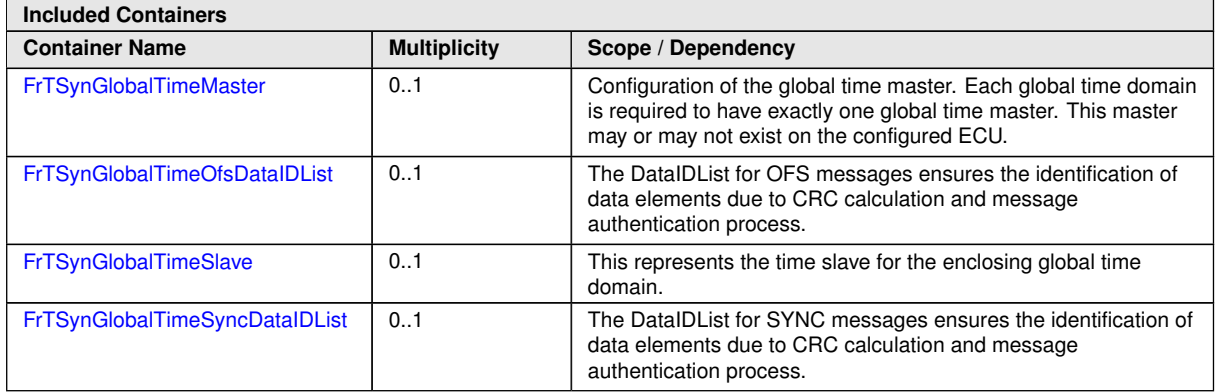

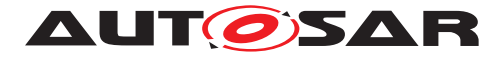

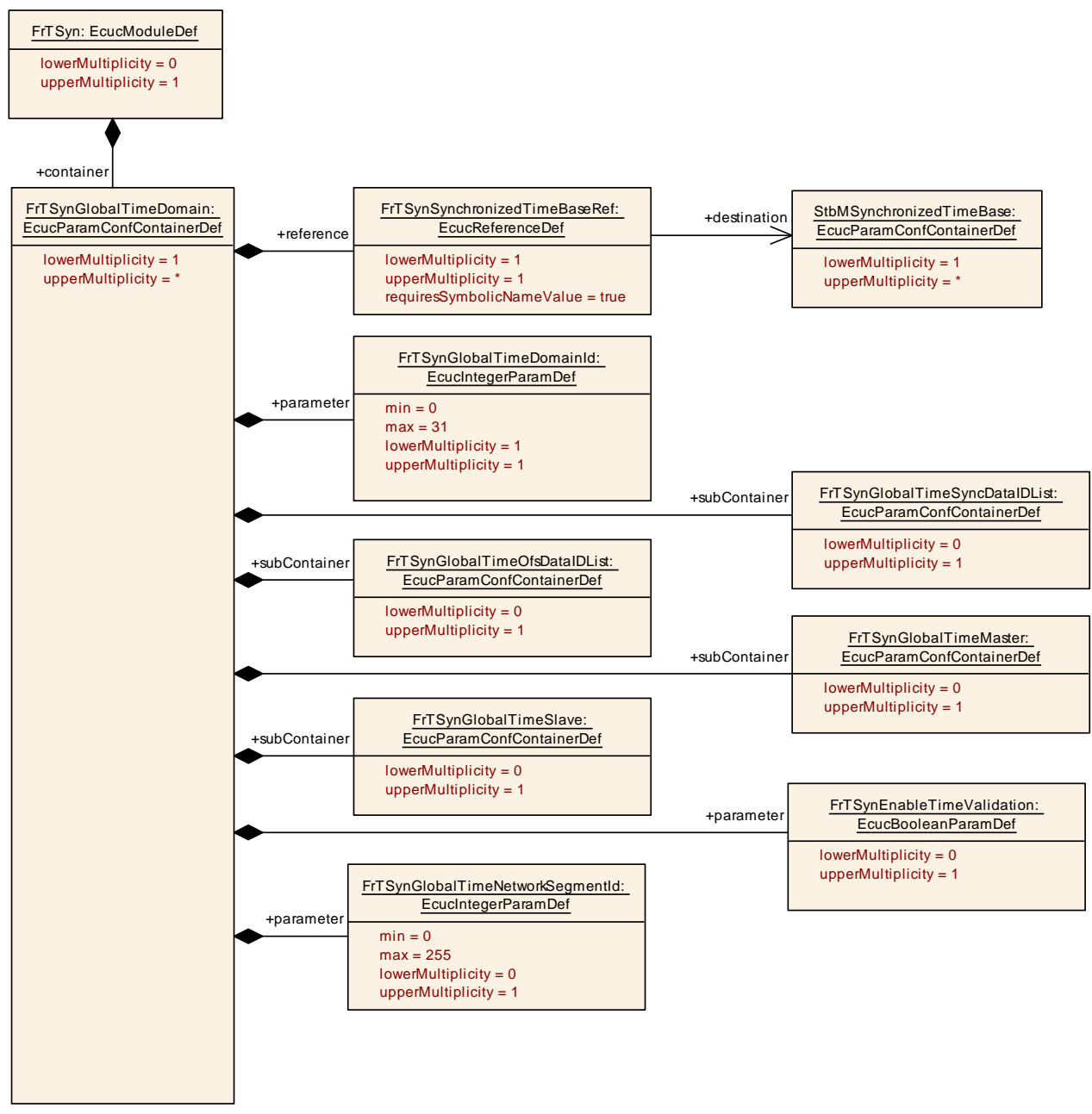

<span id="page-73-0"></span>**Figure 10.2: FrTSynGlobalTimeDomain**

### **10.2.6 FrTSynGlobalTimeSyncDataIDList**

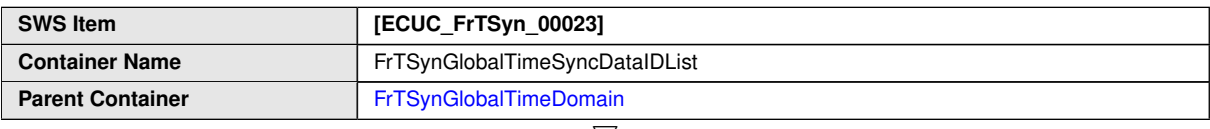

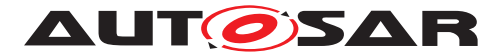

 $\wedge$ 

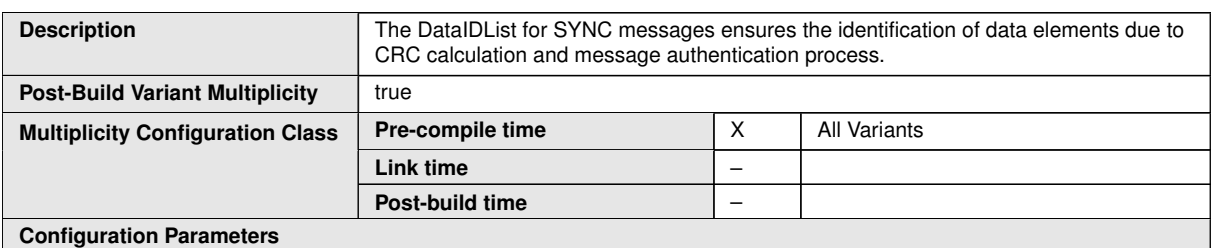

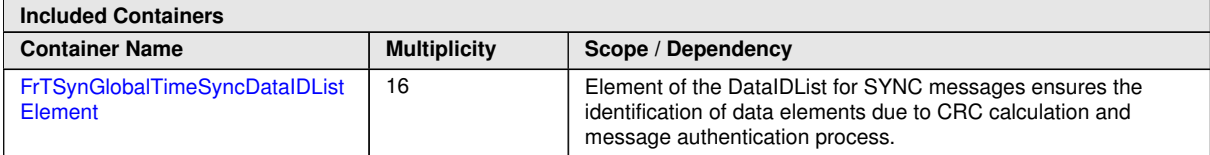

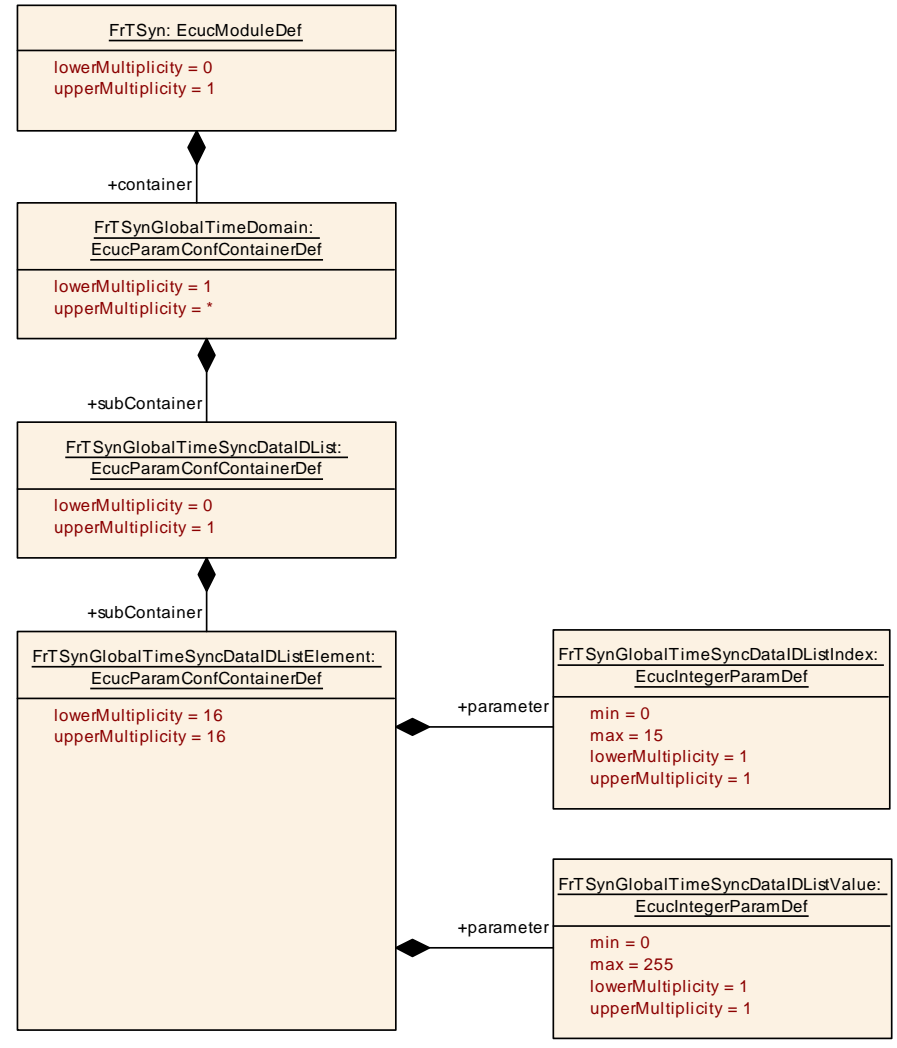

**Figure 10.3: FrTSynGlobalTimeSyncDataIDList**

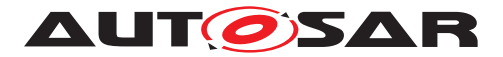

# **10.2.7 FrTSynGlobalTimeSyncDataIDListElement**

<span id="page-75-0"></span>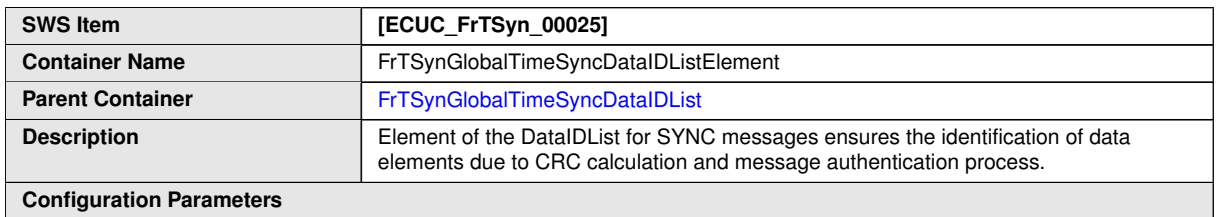

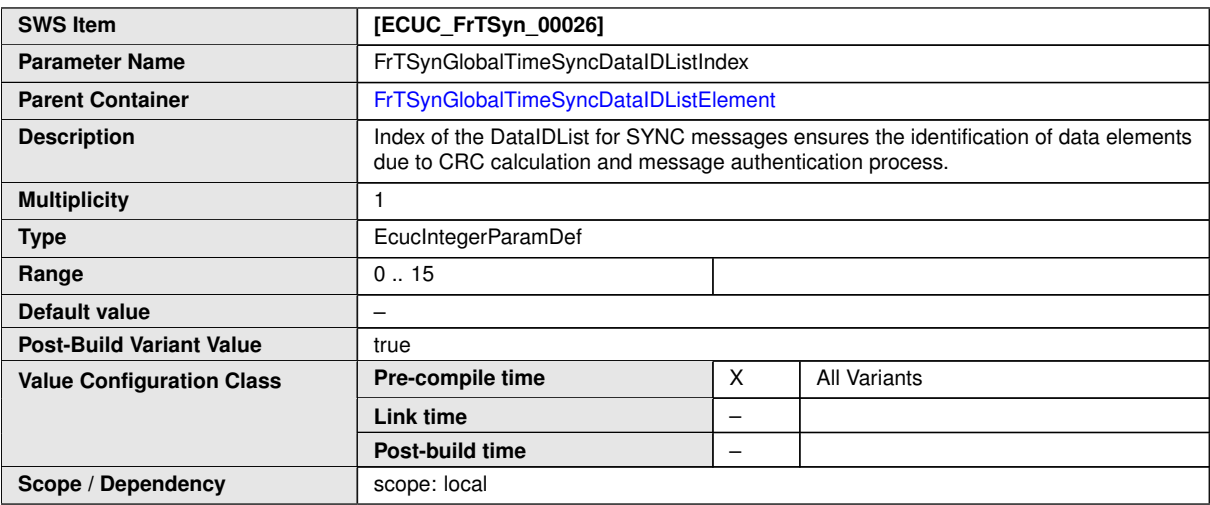

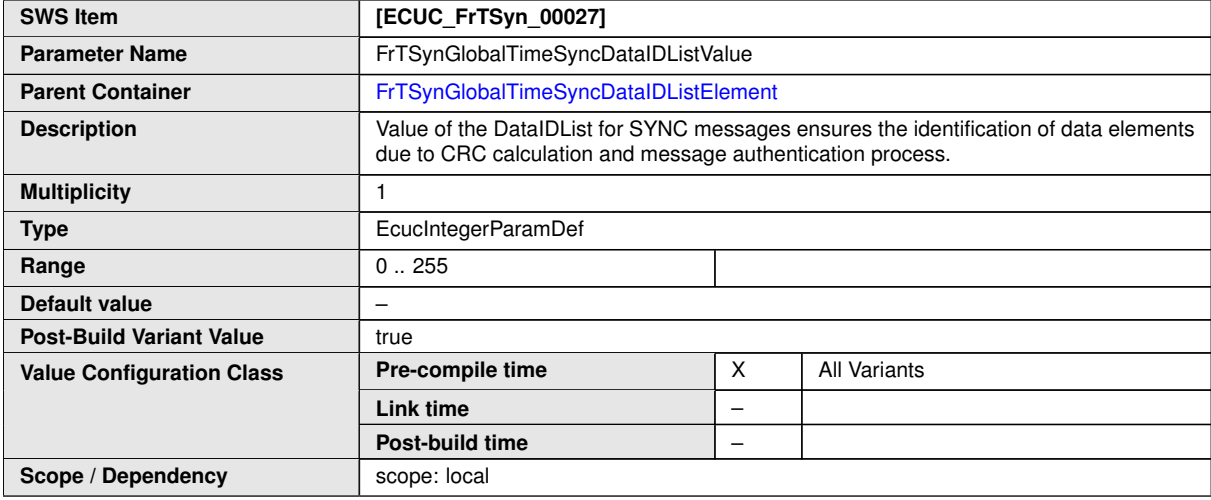

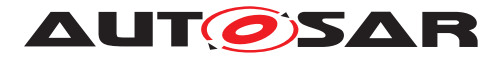

# **10.2.8 FrTSynGlobalTimeOfsDataIDList**

<span id="page-76-0"></span>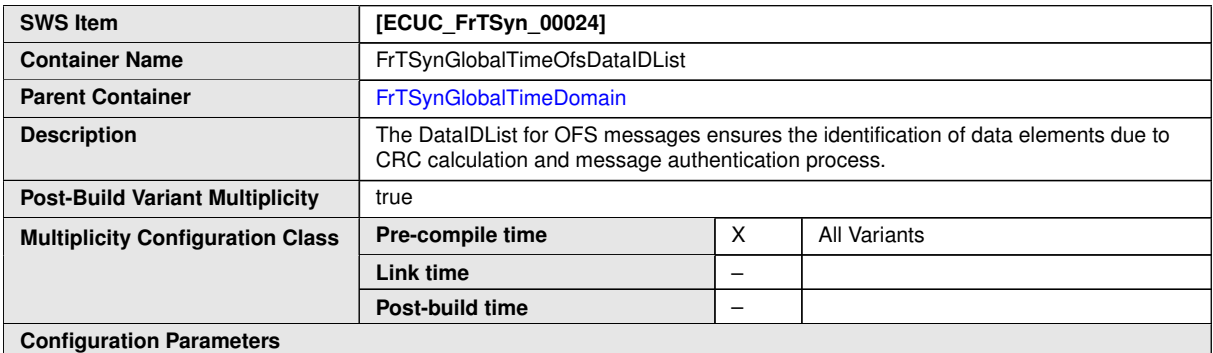

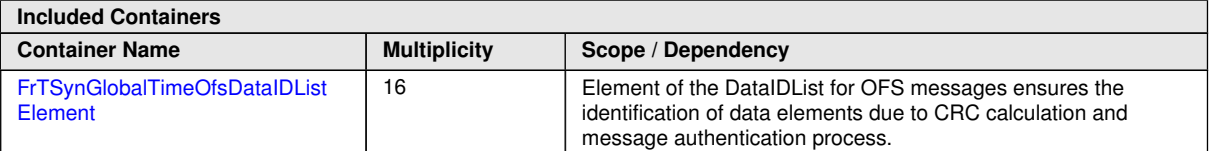

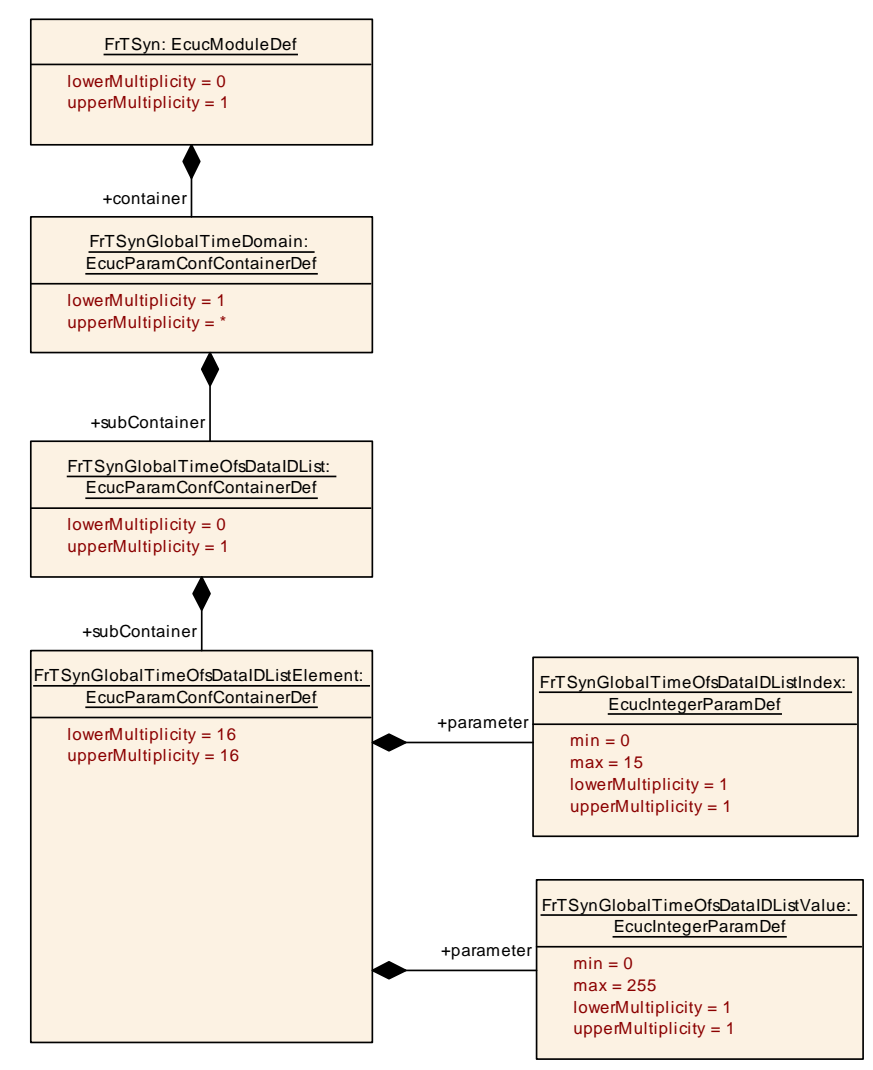

**Figure 10.4: FrTSynGlobalTimeOfsDataIDList**

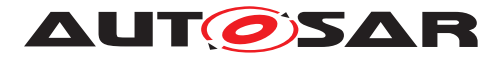

## **10.2.9 FrTSynGlobalTimeOfsDataIDListElement**

<span id="page-77-0"></span>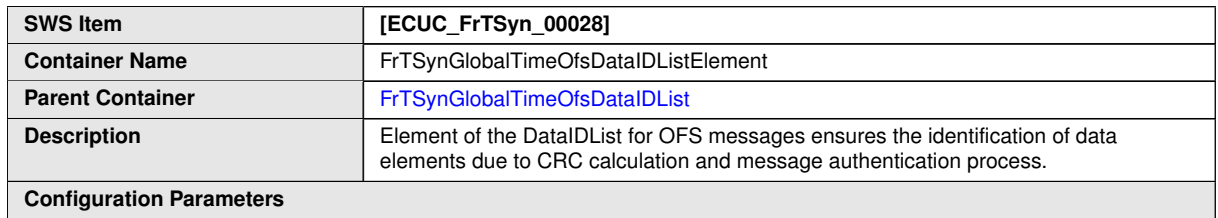

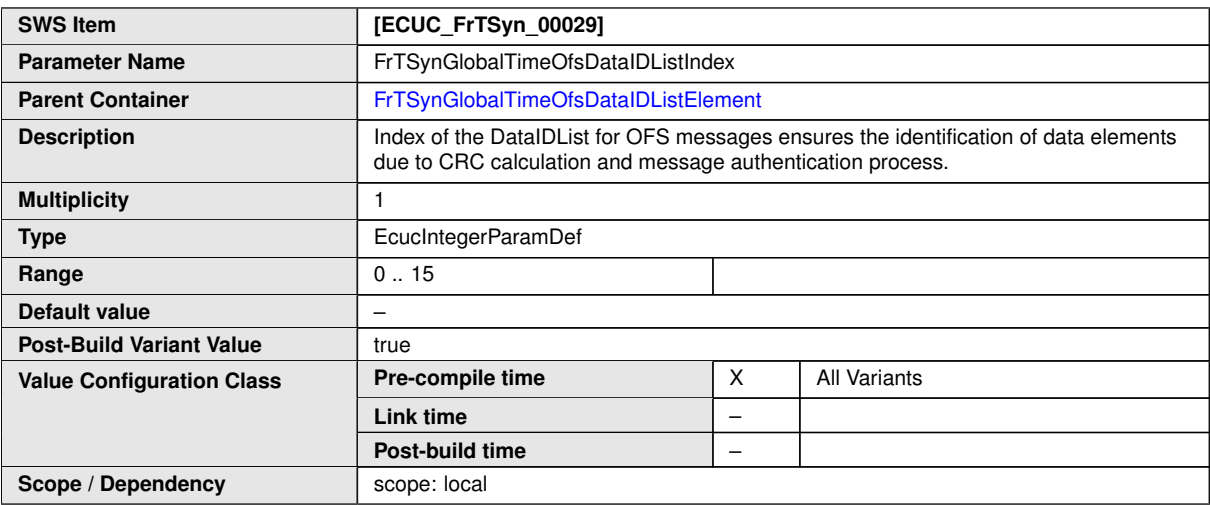

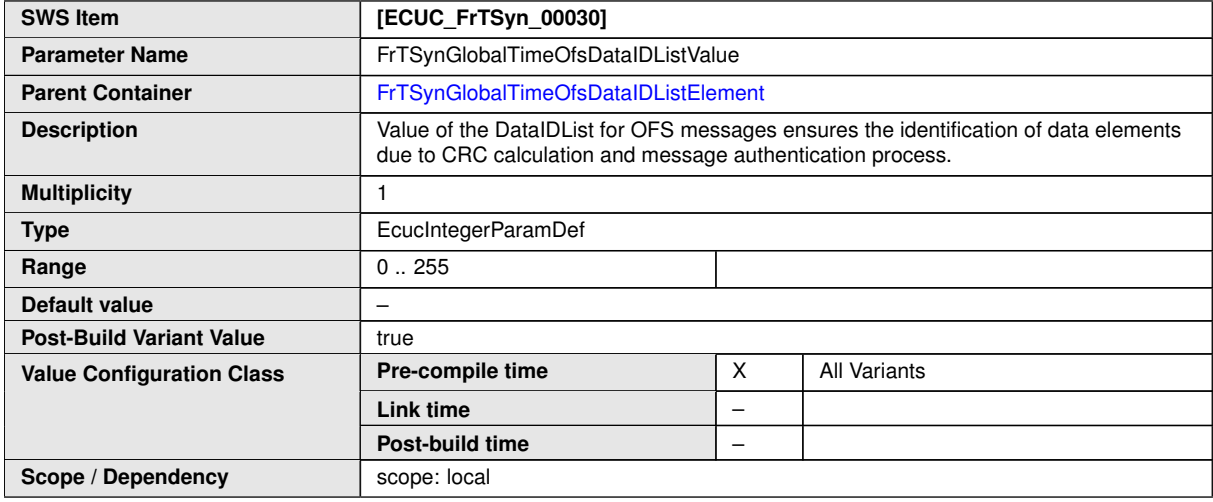

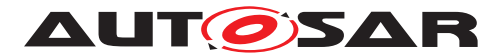

# **10.2.10 FrTSynGlobalTimeMaster**

<span id="page-78-0"></span>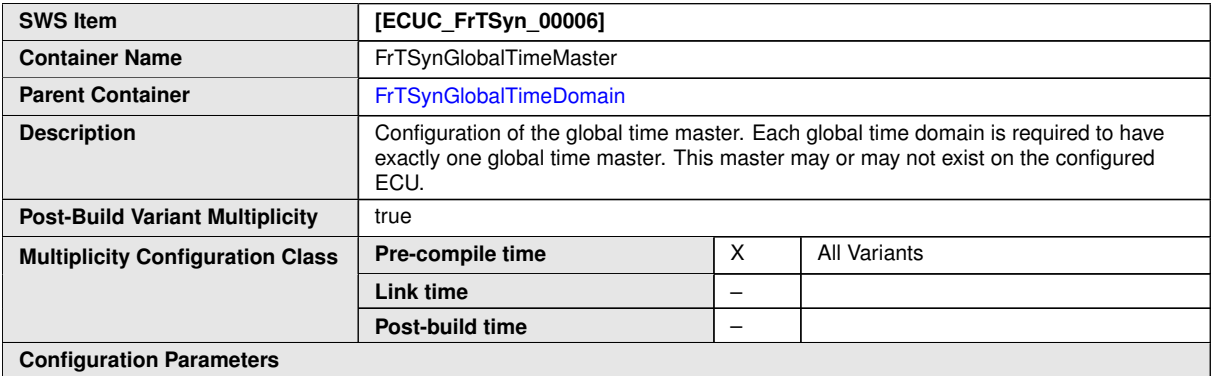

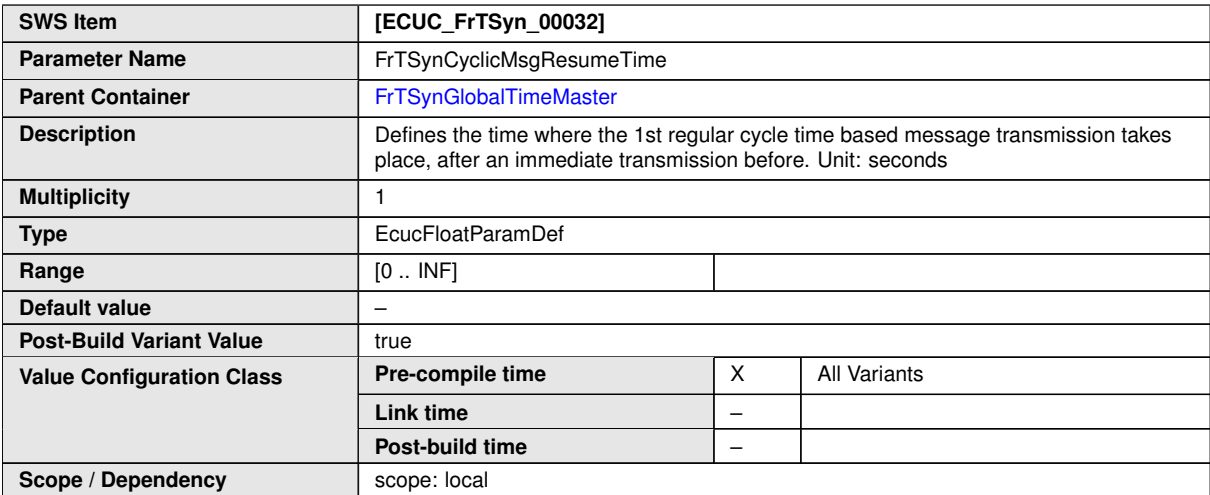

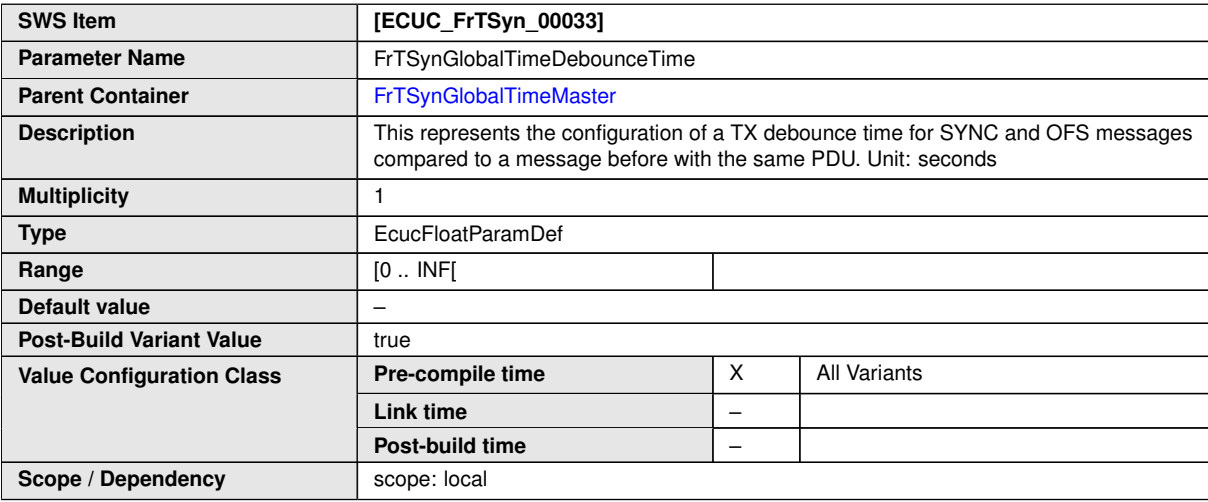

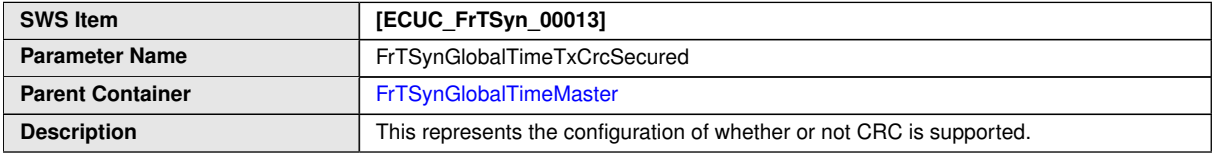

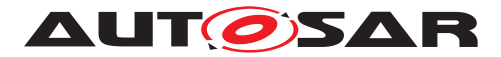

 $\triangle$ 

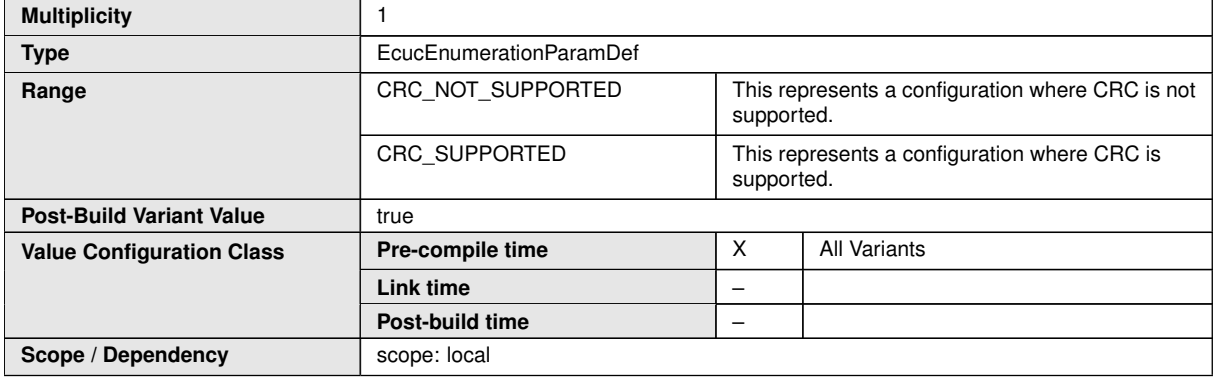

<span id="page-79-0"></span>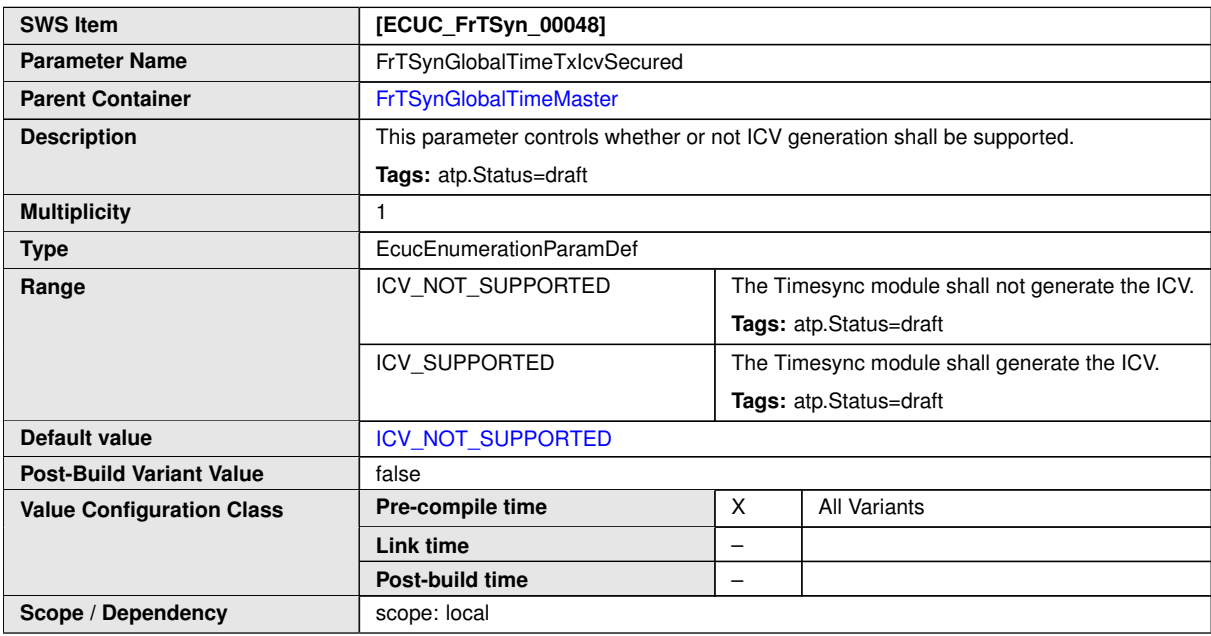

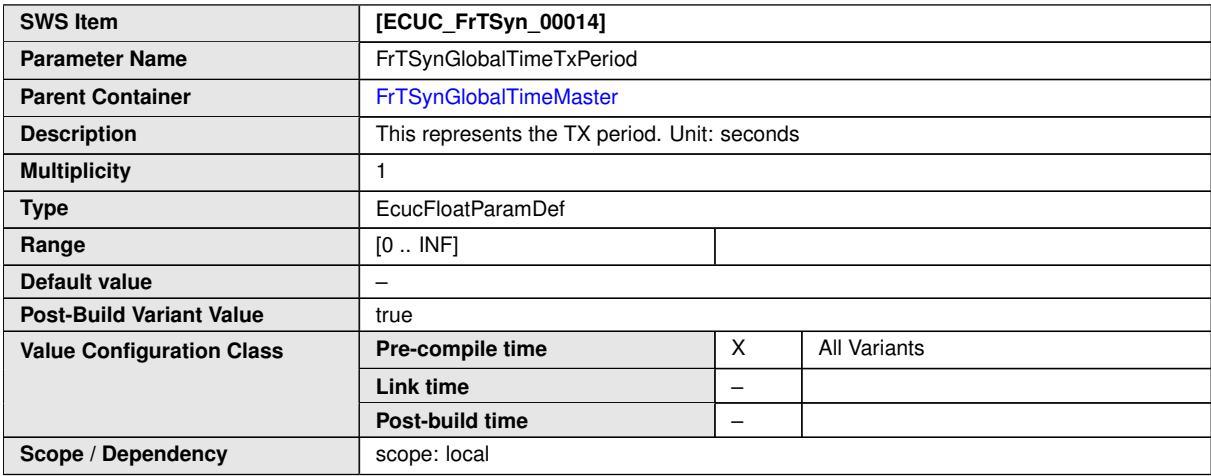

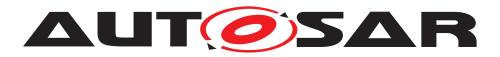

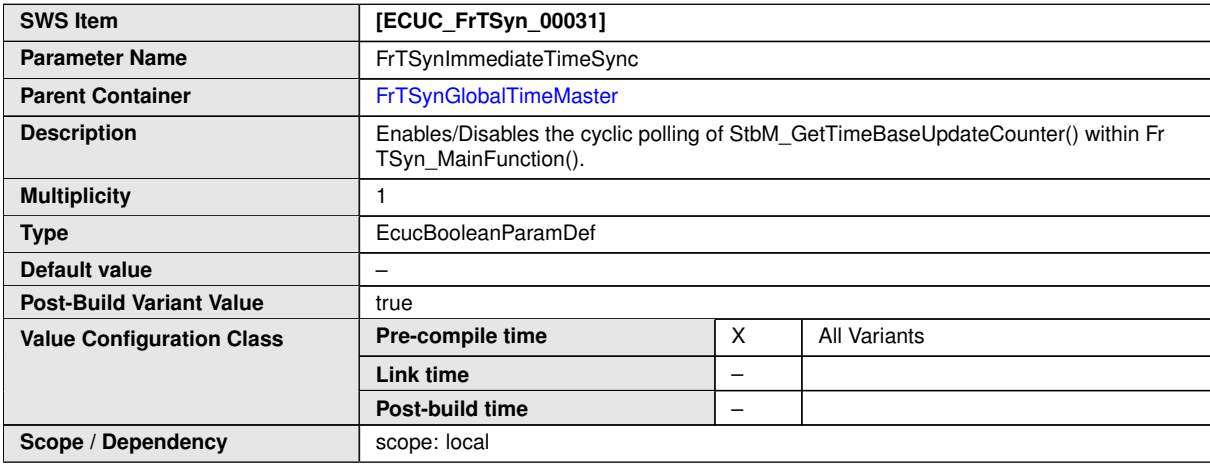

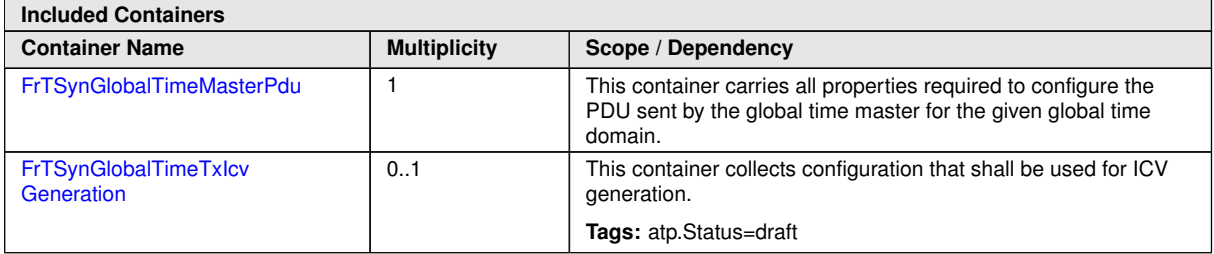

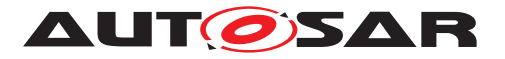

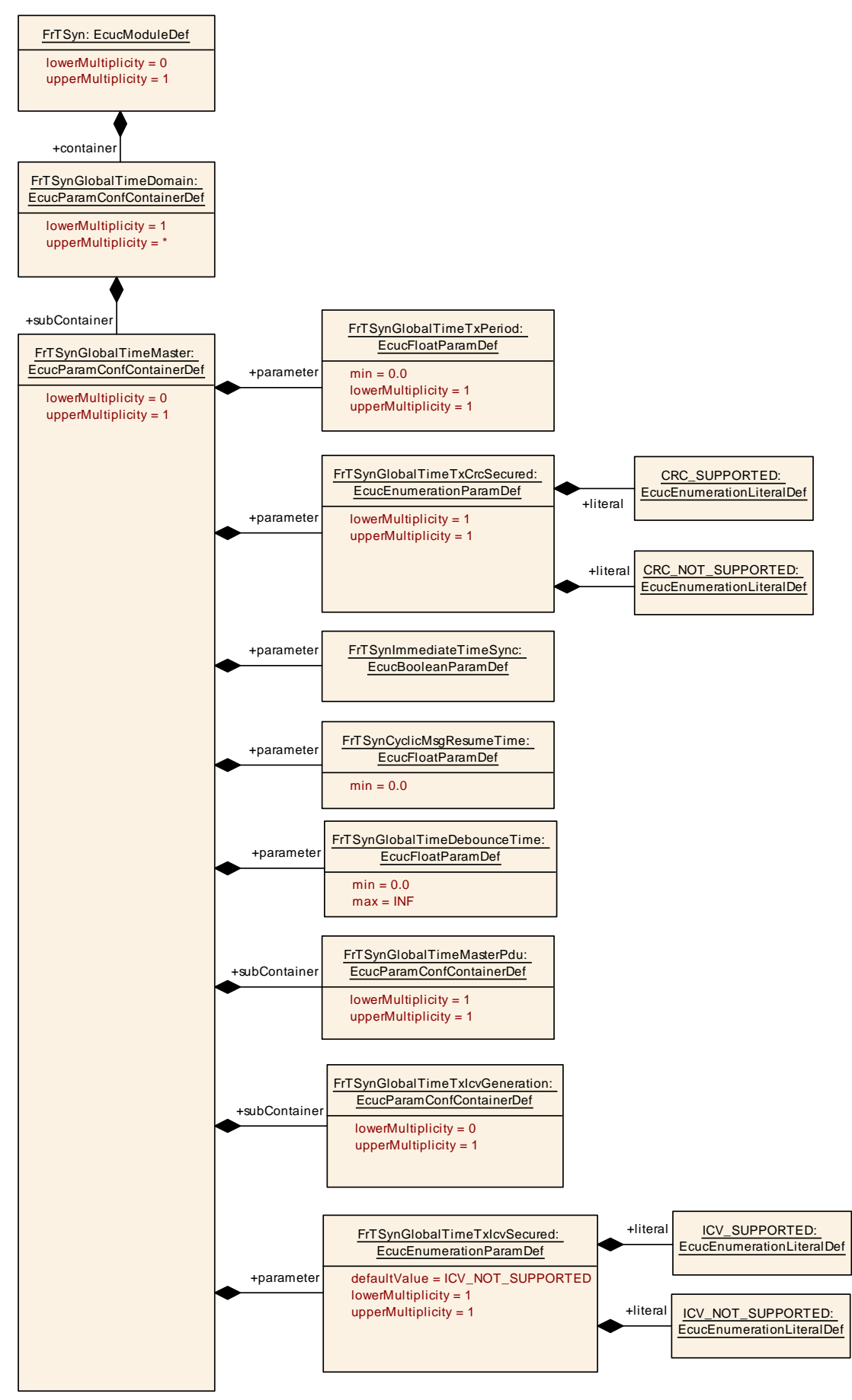

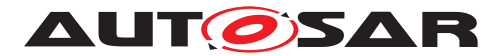

### **10.2.11 FrTSynGlobalTimeMasterPdu**

<span id="page-82-0"></span>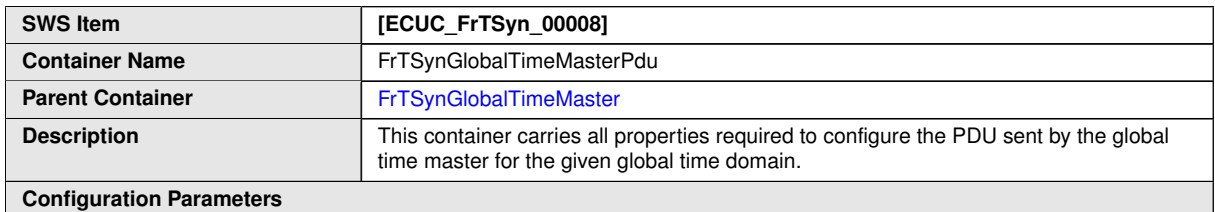

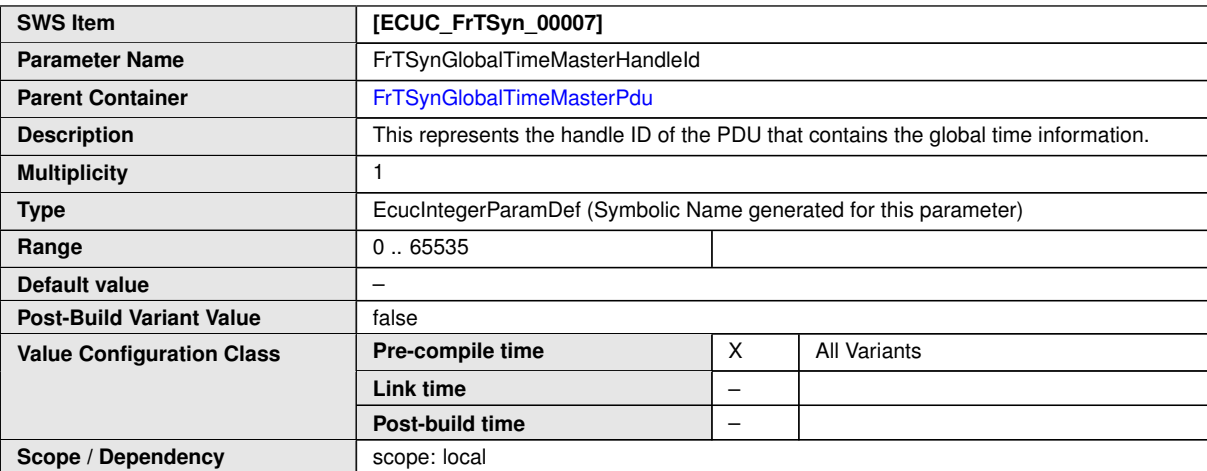

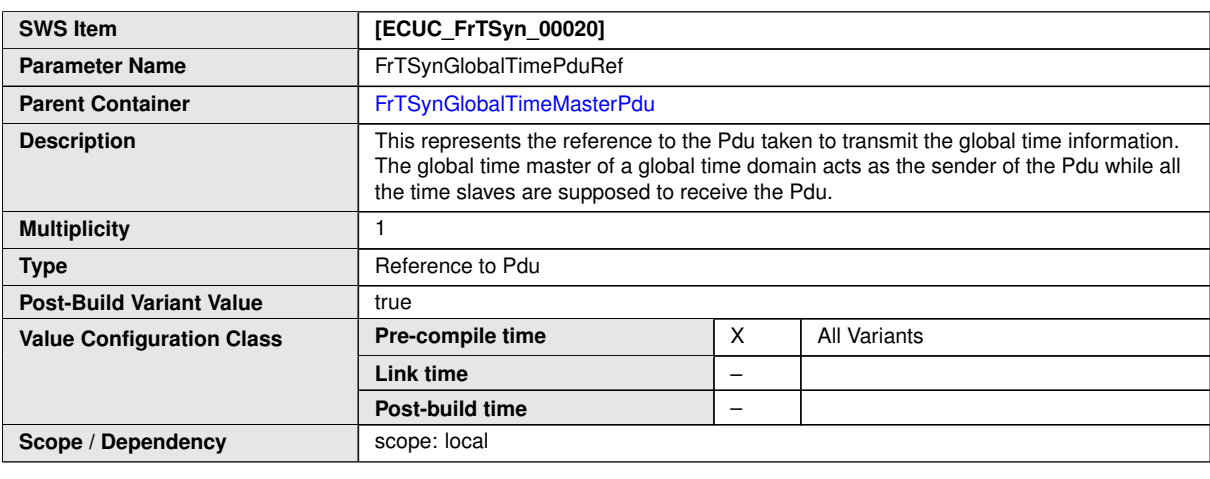

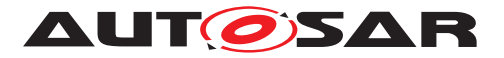

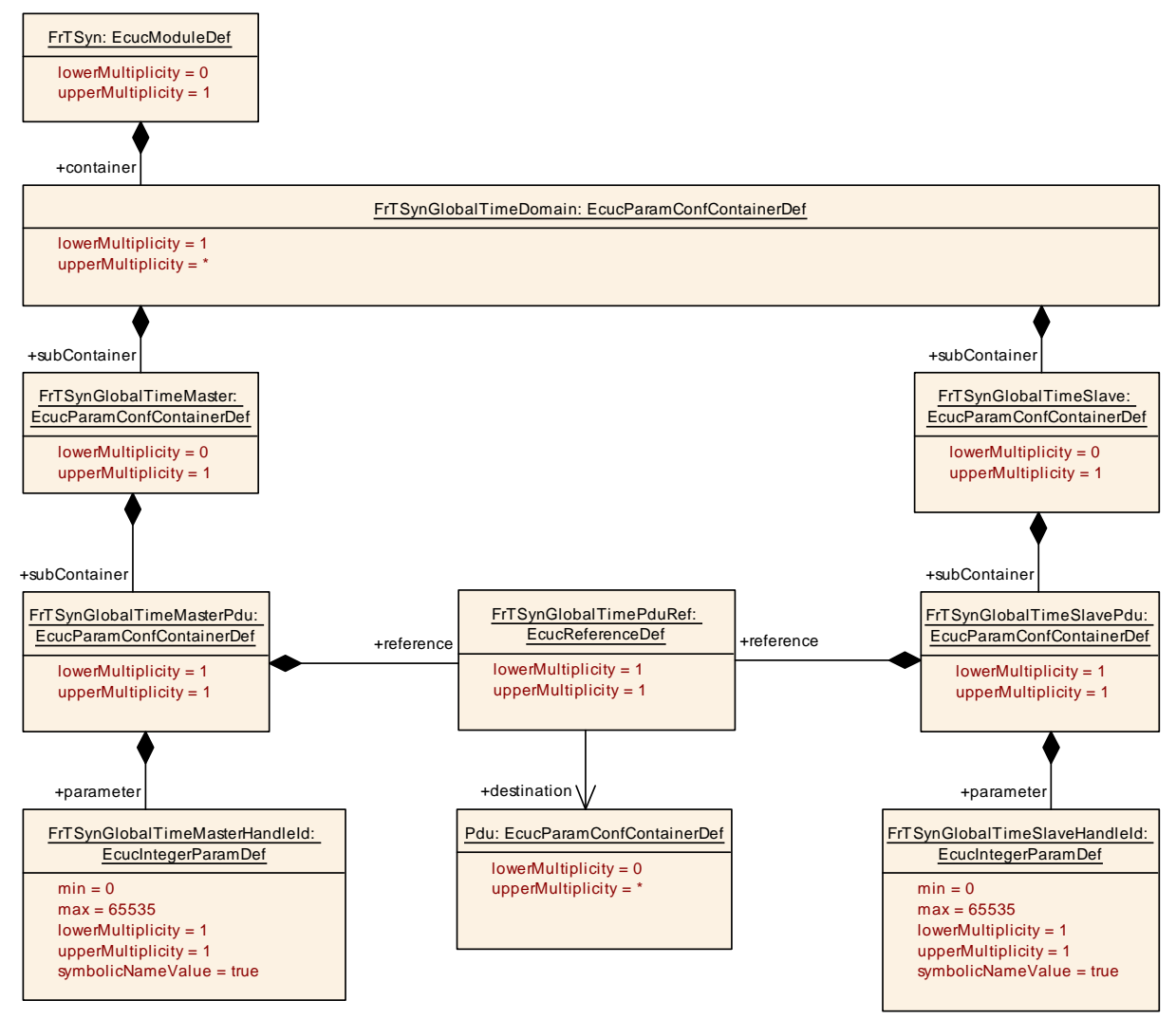

<span id="page-83-0"></span>**Figure 10.6: FrTSynGlobalTimePdu**

# **10.2.12 FrTSynGlobalTimeTxIcvGeneration**

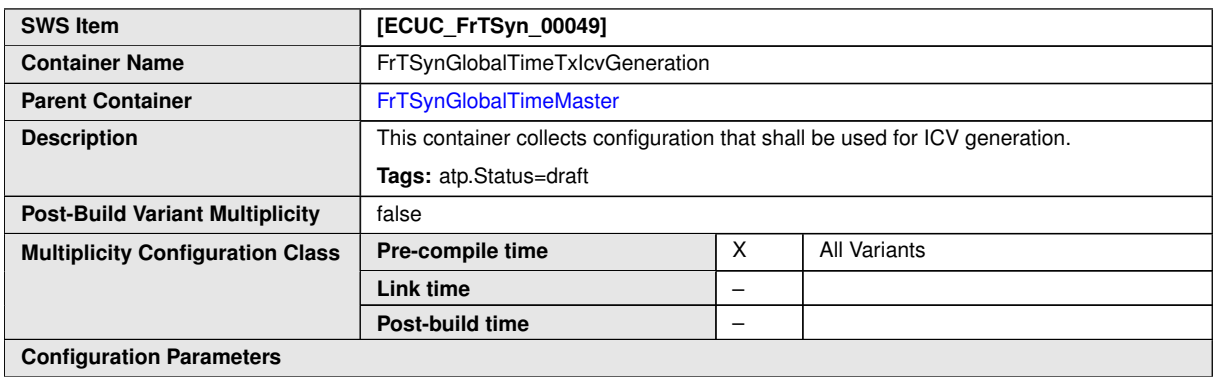

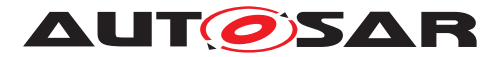

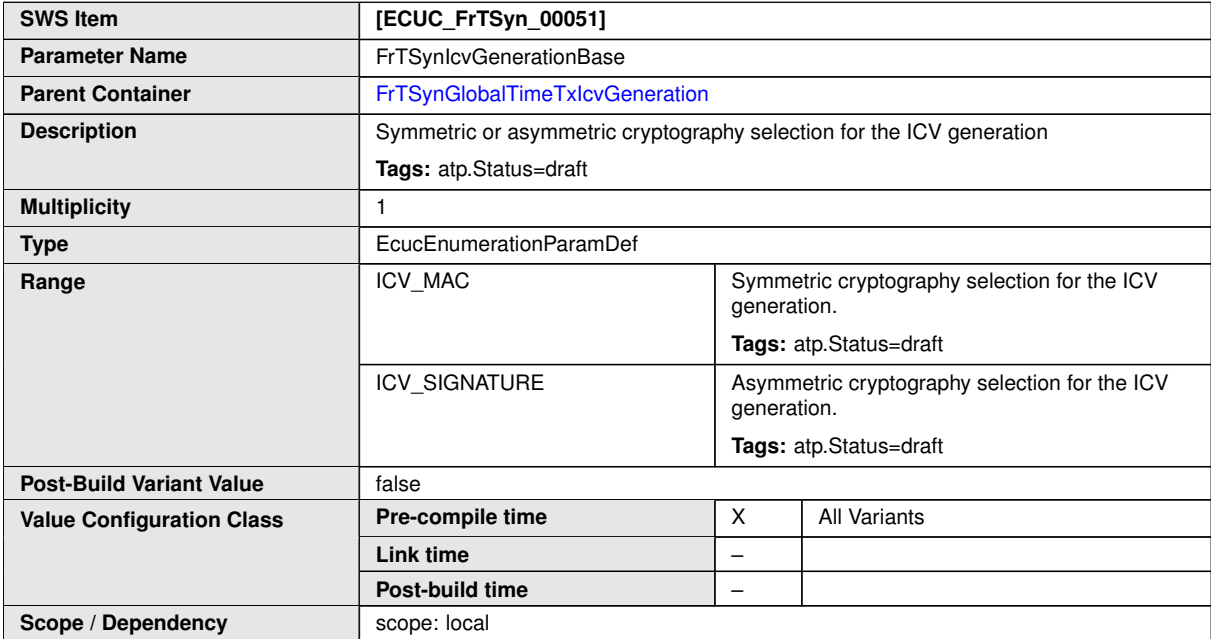

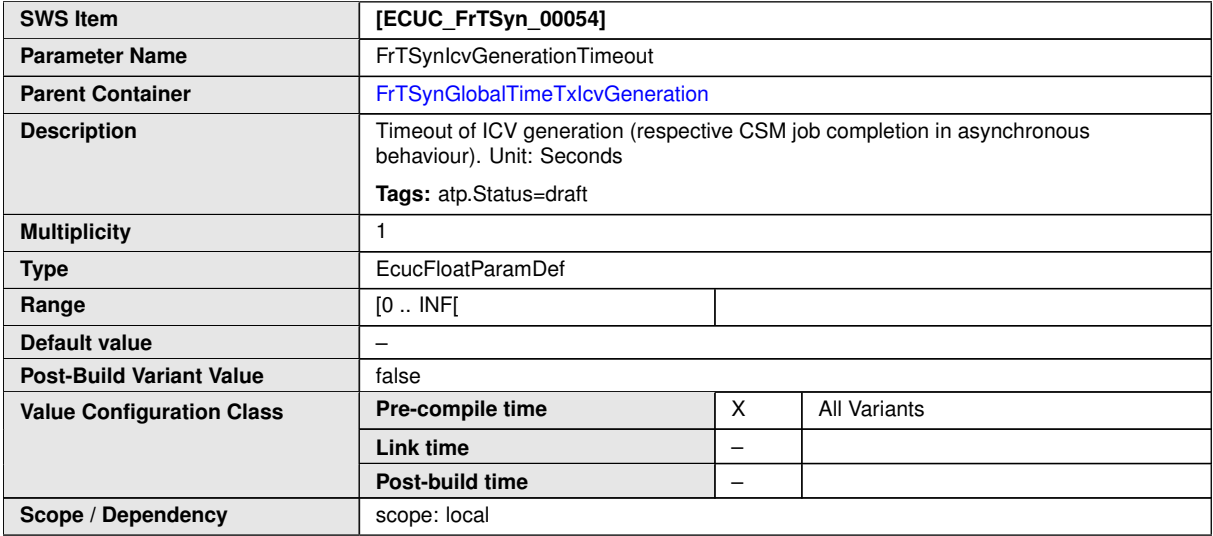

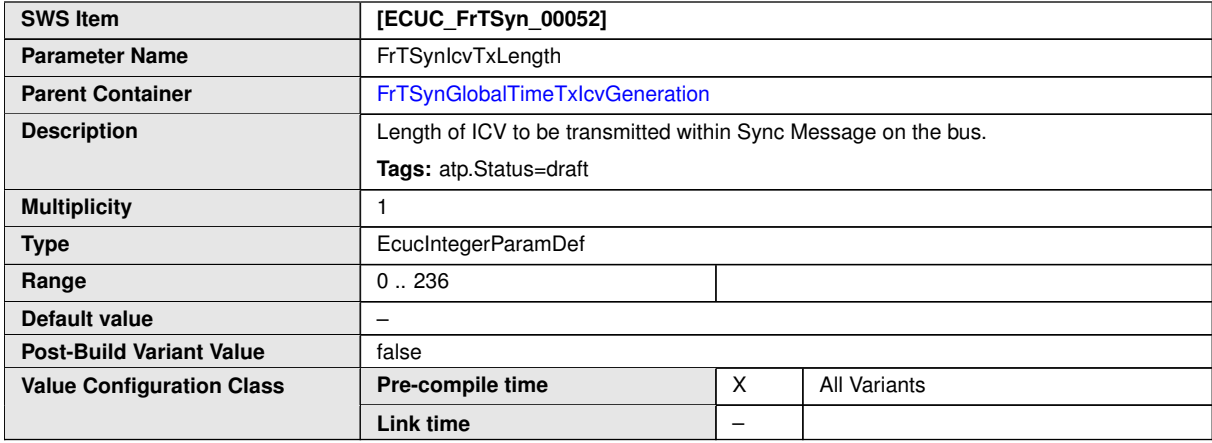

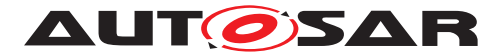

**Post-Build Variant Multiplicity** false **Post-Build Variant Value** False

**Multiplicity Configuration Class**

**Value Configuration Class**

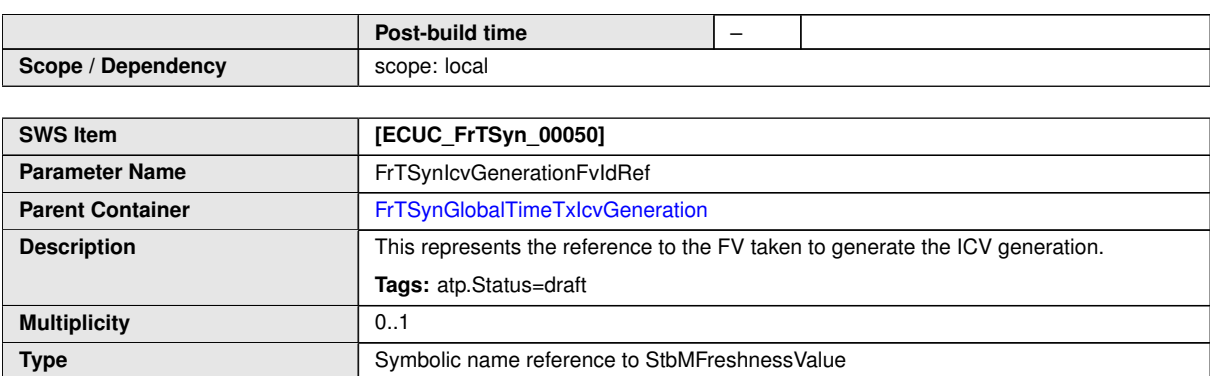

**Pre-compile time** X All Variants

**Pre-compile time** X All Variants

**Link time** –

**Post-build time** –

**Link time** –

**Post-build time** –

 $\wedge$ 

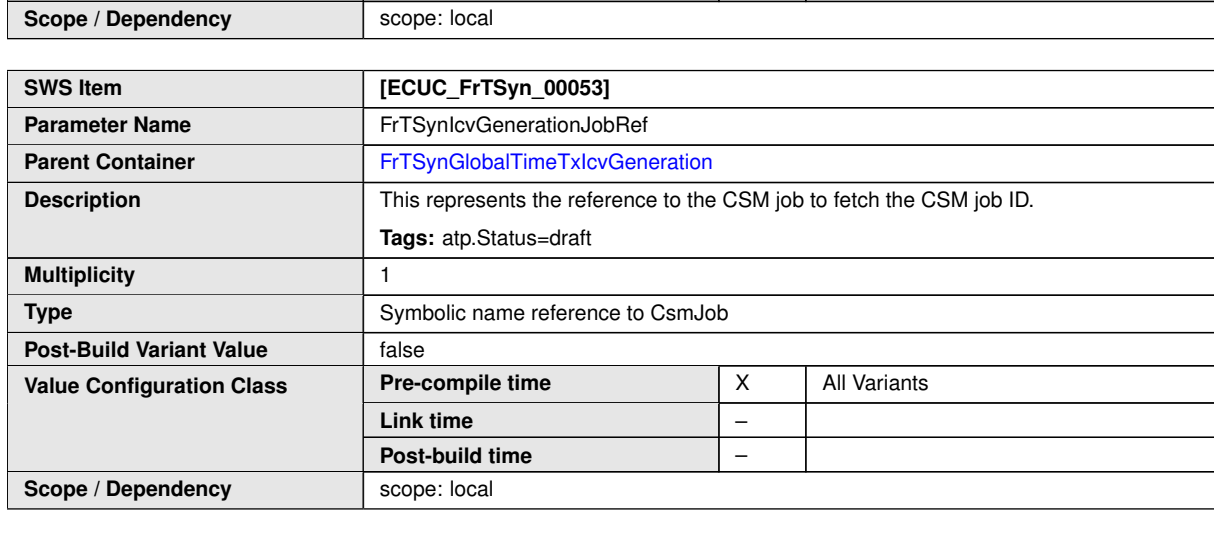

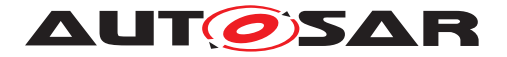

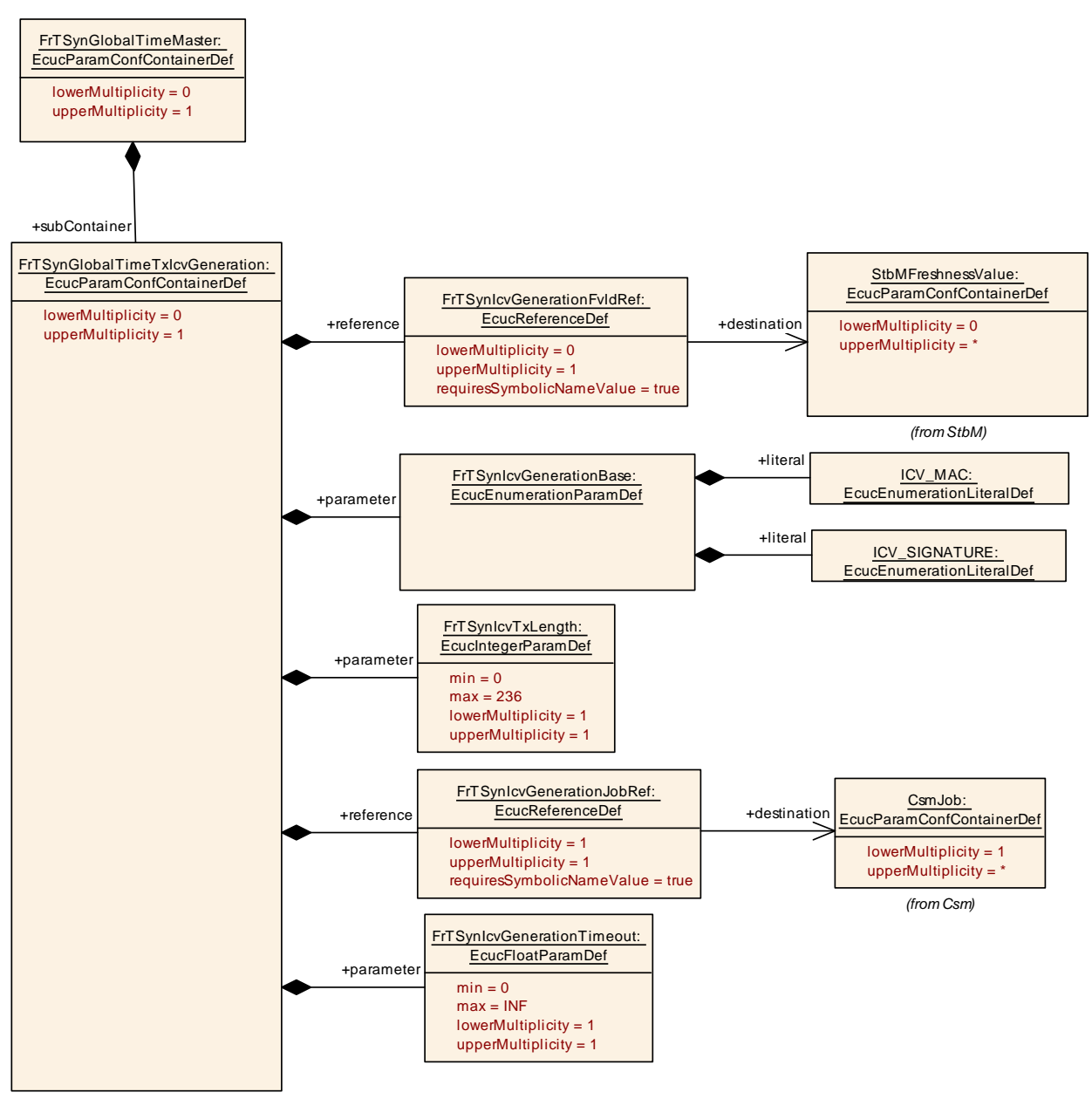

<span id="page-86-0"></span>**Figure 10.7: FrTSynGlobalTimeTxIcvGeneration**

# **10.2.13 FrTSynGlobalTimeSlave**

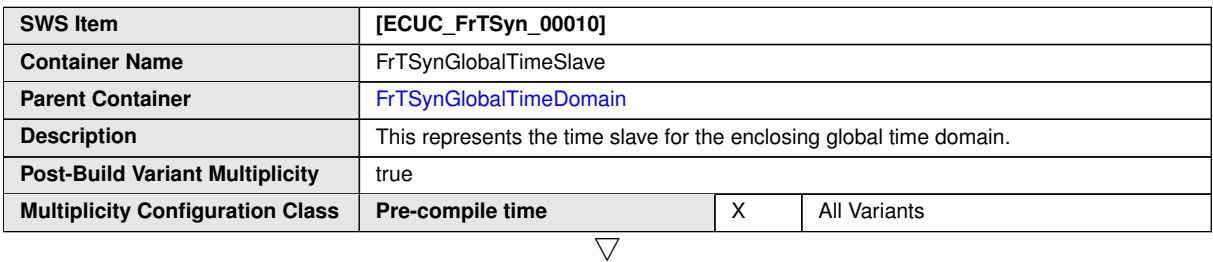

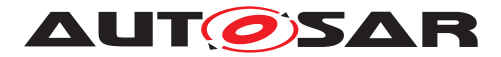

 $\triangle$ 

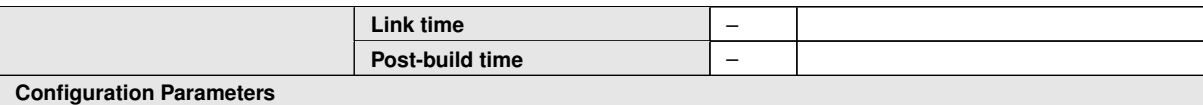

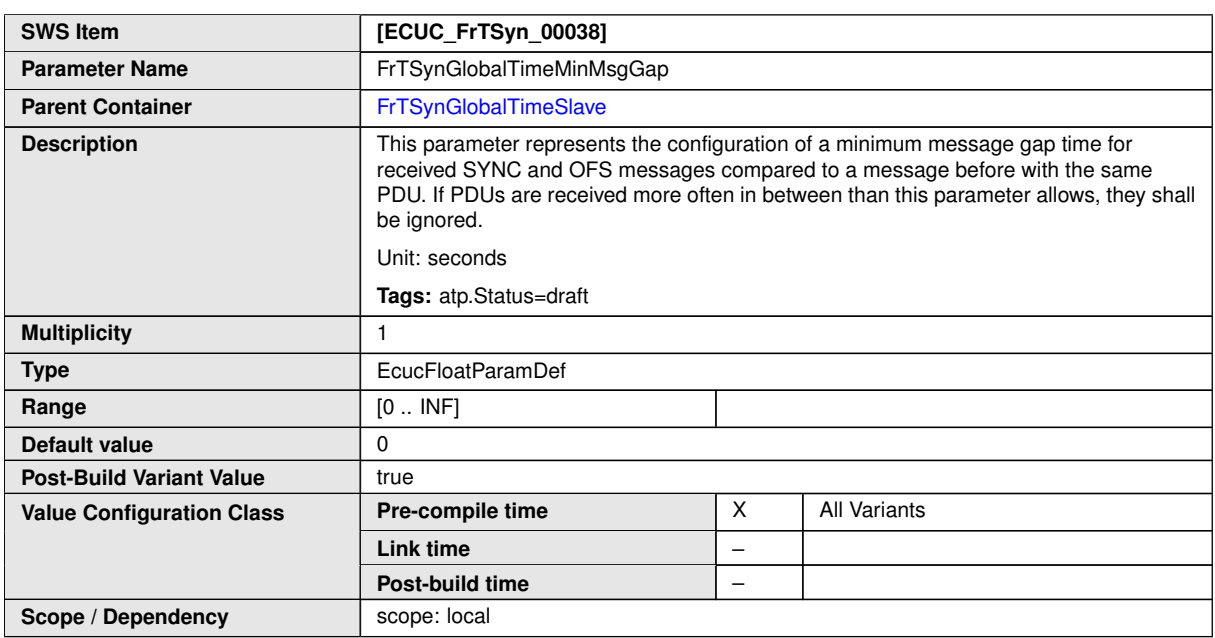

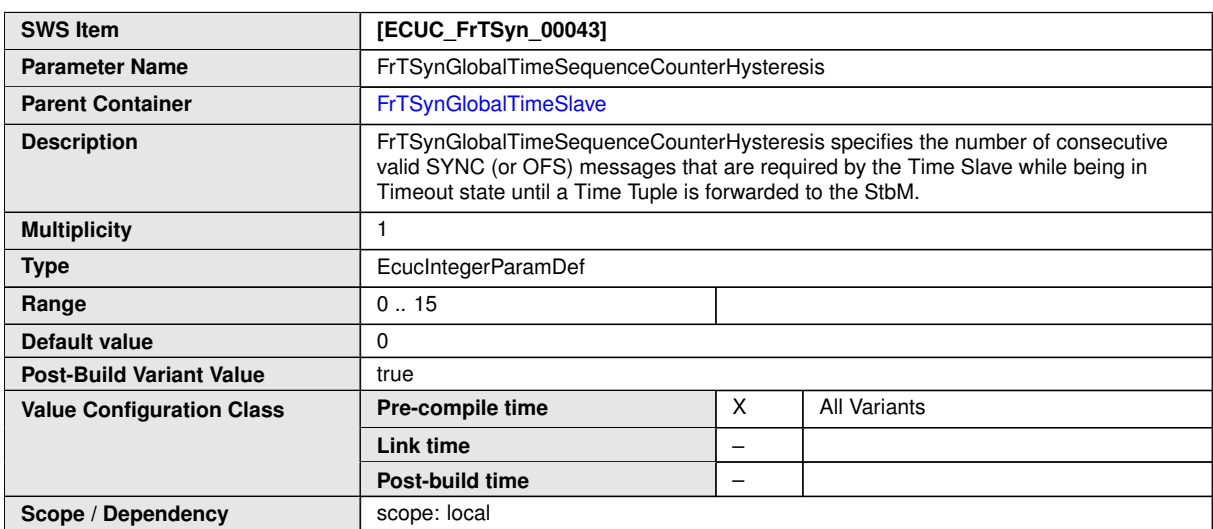

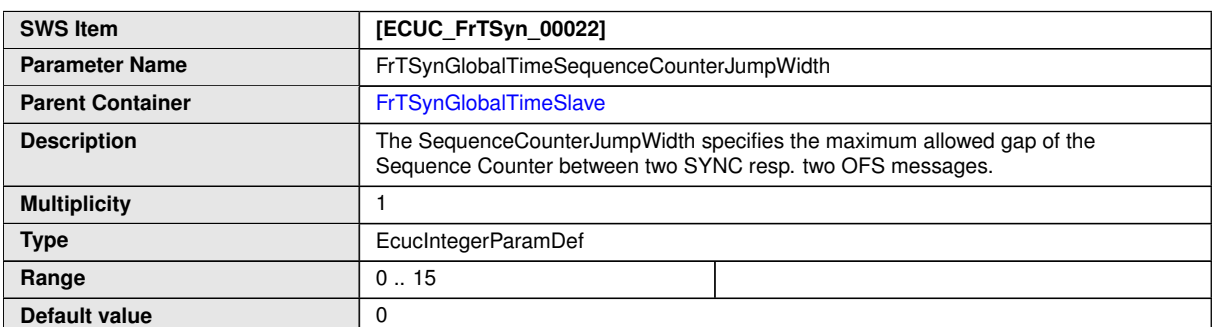

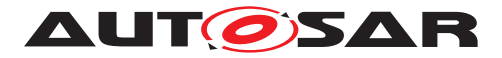

 $\triangle$ 

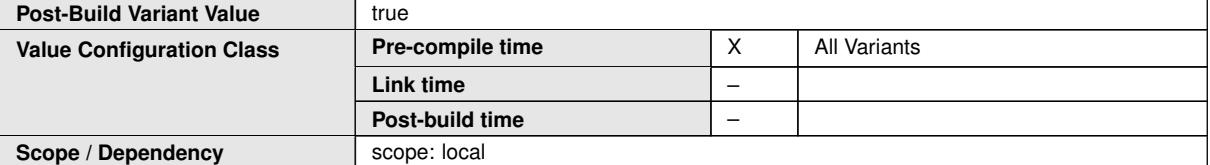

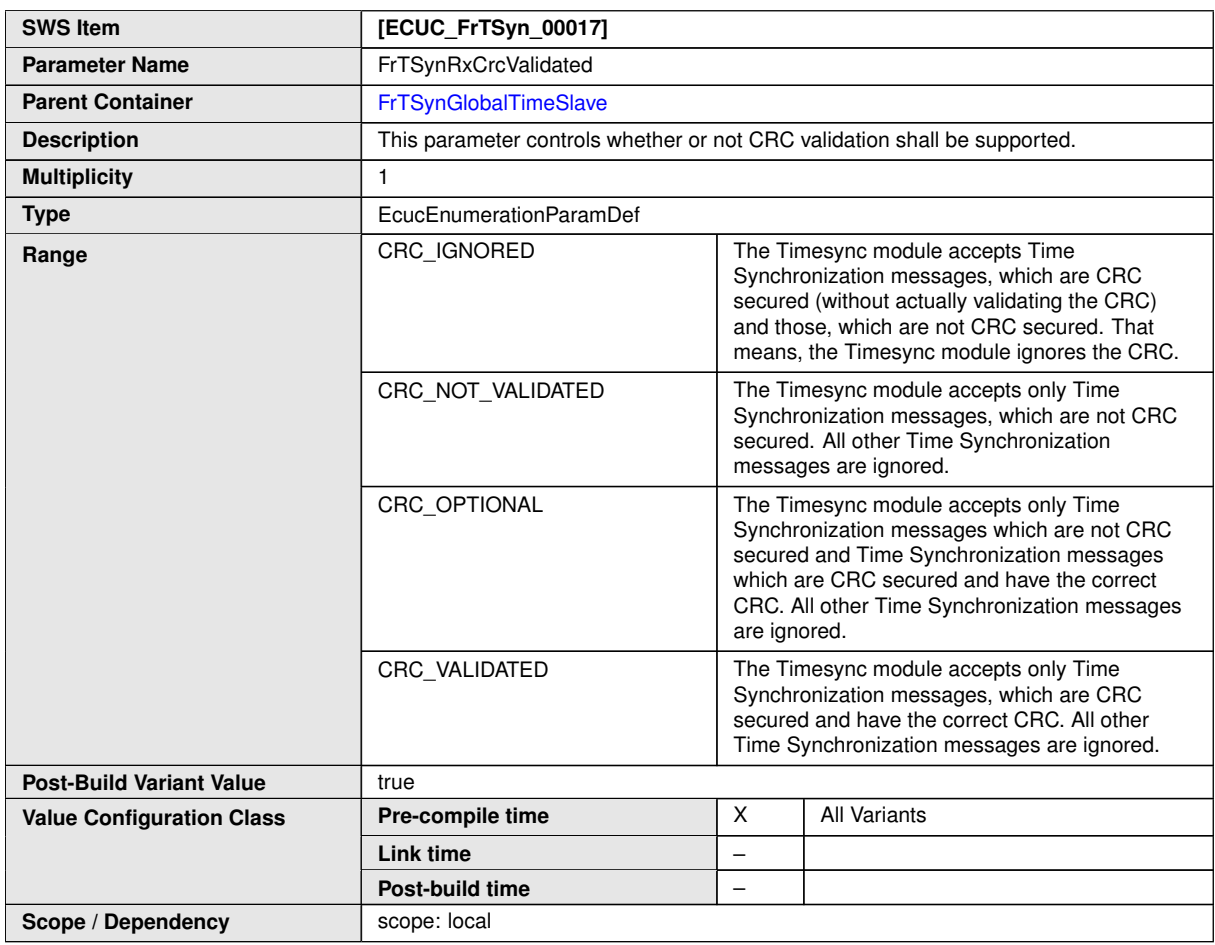

<span id="page-88-0"></span>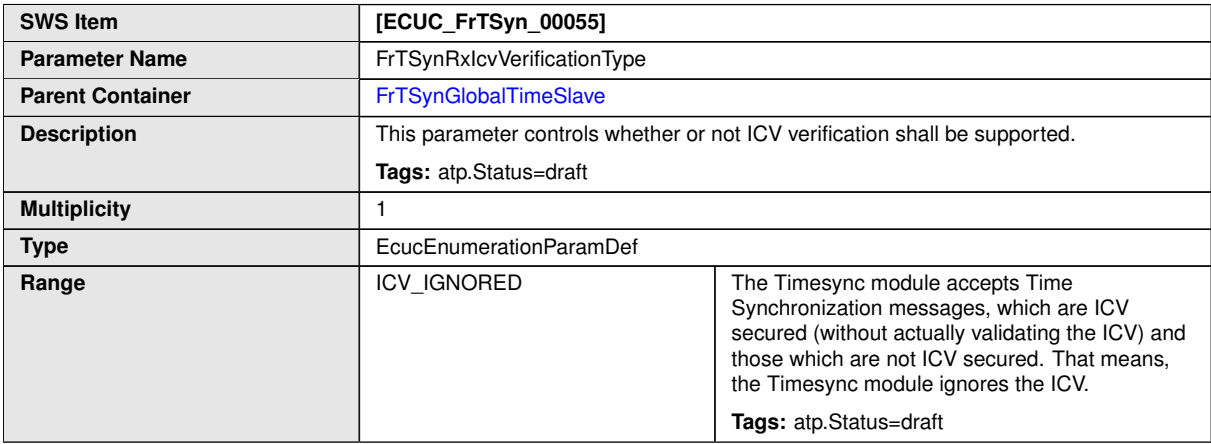

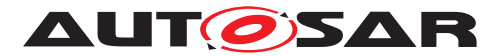

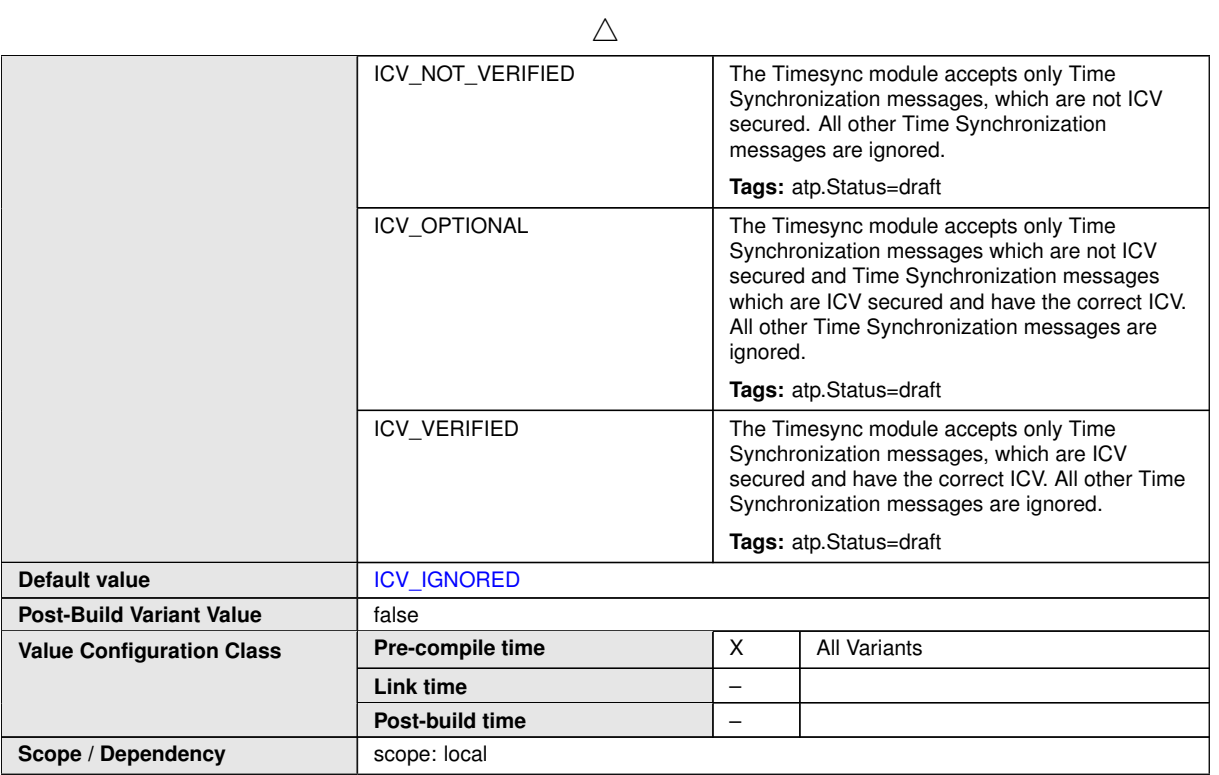

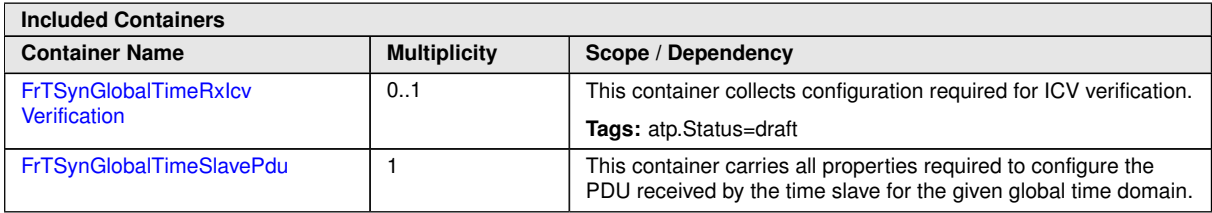

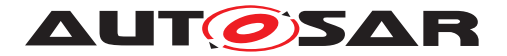

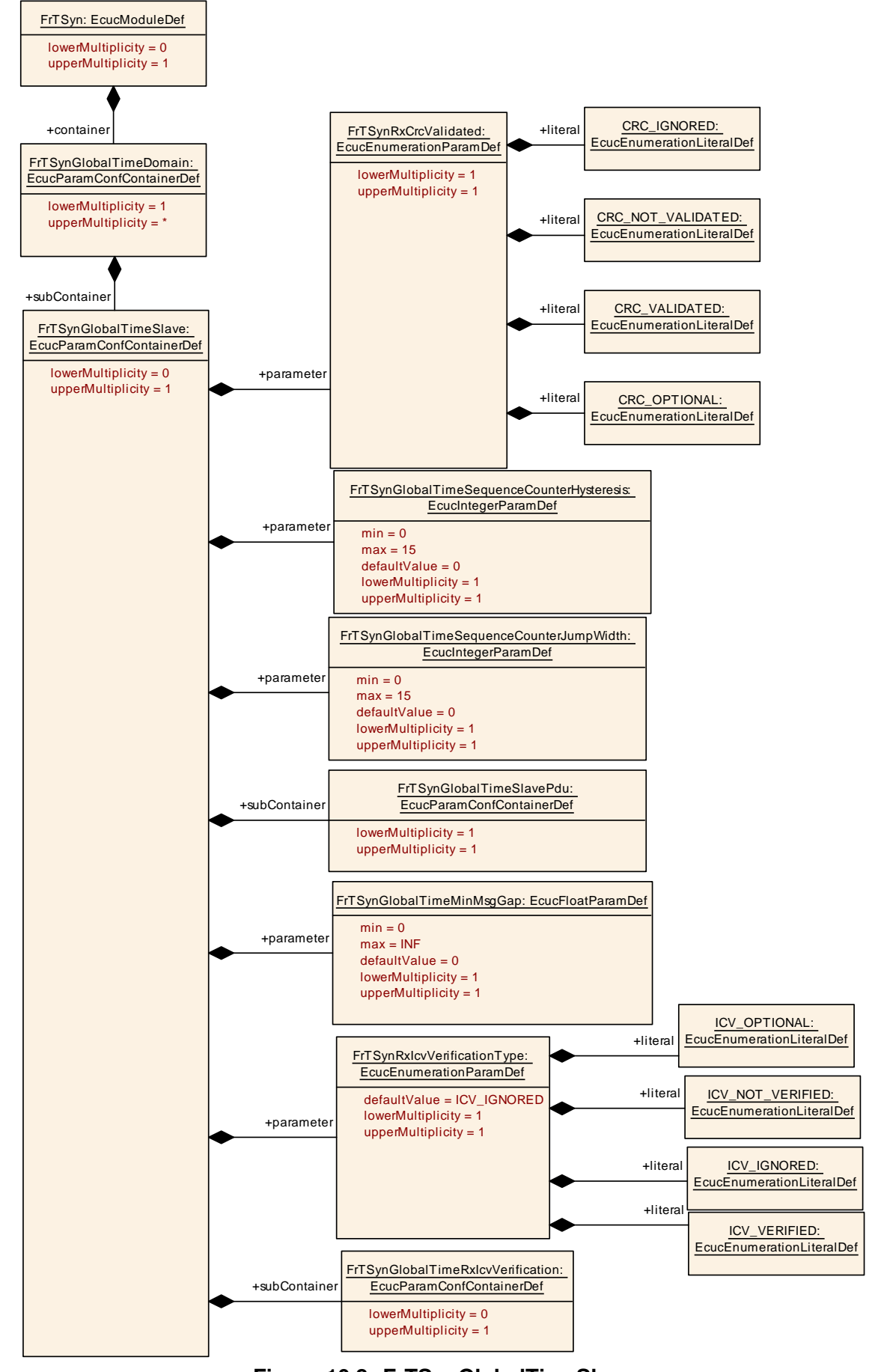

**Figure 10.8: FrTSynGlobalTimeSlave** 91 of 99 Document ID 675: AUTOSAR\_SWS\_TimeSyncOverFlexRay

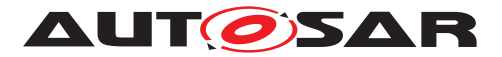

## **10.2.14 FrTSynGlobalTimeSlavePdu**

<span id="page-91-1"></span>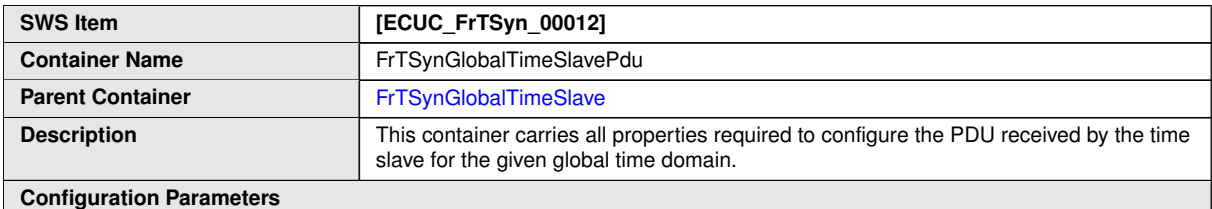

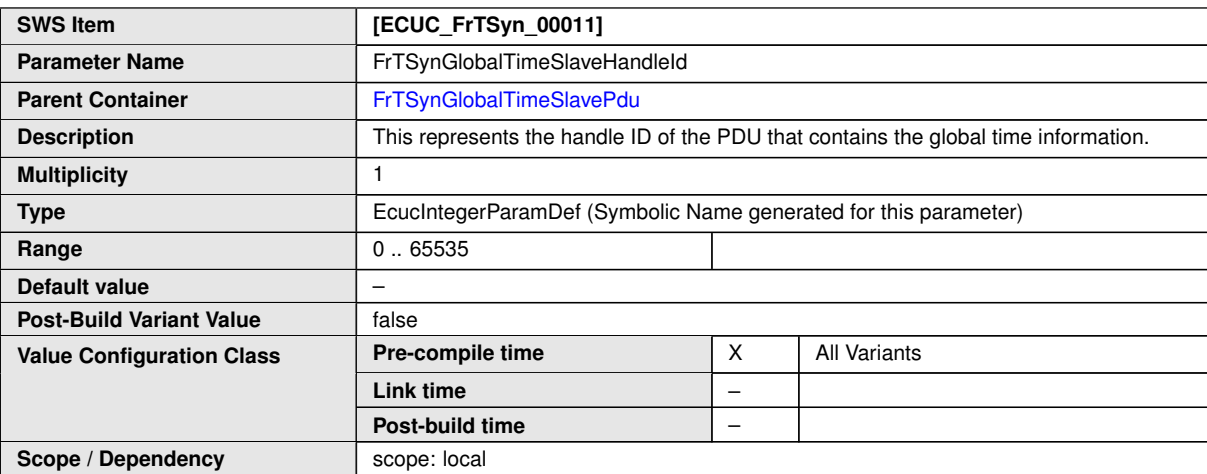

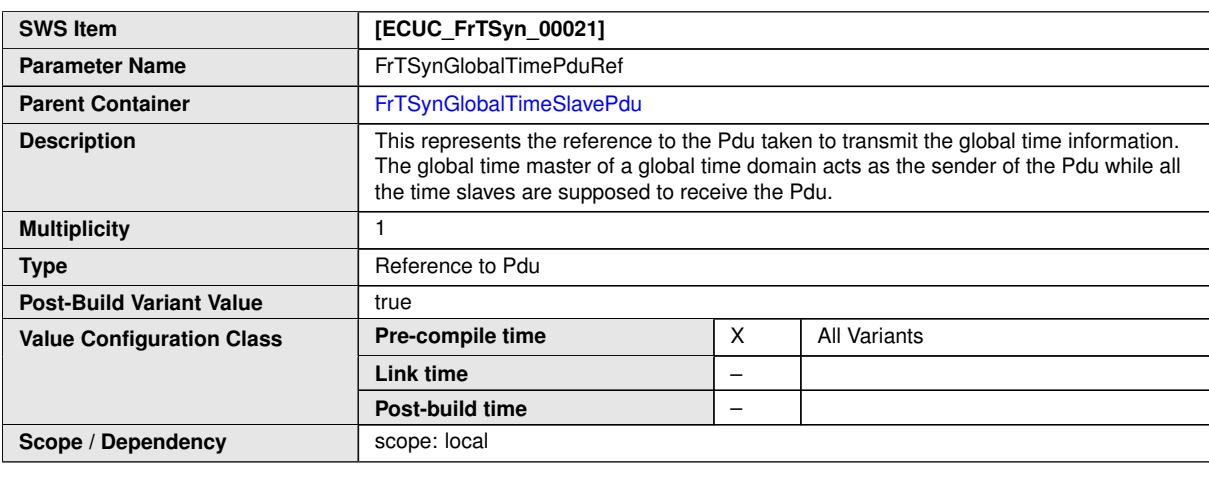

**No Included Containers**

# **10.2.15 FrTSynGlobalTimeRxIcvVerification**

<span id="page-91-0"></span>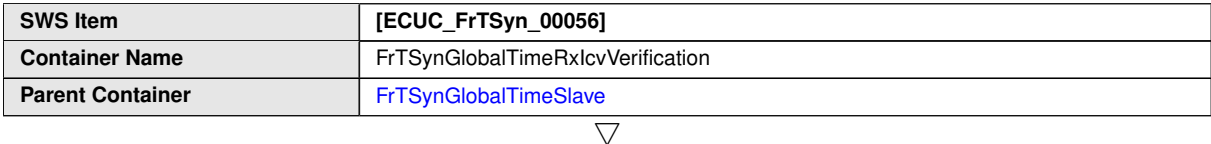

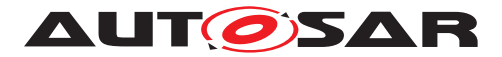

 $\wedge$ 

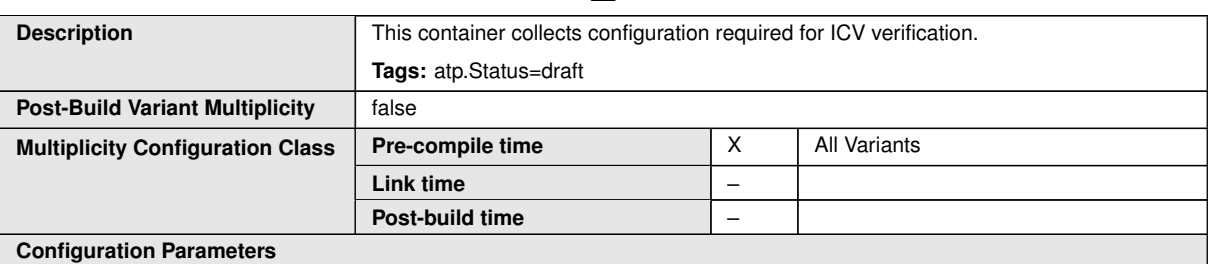

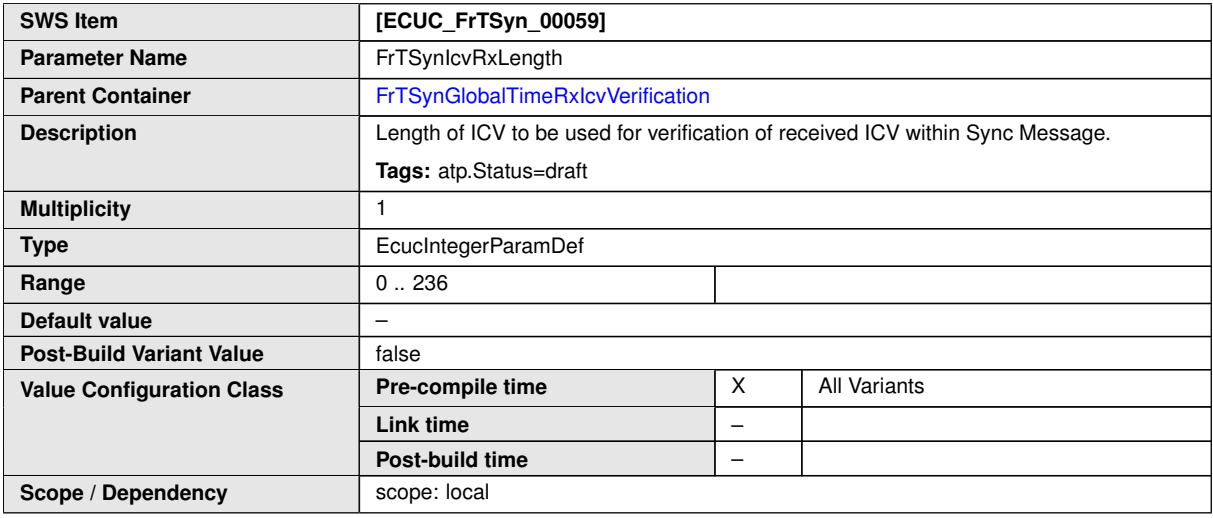

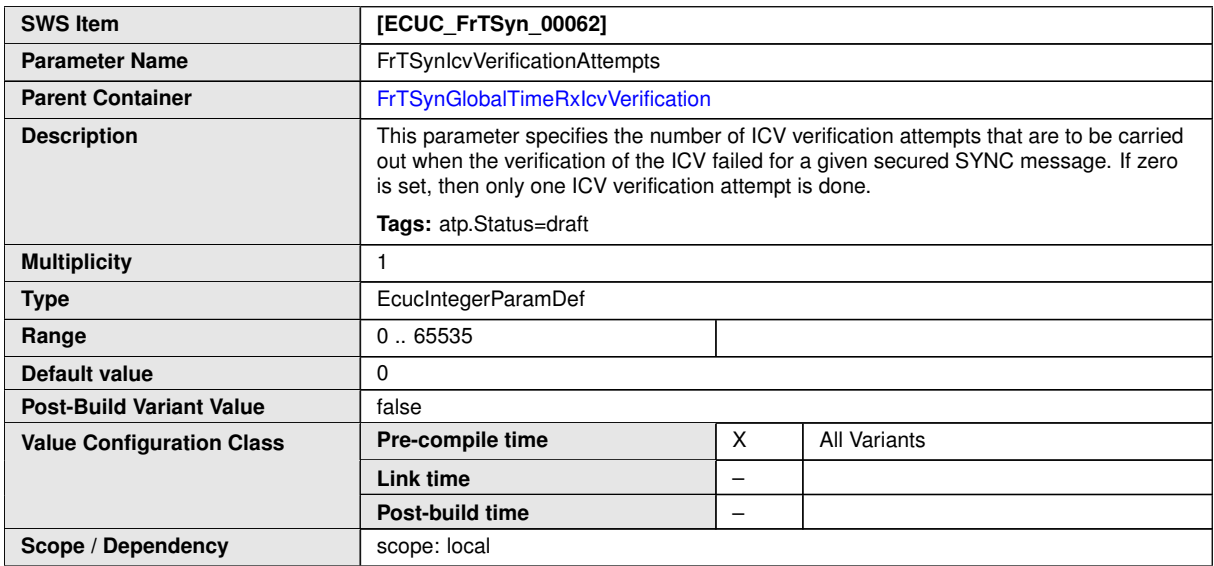

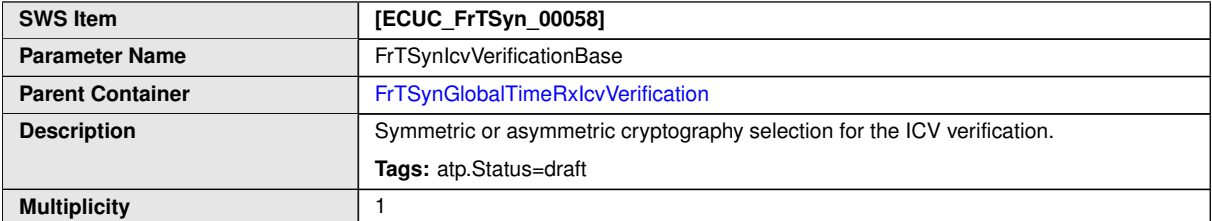

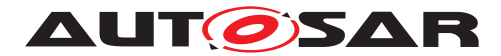

<span id="page-93-0"></span> $\triangle$ 

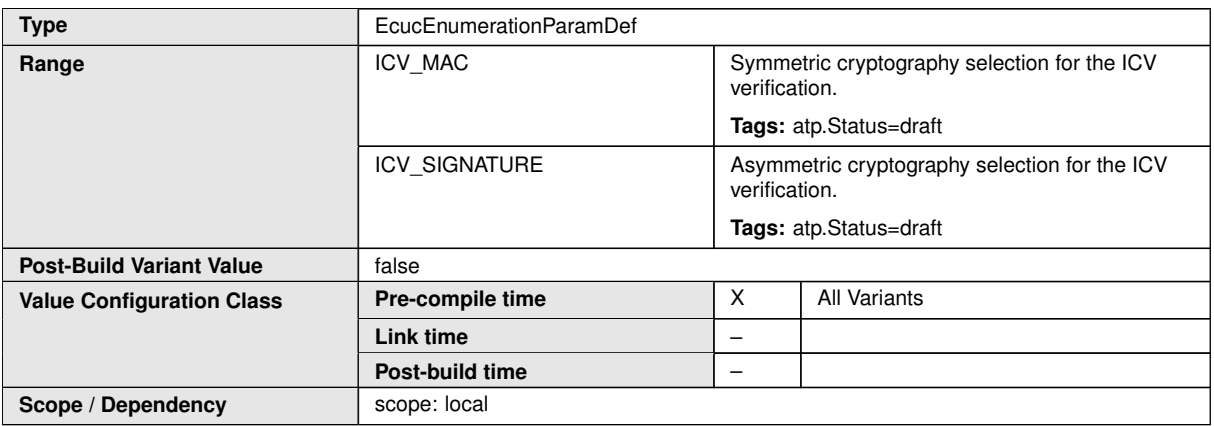

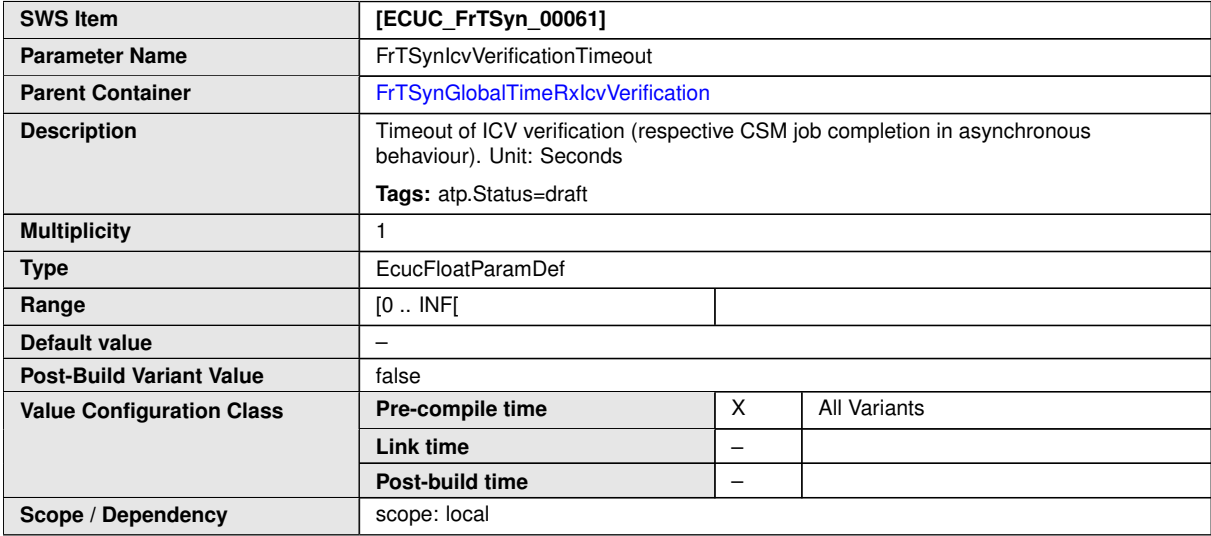

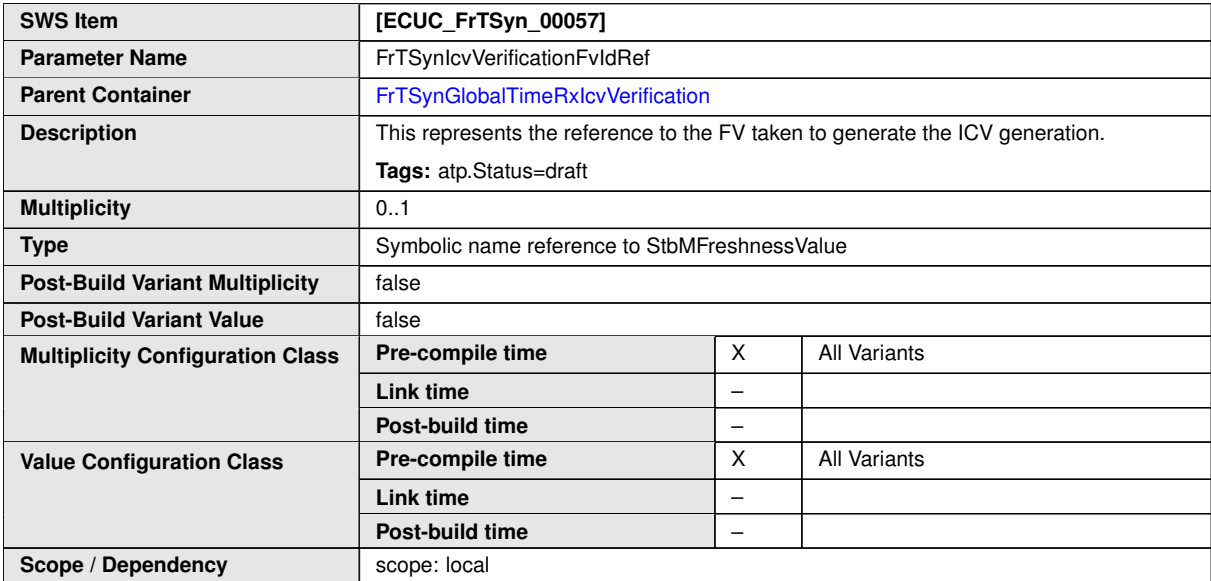

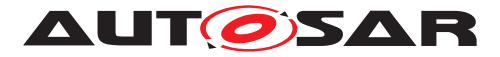

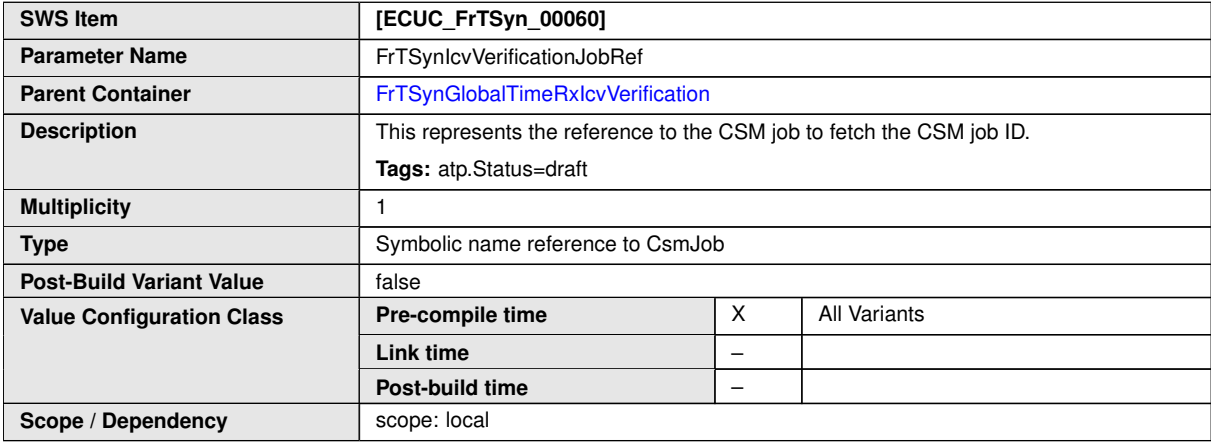

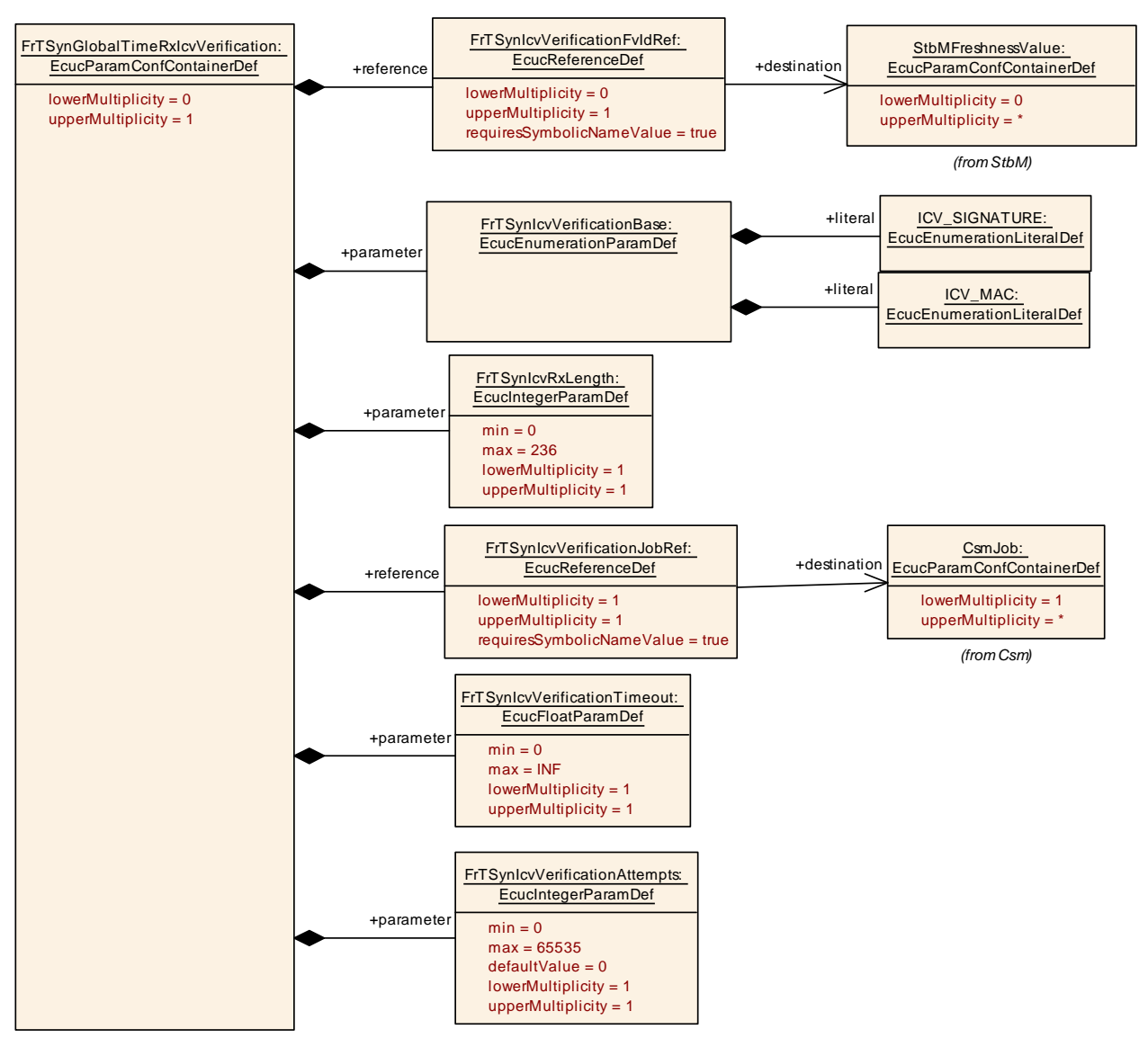

**Figure 10.9: FrTSynGlobalTimeRxIcvVerification**

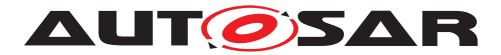

# **10.3 Constraints**

<span id="page-95-0"></span>**[SWS\_FrTSyn\_CONSTR\_00001]**{DRAFT} [If the [CSM](#page-8-0) job used to generate the [ICV](#page-8-1) is configured in synchronous behaviour, the [FrTSynIcvVerificationTimeout](#page-93-0) shall be set to 0. $(RS_TS_20074)$ 

# **10.4 Published Information**

For details refer to the chapter 10.3 "Published Information" in the SWS BSW General [\[3\]](#page-9-0).

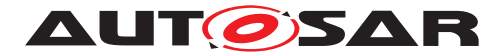

# **A Not applicable requirements**

<span id="page-96-0"></span>**[SWS\_FrTSyn\_NA\_00999]** [These requirements on Time Synchronization from the RS Time Synchronization [\[1\]](#page-9-1) are not applicable to [FrTSyn](#page-8-2), because they refer either to network types other than FlexRay or to the Time Base Manager mod- $\mu$ ule *[\(RS\\_TS\\_00002,](#page-14-0) [RS\\_TS\\_00005,](#page-14-1) [RS\\_TS\\_00006,](#page-14-2) [RS\\_TS\\_00007,](#page-14-3) [RS\\_TS\\_00008,](#page-14-4) [RS\\_TS\\_00009,](#page-14-5) [RS\\_TS\\_00010,](#page-14-6) [RS\\_TS\\_00011,](#page-14-7) [RS\\_TS\\_00012,](#page-15-0) [RS\\_TS\\_00013,](#page-15-1) [RS\\_-](#page-15-2) [TS\\_00014,](#page-15-2) [RS\\_TS\\_00015,](#page-15-3) [RS\\_TS\\_00016,](#page-15-4) [RS\\_TS\\_00017,](#page-15-5) [RS\\_TS\\_00018,](#page-15-6) [RS\\_-](#page-15-7) [TS\\_00019,](#page-15-7) [RS\\_TS\\_00021,](#page-15-8) [RS\\_TS\\_00024,](#page-15-9) [RS\\_TS\\_00025,](#page-15-10) [RS\\_TS\\_00026,](#page-15-11) [RS\\_-](#page-15-12) [TS\\_00027,](#page-15-12) [RS\\_TS\\_00029,](#page-16-0) [RS\\_TS\\_00030,](#page-16-1) [RS\\_TS\\_00031,](#page-16-2) [RS\\_TS\\_00032,](#page-16-3) [RS\\_-](#page-16-4) [TS\\_00033,](#page-16-4) [RS\\_TS\\_00035,](#page-16-5) [RS\\_TS\\_00036,](#page-16-6) [RS\\_TS\\_00037,](#page-16-7) [RS\\_TS\\_00038,](#page-16-8) [RS\\_-](#page-16-9) [TS\\_00039,](#page-16-9) [RS\\_TS\\_20031,](#page-16-10) [RS\\_TS\\_20032,](#page-16-11) [RS\\_TS\\_20033,](#page-17-0) [RS\\_TS\\_20034,](#page-17-1) [RS\\_-](#page-17-2) [TS\\_20035,](#page-17-2) [RS\\_TS\\_20036,](#page-17-3) [RS\\_TS\\_20037,](#page-17-4) [RS\\_TS\\_20038,](#page-17-5) [RS\\_TS\\_20047,](#page-20-0) [RS\\_-](#page-20-1) [TS\\_20048,](#page-20-1) [RS\\_TS\\_20051,](#page-21-0) [RS\\_TS\\_20052,](#page-21-1) [RS\\_TS\\_20053,](#page-21-2) [RS\\_TS\\_20054,](#page-21-3) [RS\\_-](#page-21-4) [TS\\_20058,](#page-21-4) [RS\\_TS\\_20059,](#page-21-5) [RS\\_TS\\_20060,](#page-21-6) [RS\\_TS\\_20061,](#page-21-7) [RS\\_TS\\_20062,](#page-21-8) [RS\\_TS\\_-](#page-21-9) [20063,](#page-21-9) [RS\\_TS\\_20066,](#page-21-10) [RS\\_TS\\_20068,](#page-21-11) [RS\\_TS\\_20069,](#page-21-12) [RS\\_TS\\_20070\)](#page-22-1)*

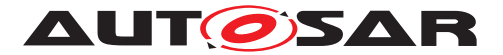

# **B History of Constraints and Specification Items**

Please note that the lists in this chapter also include constraints and specification items that have been removed from the specification in a later version. These constraints and specification items do not appear as hyperlinks in the document.

# **B.1 Constraint and Specification Item History of this document according to AUTOSAR Release 22-11**

### **B.1.1 Added Traceables in R22-11**

[\[SWS\\_FrTSyn\\_00103\]](#page-50-0) [\[SWS\\_FrTSyn\\_00104\]](#page-50-1) [\[SWS\\_FrTSyn\\_00105\]](#page-49-0) [\[SWS\\_FrTSyn\\_-](#page-27-0) [00106\]](#page-27-0) [\[SWS\\_FrTSyn\\_00107\]](#page-28-0) [\[SWS\\_FrTSyn\\_00108\]](#page-29-0) [\[SWS\\_FrTSyn\\_00109\]](#page-30-0) [\[SWS\\_-](#page-26-0) [FrTSyn\\_00110\]](#page-26-0) [\[SWS\\_FrTSyn\\_00111\]](#page-26-1) [\[SWS\\_FrTSyn\\_00112\]](#page-32-0) [\[SWS\\_FrTSyn\\_00113\]](#page-33-0) [\[SWS\\_FrTSyn\\_00114\]](#page-37-0) [\[SWS\\_FrTSyn\\_00115\]](#page-37-1) [\[SWS\\_FrTSyn\\_00116\]](#page-37-2) [\[SWS\\_FrTSyn\\_-](#page-37-3) [00117\]](#page-37-3) [\[SWS\\_FrTSyn\\_00118\]](#page-38-0) [\[SWS\\_FrTSyn\\_00119\]](#page-38-1) [\[SWS\\_FrTSyn\\_00120\]](#page-38-2) [\[SWS\\_-](#page-38-3) [FrTSyn\\_00121\]](#page-38-3) [\[SWS\\_FrTSyn\\_00122\]](#page-38-4) [\[SWS\\_FrTSyn\\_00123\]](#page-38-5) [\[SWS\\_FrTSyn\\_00124\]](#page-38-6) [\[SWS\\_FrTSyn\\_00125\]](#page-39-0) [\[SWS\\_FrTSyn\\_00126\]](#page-39-1) [\[SWS\\_FrTSyn\\_00127\]](#page-39-2) [\[SWS\\_FrTSyn\\_-](#page-40-0) [00128\]](#page-40-0) [\[SWS\\_FrTSyn\\_00129\]](#page-40-1) [\[SWS\\_FrTSyn\\_00130\]](#page-40-2) [\[SWS\\_FrTSyn\\_00131\]](#page-40-3) [\[SWS\\_-](#page-41-0) [FrTSyn\\_00132\]](#page-41-0) [\[SWS\\_FrTSyn\\_00133\]](#page-41-1) [\[SWS\\_FrTSyn\\_00134\]](#page-41-2) [\[SWS\\_FrTSyn\\_00135\]](#page-41-3) [\[SWS\\_FrTSyn\\_00136\]](#page-25-0) [\[SWS\\_FrTSyn\\_00137\]](#page-44-0) [\[SWS\\_FrTSyn\\_00138\]](#page-45-0) [\[SWS\\_FrTSyn\\_-](#page-45-1) [00139\]](#page-45-1) [\[SWS\\_FrTSyn\\_00140\]](#page-45-2) [\[SWS\\_FrTSyn\\_00141\]](#page-45-3) [\[SWS\\_FrTSyn\\_00142\]](#page-45-4) [\[SWS\\_-](#page-45-5) [FrTSyn\\_00143\]](#page-45-5) [\[SWS\\_FrTSyn\\_00144\]](#page-45-6) [\[SWS\\_FrTSyn\\_00145\]](#page-46-0) [\[SWS\\_FrTSyn\\_00146\]](#page-46-1) [\[SWS\\_FrTSyn\\_00147\]](#page-46-2) [\[SWS\\_FrTSyn\\_00148\]](#page-46-3) [\[SWS\\_FrTSyn\\_00149\]](#page-46-4) [\[SWS\\_FrTSyn\\_-](#page-47-0) [00150\]](#page-47-0) [\[SWS\\_FrTSyn\\_00151\]](#page-57-0) [\[SWS\\_FrTSyn\\_00152\]](#page-58-0) [\[SWS\\_FrTSyn\\_91000\]](#page-51-0) [\[SWS\\_-](#page-57-1) [FrTSyn\\_91001\]](#page-57-1) [\[SWS\\_FrTSyn\\_91002\]](#page-57-2) [\[SWS\\_FrTSyn\\_CONSTR\\_00001\]](#page-95-0) [\[SWS\\_FrT-](#page-96-0)[Syn\\_NA\\_00999\]](#page-96-0)

#### **B.1.2 Changed Traceables in R22-11**

[\[SWS\\_FrTSyn\\_00009\]](#page-25-1) [\[SWS\\_FrTSyn\\_00014\]](#page-26-2) [\[SWS\\_FrTSyn\\_00015\]](#page-27-1) [\[SWS\\_FrTSyn\\_-](#page-31-0) [00018\]](#page-31-0) [\[SWS\\_FrTSyn\\_00019\]](#page-31-1) [\[SWS\\_FrTSyn\\_00021\]](#page-32-1) [\[SWS\\_FrTSyn\\_00022\]](#page-32-2) [\[SWS\\_-](#page-32-3) [FrTSyn\\_00023\]](#page-32-3) [\[SWS\\_FrTSyn\\_00025\]](#page-33-1) [\[SWS\\_FrTSyn\\_00028\]](#page-35-0) [\[SWS\\_FrTSyn\\_00036\]](#page-37-4) [\[SWS\\_FrTSyn\\_00037\]](#page-39-3) [\[SWS\\_FrTSyn\\_00038\]](#page-40-4) [\[SWS\\_FrTSyn\\_00039\]](#page-40-5) [\[SWS\\_FrTSyn\\_-](#page-40-6) [00040\]](#page-40-6) [\[SWS\\_FrTSyn\\_00042\]](#page-41-4) [\[SWS\\_FrTSyn\\_00043\]](#page-41-5) [\[SWS\\_FrTSyn\\_00044\]](#page-41-6) [\[SWS\\_-](#page-44-1) [FrTSyn\\_00055\]](#page-44-1) [\[SWS\\_FrTSyn\\_00056\]](#page-47-1) [\[SWS\\_FrTSyn\\_00057\]](#page-47-2) [\[SWS\\_FrTSyn\\_00059\]](#page-50-2) [\[SWS\\_FrTSyn\\_00060\]](#page-52-0) [\[SWS\\_FrTSyn\\_00061\]](#page-52-1) [\[SWS\\_FrTSyn\\_00062\]](#page-53-0) [\[SWS\\_FrTSyn\\_-](#page-53-1) [00063\]](#page-53-1) [\[SWS\\_FrTSyn\\_00064\]](#page-54-0) [\[SWS\\_FrTSyn\\_00065\]](#page-54-1) [\[SWS\\_FrTSyn\\_00066\]](#page-55-0) [\[SWS\\_-](#page-55-1) [FrTSyn\\_00067\]](#page-55-1) [\[SWS\\_FrTSyn\\_00069\]](#page-56-0) [\[SWS\\_FrTSyn\\_00070\]](#page-56-1) [\[SWS\\_FrTSyn\\_00071\]](#page-58-1) [\[SWS\\_FrTSyn\\_00074\]](#page-59-0) [\[SWS\\_FrTSyn\\_00075\]](#page-59-1) [\[SWS\\_FrTSyn\\_00079\]](#page-28-1) [\[SWS\\_FrTSyn\\_-](#page-29-1) [00080\]](#page-29-1) [\[SWS\\_FrTSyn\\_00081\]](#page-40-7) [\[SWS\\_FrTSyn\\_00082\]](#page-41-7) [\[SWS\\_FrTSyn\\_00095\]](#page-54-2)

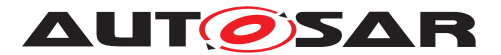

## **B.1.3 Deleted Traceables in R22-11**

[SWS\_FrTSyn\_00999]